Universidade Federal de Ouro Preto – Escola de Minas Departamento de Engenharia Civil Programa de Pós-Graduação em Engenharia Civil

## **Identificação Modal de Pontes Ferroviárias da Estrada de Ferro Carajás e Modelagem Numérica via Método dos Elementos Finitos**

### **Marcela Santos da Silva**

Dissertação apresentada ao programa de Pós-Graduação do Departamento de Engenharia Civil da Escola de Minas da Universidade Federal de Ouro Preto, como parte dos requisitos para obtenção do título de Mestre em Engenharia Civil, área de concentração: Construção Metálica.

Orientador: Prof. Dr. Francisco de Assis das Neves

Ouro Preto, Agosto de 2015

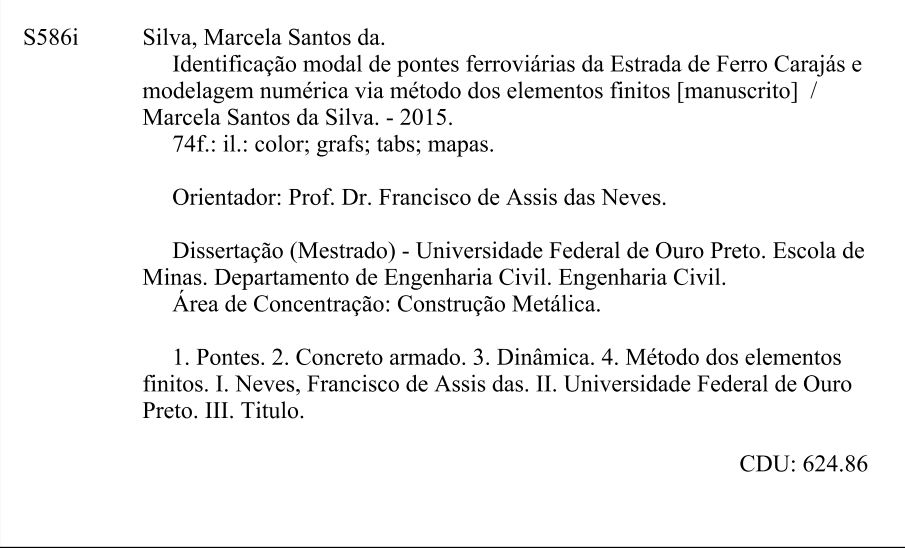

## IDENTIFICAÇÃO MODAL DE PONTES FERROVIÁRIAS DA ESTRADA DE FERRO CARAJÁS E MODELAGEM NUMÉRICA VIA MÉTODO **DOS ELEMENTOS FINITOS**

#### **AUTORA: MARCELA SANTOS DA SILVA**

Esta tese foi apresentada em sessão pública e aprovada em 14 de agosto de 2015, pela Banca Examinadora composta pelos seguintes membros:

isco de Amis das Neves Prof. Dr. Francisco de Assis das Neves (Orientador / UFOP)

Alexander Alochos Com

Prof. Dr. Alexandre Abrahão Curv (UFJF)

Prof. Dr. Gustayo Paulinelli Guimarães (UFOP)

Prof. Dr. Carlos Magluta (UFRJ)

"*Embora ninguém possa voltar atrás e fazer um novo começo, qualquer um pode começar agora e fazer um novo fim."* 

**Chico Chavier** 

Aos meus pais.

## **Agradecimentos**

Agradeço primeiramente a Deus por ter me dado força e por nunca ter me deixado desistir nos momentos em que pensei que nada daria certo!

Aos meus pais, Linda e Clovis, por todo amor, dedicação e confiança em mim depositados! Obrigada pela educação e caráter que vocês plantaram e cultivaram em mim por todos esses anos!

 Aos meus professores e "pais acadêmicos" Sandoval Rodrigues, Gérson Miranda e Ronaldson Carneiro que mesmo de longe me acompanharam nessa jornada!

Ao Professor Francisco de Assis, pelo seu apoio e orientação.

Aos professores Remo Magalhães, Ronaldson Carneiro, Sandoval Rodrigues e aos alunos da UFPA que gentilmente cederam os dados utilizados na pesquisa.

A Professora Regina por toda a ajuda e conhecimento repassado.

Ao Everton pela paciência, pelo incentivo e principalmente pela amizade!

Aos amigos que fiz em Ouro Preto, em especial, a Iara, Rharã, Lucas, Wagner, Gustavo, Rodrigo, Cláudio e Marko, pelo apoio e estímulo.

Aos amigos de Belém: Meissa, Henrique, Camila e Andre que me mostraram que a amizade supera qualquer distância.

Aos professores, funcionários e amigos do Programa de Pós-Graduação em Engenharia Civil (PROPEC).

À Coordenação de Aperfeiçoamento de Pessoal de Nível Superior – CAPES, à Fundação Gorceix, à Fapemig e ao Programa de Pós-Graduação em Engenharia Civil - PROPEC, pelo suporte financeiro.

E a todos que me acompanharam nestes últimos anos, familiares e amigos, que através da amizade, compreensão e disponibilidade, contribuíram para a realização do presente trabalho.

Resumo da Dissertação apresentada como requisito parcial para obtenção do título de Mestre em Engenharia Civil.

#### **Identificação Modal de Pontes Ferroviárias da Estrada de Ferro Carajás e Modelagem Numérica via Método dos Elementos Finitos**

**Marcela Santos da Silva** 

Agosto/2015

*Orientador:* Francisco de Assis das Neves

A utilização e os efeitos do tempo podem afetar o comportamento de uma estrutura. Problemas como pequenas fissuras, oxidação de elementos de aço e até mesmo deslocamentos excessivos em alguns pontos poderão surgir. Em virtude disso, o monitoramento de pontes por meio de ensaios experimentais tem ganhado mais importância nos dias atuais, por permitir a identificação das suas características dinâmicas. Tais características (frequências naturais, modos de vibração e taxa de amortecimento) podem ser obtidas por meio de ensaios tradicionais de vibração forçada, que se baseiam na medição da resposta da estrutura sujeita a uma excitação induzida com magnitude conhecida, ou a partir de ensaios de vibração livre ou ambiente, em que apenas a resposta da estrutura é medida. No presente trabalho o objeto de estudo é uma ponte em concreto armado, com extensão total de 60 metros, constituída por 03 (três) vãos contínuos de 20 metros cada. Nele são feitas análises, utilizando os dados obtidos experimentalmente no ensaio com vibrações com características aleatórias introduzidas por pessoas saltando ao longo da ponte. O software comercial ARTeMIS Modal é utilizado com o intuito de extrair os parâmetros modais da estrutura, utilizando os métodos de identificação modal de decomposição no domínio da frequência (FDD), decomposição no domínio da frequência aprimorado (EFDD) e o identificação estocástica de subespaço (SSI-UPC). Posteriormente os resultados são comparados com os obtidos no modelo numérico, desenvolvido no *CSiBridge*.

**Palavras-chave:** análise modal operacional, modelagem numérica, ponte ferroviária, vibração aleatória.

Abstract of Dissertation presented as partial fulfillment of the requirements for the degree of Master of Science in Civil Engineering.

## **MODAL IDENTIFICATION OF RAILWAY BRIDGES OF CARAJÁS RAILWAY AND NUMERICAL MODELING BY THE FINITE ELEMENT METHOD**

**Marcela Santos da Silva** 

August / 2015

*Advisor:* Francisco de Assis das Neves

The use and the effects of time can affect the behavior of a structure. Problems such as small fissures, oxidation of steel elements and even excessive displacement in some points may appear. As a result, monitoring of bridges through experimental testing has earned more importance nowadays, for allowing the identification of their dynamic characteristics. Such characteristics (natural frequencies, modes shapes and damping ratio) can be obtained thought traditional tests forced vibration, which are based on measured response of the subjected structure in the impluse induced with known magnitude, or starting from free vibration or ambient vibration tests. In this work the object of study is a bridge in reinforced concrete with a total length of 60 meters, consisting of three (03) continuous spans of 20 meters each. It analyzes will be done using the experimental data in the test with random vibration with features introduced by people jumping over the bridge. The commercial software ARTeMIS Modal is used in order to extract the modal parameters of the structure, using modal identification methods: Frequency Domain Decompostion (FDD), Enhanced Frequency Domain Decompostion (EFDD) and Stochastic Subspace Identification (SSI-UPC). After that the results are compared with those obtained in the numerical model developed in CSiBridge.

**Keywords**: operational modal analysis, numerical modeling, railway bridge, random vibration.

# **Lista de Figuras**

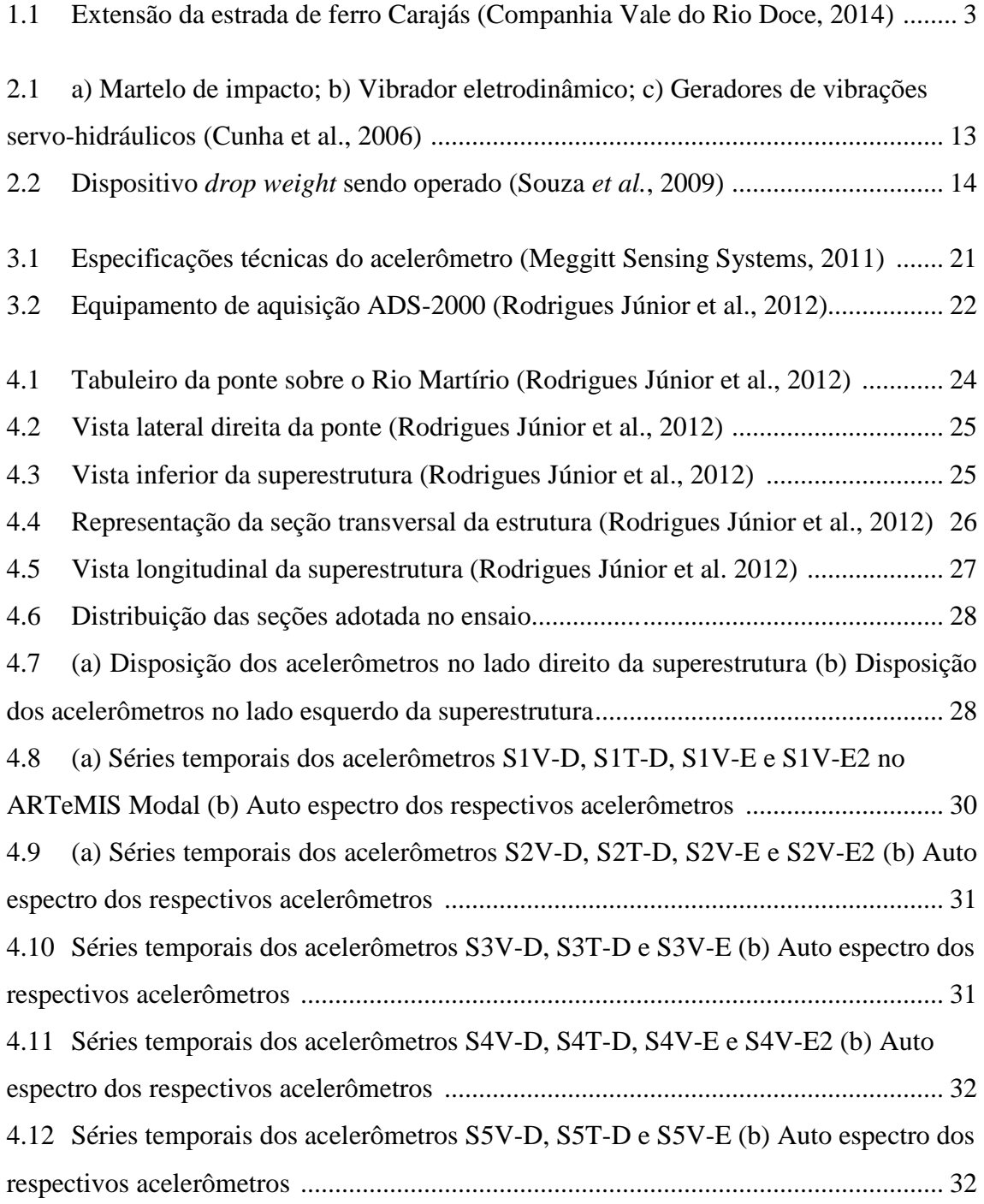

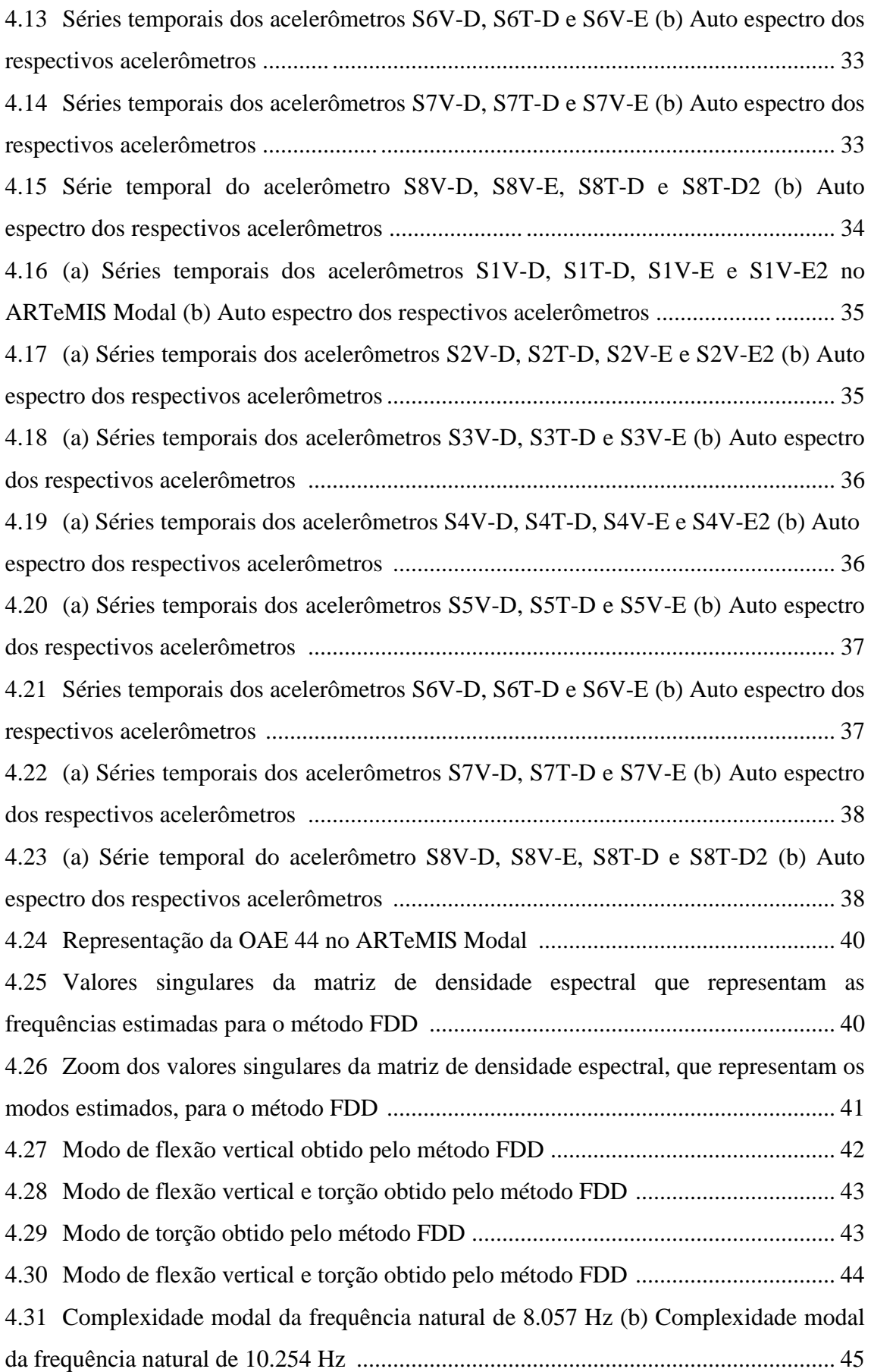

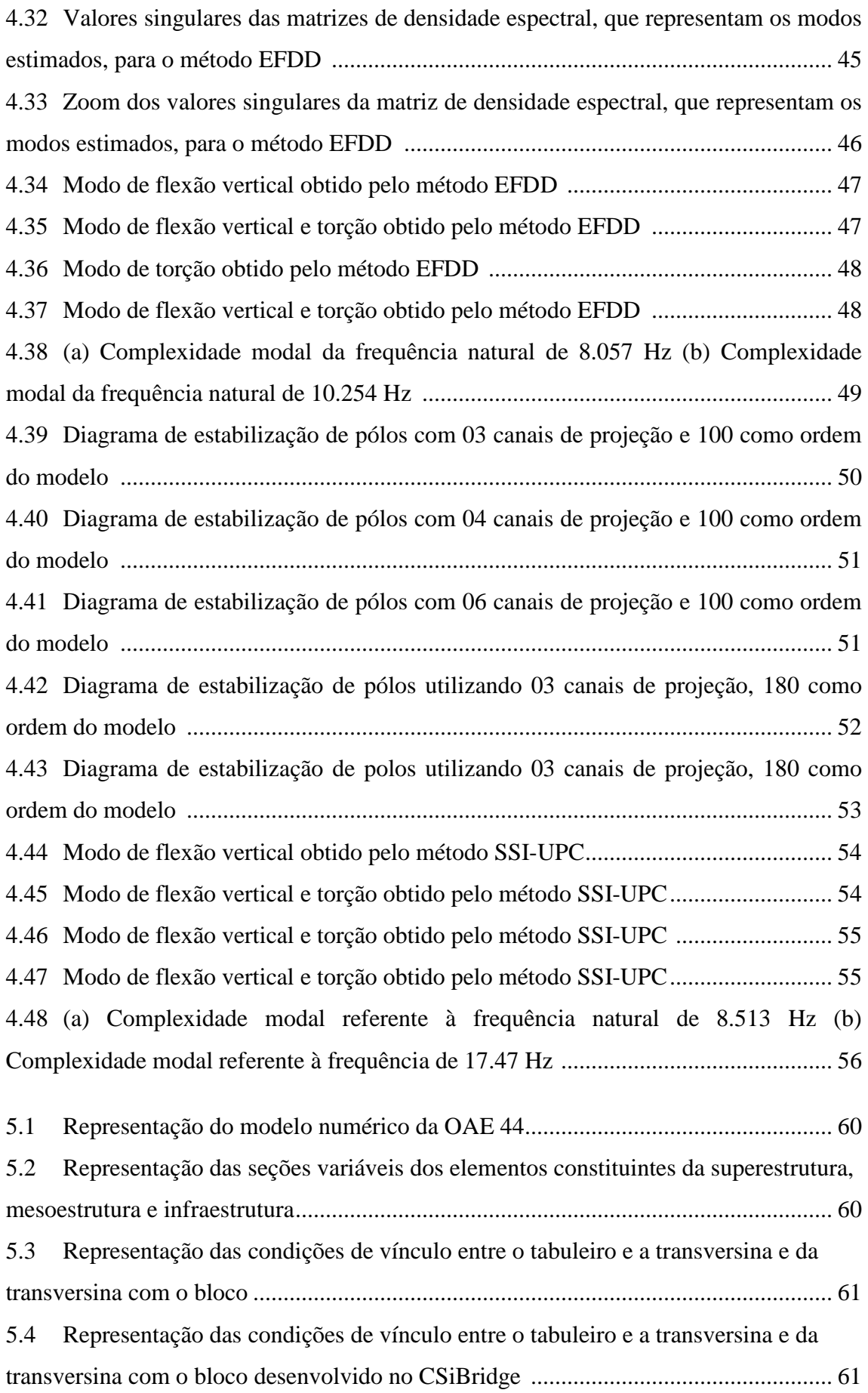

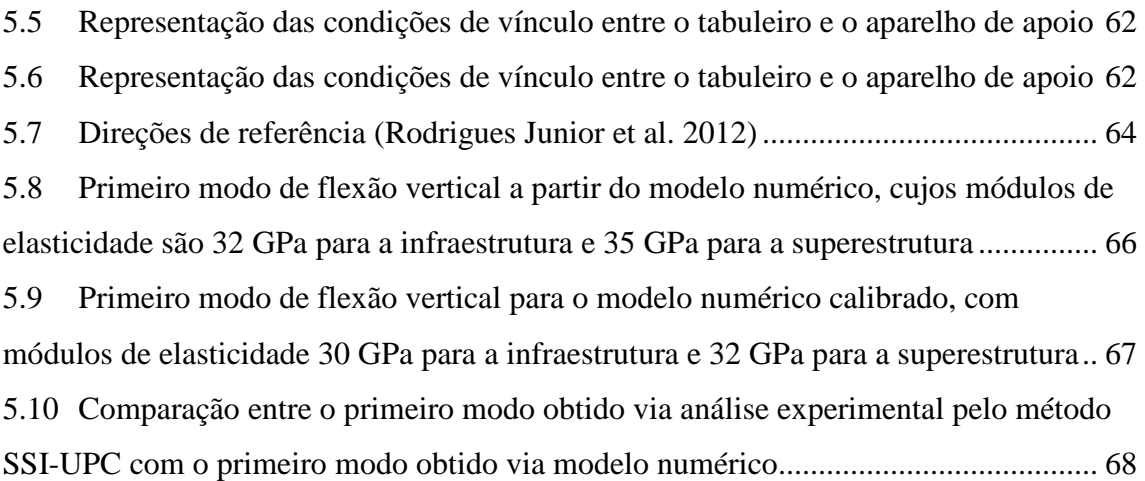

## **Lista de Tabelas**

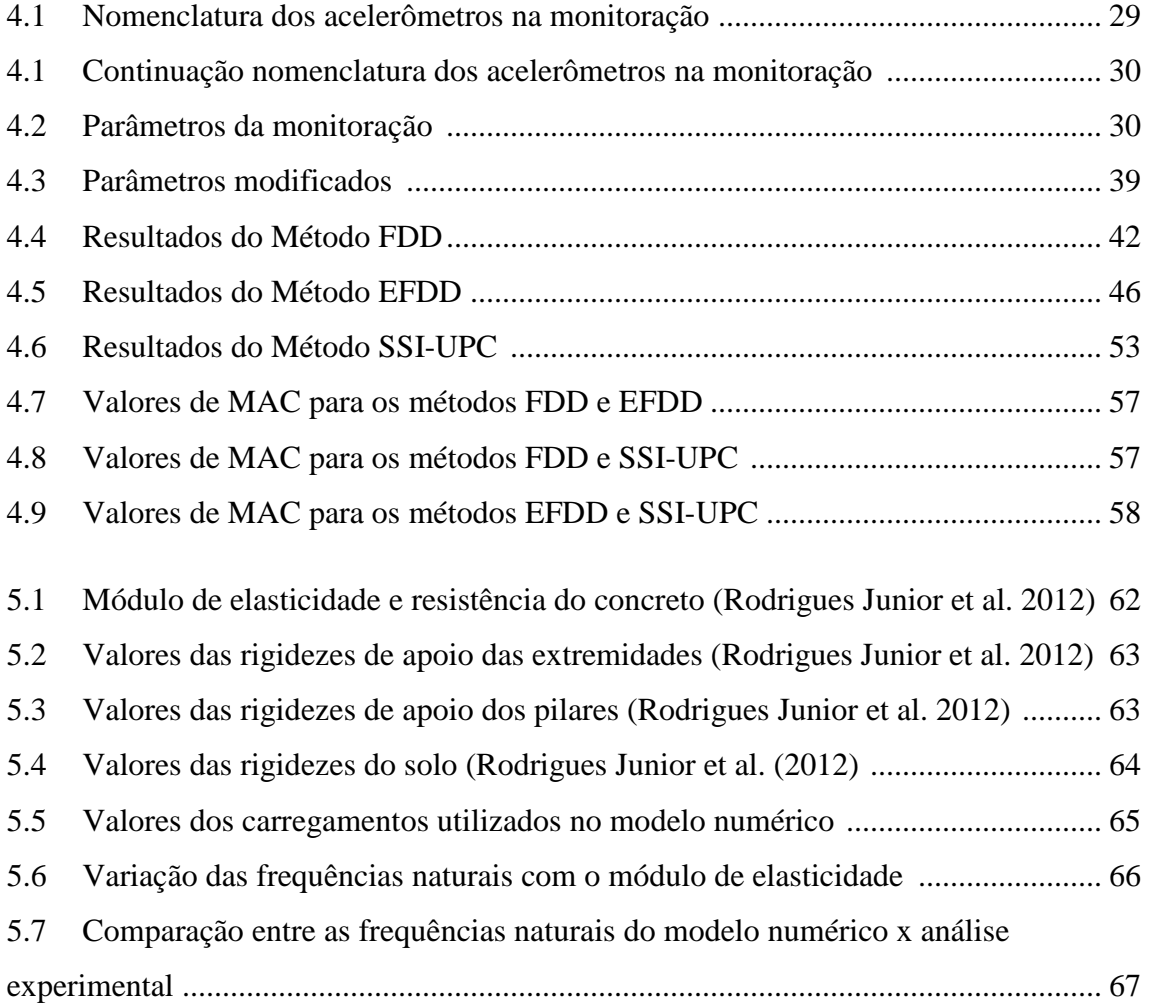

# Sumário

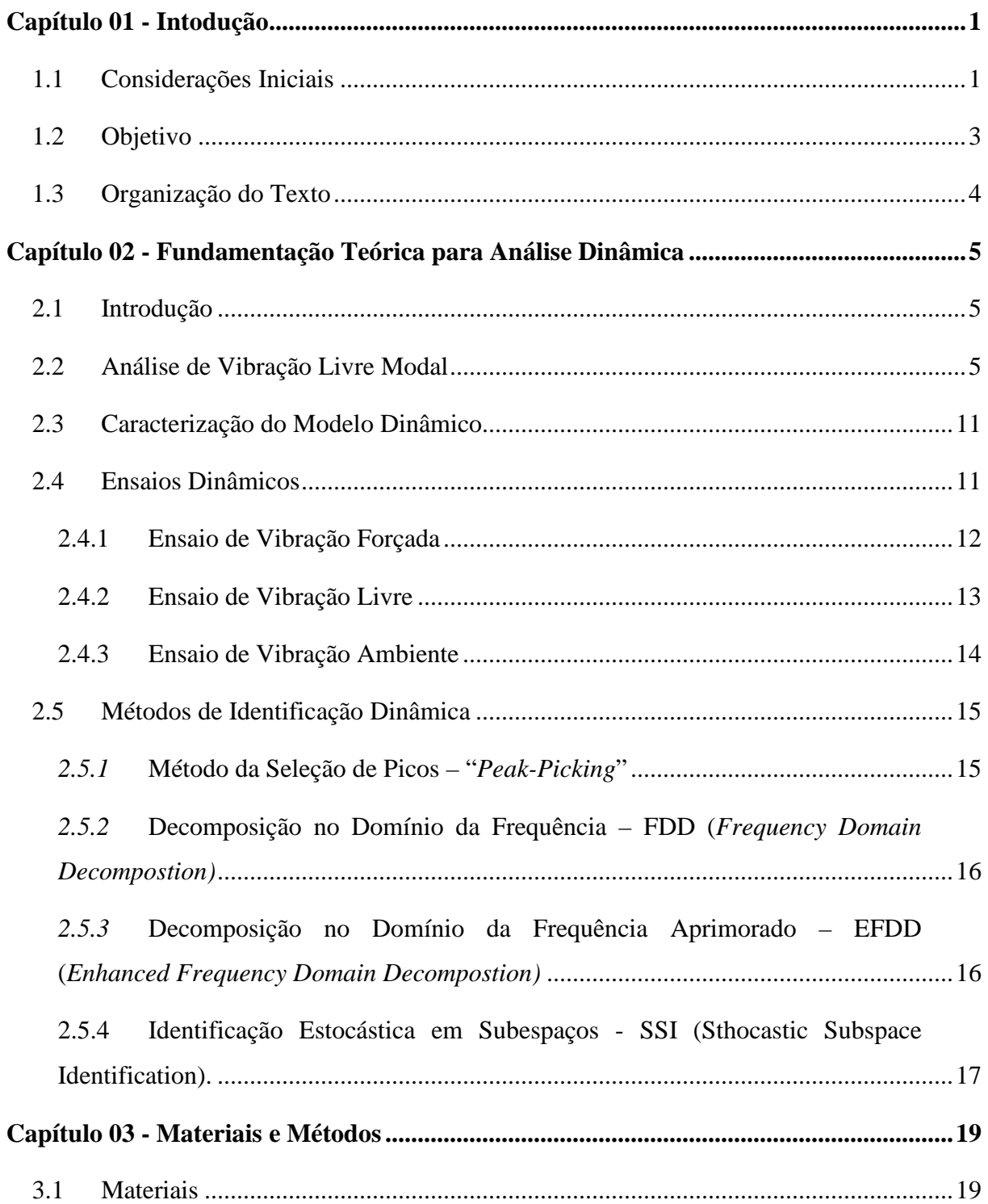

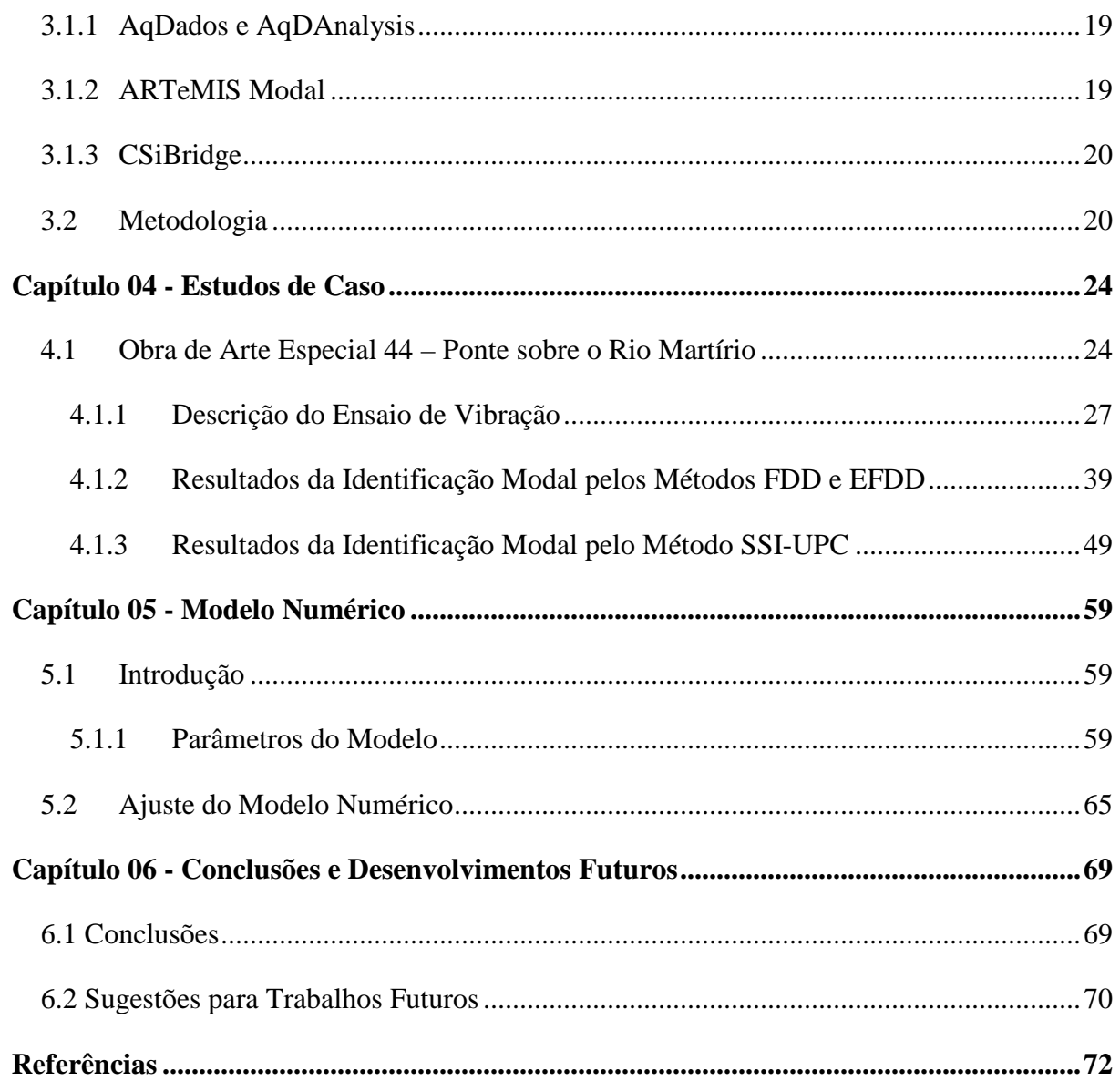

## Capítulo 01

## **Introdução**

### **1.1 Considerações Iniciais**

As condições de segurança das grandes estruturas de Engenharia Civil são normalmente analisadas desde as fases iniciais de concepção do projeto e durante a construção, até em eventuais fases posteriores ao término da construção para exploração/investigação, necessidade de reabilitação ou reforço. Essas análises podem ser baseadas no desenvolvimento de modelos numéricos para análise estática e dinâmica fundamentados, em geral, em formulações de elementos finitos. A simulação do comportamento estrutural por meio de modelos numéricos é de grande importância, no entanto, nem sempre esse modelo representa com perfeição o comportamento real da estrutura, uma vez que a complexidade da estrutura real obriga que sejam realizadas algumas simplificações.

Visando obter respostas mais concretas, as técnicas de identificação dos parâmetros modais da estrutura (frequências naturais, modos de vibração e taxa de amortecimento) com base na realização de ensaios dinâmicos, surgem como uma ferramenta de grande interesse, no sentido de dar suporte à análise de correlação entre parâmetros identificados e calculados, contribuindo de maneira mais significativa para atualização e validação experimental dos modelos numéricos desenvolvidos e consequente avaliação da capacidade de carga efetiva das estruturas.

A estimativa dos parâmetros modais utilizando ensaios pode ser realizada de duas formas, sejam elas: a análise modal experimental e a análise modal operacional. Na primeira, também denominada de análise modal do tipo *input-output*, os resultados são obtidos por

meio das medições das respostas dinâmicas oriundas de excitações (carregamentos) externos medidos. Desse modo, os parâmetros modais são estimados a partir da relação entre os dados de entrada (excitação aplicada) com os dados de saída (resposta dinâmica). Na análise modal operacional, denominada de análise modal *output-only*, a estimativa dos parâmetros modais é realizada a partir somente dos dados de saída.

A análise modal operacional tem se mostrado bastante eficiente e usual, principalmente para a validação e refinamento de modelos de elementos finitos, modificação de estruturas, detecção de falhas e análise de estruturas complexas. Deste modo, no presente trabalho são estimadas e analisadas as propriedades dinâmicas de uma ponte ferroviária da Estrada de Ferro (EF) Carajás. O estudo de caso realizado foi da Obra de Arte Especial (OAE) 44 – Ponte sobre o Rio Martírio, e teve como objetivo calibrar um modelo numérico com os resultados obtidos na monitoração.

A Estrada de Ferro (EF) Carajás foi inaugurada em fevereiro de 1985 e foi utilizada inicialmente para o transporte de passageiros. No ano de 1987, a ferrovia passou a ser destinada também para o transporte de grãos e de produtos derivados de petróleo. Atualmente, circulam pela EF Carajás trens carregados de minério de ferro, granéis sólidos com soja e outros grãos e líquidos como combustíveis e fertilizantes.

A EF Carajás apresenta 892 quilômetros de extensão e liga a maior mina de minério de ferro a céu aberto do mundo, na cidade de Carajás, localizada no sudeste do estado do Pará, ao Porto de Ponta da Madeira, em São Luís (MA), Figura 1.1. Por seus trilhos, circulam cerca de 120 milhões de toneladas de carga e 350 mil passageiros por ano. Cerca de 35 composições circulam simultaneamente, entre os quais está um dos mais longos trens de carga em operação regular do mundo, com 330 vagões e 3,30 quilômetros de extensão (Companhia Vale do Rio Doce, 2014).

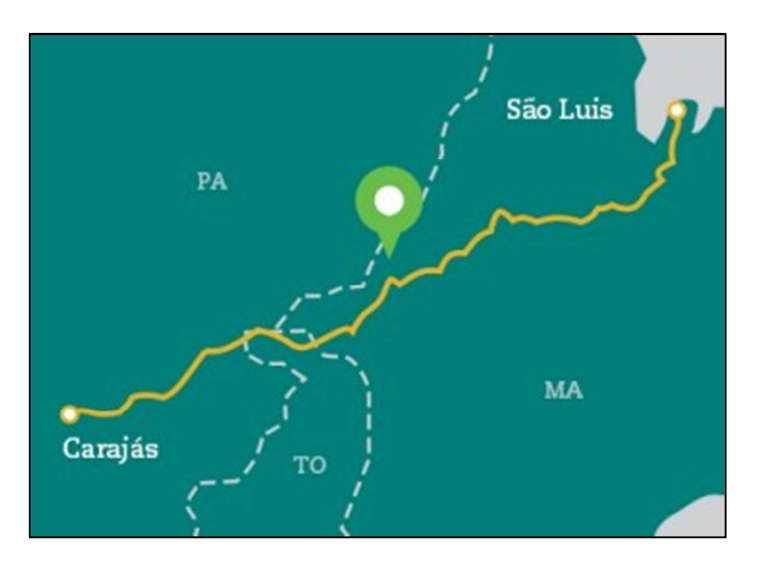

**Figura 1.1 Extensão da estrada de ferro Carajás (Companhia Vale do Rio Doce, 2014)** 

### **1.2 Objetivo**

Na atualidade as estruturas são extremamente exigidas em relação ao seu desempenho e vida útil. Deste modo, o ramo da engenharia conhecido como Monitoramento de Integridade Estrutural ou SHM (*Structural Health Monitoring*) tem ganhado mais espaço e visibilidade, uma vez que possibilita a detecção de comportamentos estruturais incomuns que indicam mau funcionamento da estrutura, a fim de minimizar os custos com reparo e manutenção e para proporcionar maior nível de segurança aos usuários.

Segundo Farrar *et al.* (2013), este processo de detecção de danos utilizando o monitoramento integridade estrutural (SHM) envolve a aquisição, validação e análise de dados. Neste contexto, foram feitas análises referente à aquisição de dados utilizando a análise modal operacional (OMA), realizada na OAE 44 – Ponte sobre o Rio Martírio.

Este trabalho surgiu a partir da aprovação de um projeto entre Fapemig – Vale – UFOP – UFPA e tem como objetivos principais:

- Estimar e avaliar as propriedades dinâmicas da OAE 44 da EF Carajás, a partir de dados experimentais medidos *in loco* da estrutura submetida à vibrações com características aleatórias introduzidas por pessoas saltando, por meio da análise modal operacional, com o uso do *software* comercial ARTeMIS Modal;
- Desenvolver um modelo numérico calibrado com os dados obtidos durante a monitoração para a OAE 44.

Os dados utilizados neste trabalho foram cedidos pelo NICAE (Núcleo de Instrumentação e Computação Aplicada à Engenharia), grupo associado da UFPA que tem trabalhado com análises vibracionais experimentais das pontes de concreto e aço na EF Carajás.

### **1.3 Organização do Texto**

O presente trabalho encontra-se divido em 06 capítulos.

No primeiro capítulo são apresentados os aspectos iniciais da pesquisa, no que diz respeito à importância da realização da análise dinâmica de estruturas.

O segundo capítulo consiste na fundamentação teórica do trabalho. É feita uma introdução à análise modal de estruturas, nesse item algumas formulações foram apresentadas. Em seguida apresenta-se a importância do modelo numérico em uma análise dinâmica experimental, descreve-se os diferentes tipos de ensaios dinâmicos existentes. Por fim, faz-se breve resumo sobre os métodos de identificação modal utilizados no trabalho.

No terceiro capítulo são apresentados os *softwares* e materiais utilizados ao longo do trabalho, bem como a metodologia adotada durante as monitorações.

No quarto capítulo é feita a caracterização da OAE 44 – Ponte sobre o Rio Martírio e a apresentação dos resultados obtidos utilizando o software Artemis Modal.

No quinto capítulo é descrito todo o processo de construção do modelo numérico e os ajustes com base nos parâmetros modais obtidos.

No sexto capítulo são apresentadas as conclusões e as sugestões para trabalhos futuros.

## Capítulo 02

# **Fundamentação Teórica para Análise Dinâmica**

### **2.1 Introdução**

A análise estrutural consiste na determinação das reações de apoio; dos esforços internos; dos deslocamentos e rotações e das tensões e deformações, com o objetivo de prever o comportamento da estrutura (Martha, 2010).

Um estudo dinâmico é realizado com o objetivo de obter a resposta da estrutura (em função dos deslocamentos e das tensões internas, por exemplo) sujeita a uma determinada força de excitação. Segundo Silva, 2009, em um estudo dinâmico há 02 (dois) tipos de problemas característicos: os de propagação da onda e os de dinâmica estrutural. No primeiro o carregamento e as respostas estruturais apresentam elevadas frequências, oriundas de impactos ou de cargas explosivas. Os problemas dinâmicos estruturais, também denominados inerciais, ao contrário dos de propagação de onda, apresentam respostas estruturais de baixa frequência e o tempo de análise é maior.

#### **2.2 Análise de Vibração Livre**

A vibração ou oscilação consiste em qualquer movimento que se repete após um intervalo de tempo e pode ser classificada em duas classes gerais, sejam elas: forçada e livre. Um sistema em vibração livre é aquele em que é aplicada uma excitação inicial durante um curto período e após isso o corpo oscila sem que haja a ação de nenhuma força externa. Diferentemente da vibração livre, a forçada ocorre em virtude da ação de forças externas. Um sistema submetido

a uma solicitação oscilatória vibra na frequência de excitação, se essa frequência coincidir com uma das frequências naturais do sistema, forma-se um estado de ressonância, isso pode resultar em amplas oscilações e causar o colapso da estrutura (Silva, 2009). Em virtude disso o estudo das frequências naturais é de fundamental importância no estudo das vibrações.

O estudo das vibrações pode realizado por meio da análise modal, que tem como objetivo determinar as características dinâmicas da estrutura: frequências naturais; modos de vibração e taxa de amortecimento. As frequências naturais são propriedades que dependem da massa e da rigidez do sistema. Os modos de vibração descrevem a configuração deformada assumida pelo sistema em vibração livre sob determinadas frequências naturais e cada modo está associado a uma frequência natural. De maneira geral, os sistemas estruturais estão sujeitos a certo grau de amortecimento, meio pelo qual a energia é gradualmente perdida. Quando o amortecimento é fraco, a sua influência torna-se muito pequena e, geralmente não é considerada no cálculo das frequências naturais (Silva, 2009).

A análise de vibração livre se dá a partir de oscilações harmônicas induzidas em uma estrutura elástica discretizada por elementos e com um número finito de graus de liberdade, impondo-se deslocamentos iniciais conhecidos e posteriormente liberando-se as restrições impostas, dessa forma, a estrutura é submetida a uma configuração deformada elástica e depois liberada em movimento oscilatório, que é uma característica do sistema elástico estrutural que está diretamente relacionado com a distribuição de massa e rigidez da estrutura.

Considerando um sistema em vibração livre e desprezando-se o efeito do amortecimento, tem-se a Equação 2.2:

$$
\mathbf{M} \cdot \ddot{U}(t) + \mathbf{K} \cdot U(t) = 0
$$
 (Equação 2.2)

Nesse caso, a frequência natural fará a estrutura executar um movimento em que todos os pontos nodais descreverão movimentos harmônicos em relação a uma posição de equilíbrio estático, descrito pela Equação 2.3:

$$
U = \phi \cdot \cos(\omega_0 t - \theta) \tag{Equação 2.3}
$$

Em que:

 $U$  : vetor dos deslocamentos, de ordem  $(nx1)$  onde n é o número de graus de liberdade;

 $\phi$ : vetor das amplitudes modais, de ordem (nx1). É chamado de vetor modal;

 $\omega$ : é a frequência natural circular de vibração  $\begin{pmatrix} rad \end{pmatrix}$ ; *s* ;

 $\theta$ : é o ângulo de fase.

Desenvolvendo a primeira e a segunda derivada da Equação 2.3, têm-se as Equação 2.4 e 2.5.

$$
\dot{U} = -\omega_o \phi \text{sen} \ (\omega_o t - \theta) \tag{Equação 2.4}
$$

$$
\ddot{U} = -\omega_o^2 \phi \cos \left(\omega_o t - \theta\right) \tag{Equação 2.5}
$$

Substituindo as Equações 2.4 e 2.5 na Equação 2.2, obtêm-se a equação de movimento, que pode ser escrita na forma de um problema de autovalor, conforme a Equação 2.6.

$$
(K - \omega_0^2 M)\phi = 0
$$
 (Equação 2.6)

Em que:

 $\omega_o^2$ : é o autovalor, que representa uma frequência natural de vibração do sistema;

 $\phi$  - é o autovetor correspondente, chamado modo de vibração, que contém as amplitudes do movimento associadas aos graus de liberdade nodais da estrutura. O número de modos de vibração é igual ao número de graus de liberdade do sistema estrutural.

Para que o sistema da Equação 2.6 tenha solução diferente da trivial  $\phi_{i,i=1,2,\dots,n} = 0$ , o determinante deverá ser nulo, conforme Equação 2.7, caso contrário o sistema admite solução única de Φ = 0.

$$
\left|K - \omega_0^2 \cdot M\right| = 0
$$
 (Equação 2.7)

Desenvolvendo a Equação 2.7 obtêm-se um polinômio característico, em que as raízes definem as frequências de vibração do sistema (autovalores). A partir dessas frequências, encontram-se os seus modos de vibração (autovetores) correspondentes, por meio da Equação 2.6.

Os vetores modais do sistema podem ser agrupados em uma matriz quadrada, cuja ordem é o número de graus de liberdade (ngl), denominada matriz modal (Φ). Nela cada coluna corresponde a um modo de vibração, Equação 2.8.

$$
\Phi = [\phi_1 \quad \phi_2 \quad \cdots \quad \phi_n] = \begin{bmatrix} \phi_{11} & \phi_{12} & \cdots & \phi_{1n} \\ \phi_{21} & \phi_{22} & \cdots & \phi_{2n} \\ \vdots & \vdots & \ddots & \vdots \\ \phi_{n1} & \phi_{n2} & \cdots & \phi_{nn} \end{bmatrix}
$$
 (Equação 2.8)

Os autovalores, frequências naturais quadráticas, podem ser agrupados em uma matriz diagonal (ngl x ngl), chamada de matriz dos autovalores (Ω), Equação 2.9.

$$
\Omega = \begin{bmatrix} \omega_1^2 & 0 & \cdots & 0 \\ 0 & \omega_2^2 & \cdots & 0 \\ \vdots & \vdots & \ddots & \vdots \\ 0 & 0 & \cdots & \omega_n^2 \end{bmatrix}
$$
 (Equação 2.9)

Segundo Magalhães (2004), a separação da equação de equilíbrio dinâmico, Equação 2.1, em estruturas sem amortecimento, somente é possível, porque os modos de vibração são ortogonais em relação às matrizes de massa e de rigidez da estrutura, ou seja, satisfazem as seguintes condições.

a) Ortogonalidade relativa à matriz de massa.

$$
\phi_i^T M \phi_j = \begin{cases} M_i \to \text{para i=j} \\ 0 \to \text{para i} \neq j \end{cases}
$$
\n
$$
M_i = \begin{bmatrix} m_1 & 0 & \cdots & 0 \\ 0 & m_2 & \cdots & 0 \\ \vdots & \vdots & \ddots & \vdots \\ 0 & 0 & \cdots & m_n \end{bmatrix}
$$
\n(Equação 2.10)

b) Ortogonalidade relativa à matriz de rigidez.

$$
\phi_i^T K \phi_j = \begin{cases} K_i \to \text{para i=j} \\ 0 \to \text{para i} \neq j \end{cases}
$$
\n
$$
K_i = \begin{bmatrix} k_1 & 0 & \cdots & 0 \\ 0 & k_2 & \cdots & 0 \\ \vdots & \vdots & \ddots & \vdots \\ 0 & 0 & \cdots & k_n \end{bmatrix}
$$
\n(Equação 2.11)

Nas equações 2.10 e 2.11,  $\phi_i$  e  $\phi_j$  são respectivamente os vetores na forma adimensional dos modos normais  $i \in j$ . A massa e a rigidez generalizada do modo normal  $i$ , são representadas por  $M_i$  e K<sub>*i*</sub>.

Conforme foi observado, uma vez que a Equação 2.7 é satisfeita, os valores de  $(\phi_i)$ obtidos a partir da Equação 2.6, para uma dada solução de  $(\omega_{o}^2)$  $(\omega_{o}^2)$ , são indeterminados, ou seja, arbitrários. Assim, os modos de vibração obtidos a partir da Equação 2.6, de forma arbitrária, não têm valores absolutos para os elementos de cada vetor e sim valores relativos. A forma do modo de vibração é determinada tomando-se qualquer coordenada como referência (Neves, 2002).

É conveniente considerar as componentes dos vetores dos modos normais na forma adimensional, para isso, divide-se todos os elementos, em cada vetor, por um deles. Este processo é chamado de normalização.

Outro procedimento de normalização utilizado em muitos *softwares* para análise dinâmica estrutural consiste em tornar iguais todos os elementos da matriz de massa generalizada, de modo que todos os valores sejam iguais a um. Ou seja, ajustar cada amplitude do modo para uma amplitude (φ*i*), que satisfaça a seguinte condição.

$$
\hat{\phi}_i^T M \hat{\phi}_i = 1 \tag{Equação 2.12}
$$

Em que:

 $\hat{\phi}_i$ : é a matriz de autovalores normalizados.

Esta condição estabelece que os modos estão normalizados segundo a matriz de massa, Equação 2.13.

$$
\hat{\phi}_i = \frac{1}{\sqrt{M_i}} \phi_i
$$
 (Equação 2.13)

Os vetores dos modos normais normalizados de acordo com esse critério são chamados de ortonormais.

Tomando-se os produtos  $\hat{\phi}^T M \hat{\phi}$  e  $\hat{\phi}^T K \hat{\phi}$ , os resultados são matrizes diagonais, visto que os termos fora da diagonal são nulos, devido às condições de ortogonalidade. No caso em que a matriz  $\hat{\phi}$  contém os modos ortonormalizados, esses produtos são dados pela Equação 2.14 e 2.15.

$$
\hat{\phi}^T M \hat{\phi} = I
$$
 (Equação 2.14)  

$$
\hat{\phi}_i^T K \hat{\phi}_i = \omega_{o_i}^2
$$
 (Equação 2.15)

Em que:

 $\hat{\boldsymbol{\phi}}_i$ : é uma matriz quadrada contendo os *n* modos de vibração ortonormalizados.

 $I: \acute{e}$  a matriz identidade  $(nxn)$ 

Utilizando-se a matriz  $\hat{\phi}_i$  contendo os modos ortonormalizados, tem-se como resultado do produto da Equação 2.15 uma matriz diagonal de autovalores chamada de matriz espectral, apresentada na Equação 2.16:

$$
\hat{\phi}^T K \hat{\phi} = \Omega^2 = \begin{bmatrix} \omega_{o_{11}}^2 & 0 & 0 & 0 \\ 0 & \omega_{o_{22}}^2 & 0 & 0 \\ 0 & 0 & \ddots & 0 \\ 0 & 0 & 0 & \omega_{o_{m}}^2 \end{bmatrix}
$$
 (Equação 2.15)

### **2.3 Caracterização do Modelo Dinâmico**

A identificação das características dinâmicas de estruturas a partir de dados experimentais é denominada identificação modal, e consiste na descrição da estrutura em termos de suas características naturais: frequência natural de vibração, coeficiente de amortecimento e modos de vibração - suas propriedades dinâmicas (Avitabile, 2001).

Para a caracterização do comportamento dinâmico de uma estrutura é necessário que haja a idealização adequada das ações atuantes, o conhecimento das propriedades geométricas e mecânicas dos elementos estruturais constituintes e um modelo numérico que permita obter, de forma rigorosa, as principais características da resposta da estrutura, em função das características da excitação. A definição do modelo numérico depende da rigidez, da massa e da taxa de amortecimento da estrutura simulada.

As ações dinâmicas podem ser classificadas como determinísticas ou estocásticas. Uma ação é denominada determinística quando é possível relacionar a resposta da estrutura com uma excitação, cuja magnitude é conhecida, em qualquer instante de tempo. Por outro lado, se a variação temporal da ação for de natureza aleatória, cujo comportamento futuro não é possível prever, ela é denominada estocástica. Neste caso, a resposta pode ser caracterizada por meio de conceitos probabilísticos, sendo possível obter uma descrição estatística da resposta mediante o estabelecimento de relações estocásticas excitação-resposta.

O modelo numérico é uma fase importante na caracterização, uma vez que este deve ser capaz de simular o comportamento estrutural do sistema dinâmico, porém esta simulação não é perfeita, pois a complexidade da realidade obriga que sejam realizadas algumas simplificações.

#### **2.4 Ensaios Dinâmicos**

A utilização e os efeitos do tempo podem afetar o comportamento de uma estrutura. Problemas como pequenas fissuras, oxidação de elementos de aço e até mesmo deslocamentos excessivos em alguns pontos poderão surgir. Em virtude disso, a análise de estruturas por meio de ensaios experimentais tem ganhado mais importância nos dias atuais, por permitir a identificação das características dinâmicas.

A análise modal operacional de uma estrutura pode ser realizada por meio de ensaios tradicionais de vibração forçada, que se baseiam na medição da resposta da estrutura (*output*) sujeita a uma excitação induzida com magnitude conhecida (*input*), ou a partir de ensaios de vibração livre ou ambiente, em que apenas a resposta da estrutura é medida (*output-only*). Segundo Amador (2007), uma das principais dificuldades na realização dos ensaios de vibração em obras civis é mensurar a força de excitação ambiente, como por exemplo, o tráfego de veículos e a pressão dinâmica do vento. A quantificação dessa força de excitação é essencial para a identificação dos parâmetros modais, por meio de métodos de análise modal experimental tradicionais, como os descritos em Maia *et al.* (1996).

Em virtude dessa dificuldade, os métodos de identificação modal em que apenas a resposta é medida (*output-only*), surgiram para facilitar a determinação dos parâmetros modais experimentais. Dentre os vários métodos que utilizam apenas a resposta medida (*output only*), destaca-se o Método de Identificação de Subespaços Estocásticos (*Stochastic Subspace Identification* – SSI). Trabalhos desenvolvidos por Brownjohn *et al.* (1994), Magalhães (2004), Magalhães *et al.* (2004) Sczibor (2002), Amador (2007), Tavares (2013), Tsunaki (1999), mostram que o emprego de métodos *output-only* são bastante eficientes na extração dos parâmetros modais de diversos tipos de estruturas, como pontes, torres de linhas de transmissão, estrutura aeronáutica.

#### **2.4.1 Ensaio de Vibração Forçada**

No ensaio de vibração forçada, utilizam-se equipamentos capazes de introduzir vibrações na estrutura. A Figura 2.1(a) mostra um martelo de impulsos utilizado para excitar pequenas e médias estruturas. Essa fonte de excitação proporciona uma entrada de banda larga, que é capaz de estimular diferentes modos de vibração, no entanto em alguns casos a energia aplicada não é suficiente para excitar alguns modos relevantes de vibração. Em virtude disso, outros dispositivos começaram a ser utilizados, como por exemplo: os vibradores eletrodinâmicos e os geradores de vibrações servo-hidráulicos, ilustrados na Figura 2.1(b) e Figura 2.1(c), respectivamente.

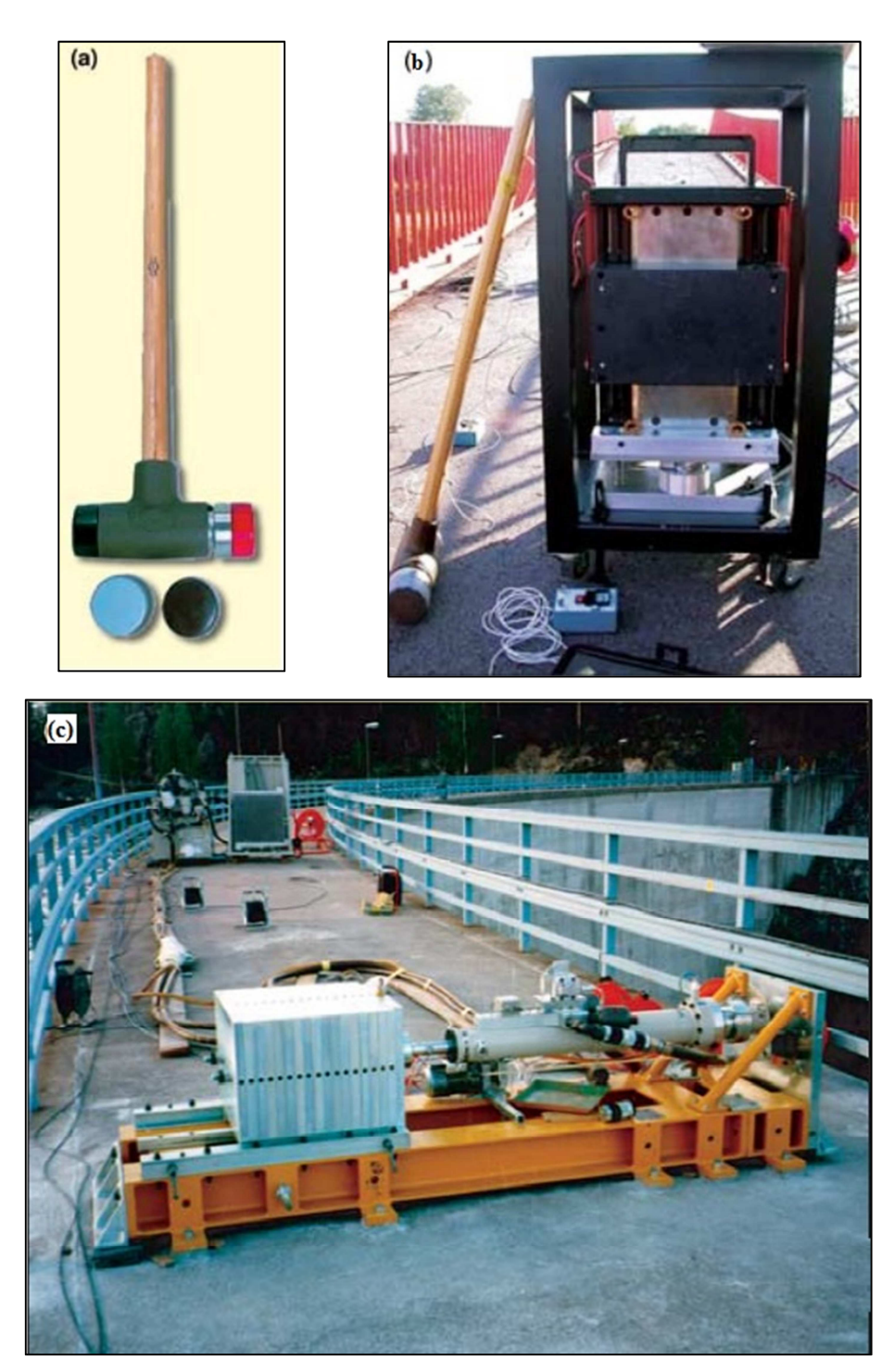

**Figura 2.1 a) Martelo de impacto; b) Vibrador eletrodinâmico; c) Geradores de vibrações servo-hidráulicos (Cunha** *et al.***, 2006)** 

#### **2.4.2 Ensaio de Vibração Livre**

O ensaio de vibração livre caracteriza-se pela aplicação de um deslocamento inicial, que instantaneamente é retirado, de forma a introduzir vibração livre na estrutura; possibilitando, assim, a medição da sua resposta.

Tal deslocamento pode ser aplicado utilizando-se cabos ancorados a uma grua que puxam a estrutura, tencionando os cabos. Quando atingido um determinado limite de tensão os cabos são liberados, deixando a estrutura a vibrar livremente.

Outra técnica utilizada para realizar este ensaio é através da suspensão de uma massa sobre a estrutura, que é liberada repentinamente. A Figura 2.2 representa o *Drop Weight,* que é um equipamento que tem como finalidade aplicar um impacto referente ao desprendimento de uma massa de 100 kg de uma altura de 1.5m, como meio de excitação.

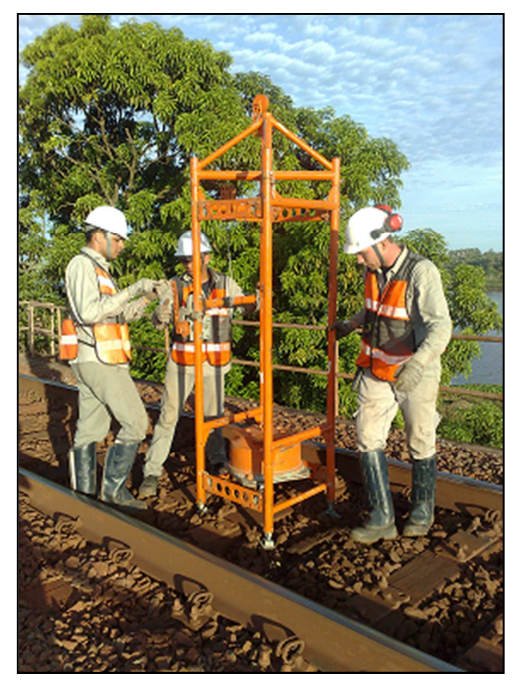

**Figura 2.2 Dispositivo** *drop weight* **sendo operado (Souza** *et al.***, 2009)** 

#### **2.4.3 Ensaio de Vibração Ambiente**

No ensaio de vibração ambiente é medida a resposta da estrutura sujeita a ações naturais de utilização, como: vento; pequenas vibrações no solo; tráfego; efeitos relacionados com o escoamento de um rio, ondulação marítima; maquinaria instalada na estrutura, entre outros.

Desse modo, dentre os três ensaios descritos, este é o mais simples e o mais amplamente usado em Engenharia Civil, pois não há necessidade de equipamento de excitação induzida e a realização do ensaio não condiciona a utilização da estrutura (Tavares, 2013).

A partir das medições realizadas é possível identificar as características dinâmicas da estrutura, recorrendo aos diversos métodos de identificação modal existentes, entre eles o Método da Decomposição no Domínio da Frequência (FDD), Método da Decomposição no Domínio da Frequência Aprimorado (EFDD) e Método da Identificação de Subespaços (SSI).

### **2.5 Métodos de Identificação Dinâmica**

#### **2.5.1 Método da Seleção de Picos – "***Peak-Picking***"**

O método da seleção de picos ou "*Peak-Picking*" foi o primeiro método utilizado para a identificação dinâmica de estruturas submetidas a ensaios do tipo *output-only*. Em virtude da sua fácil implementação e utilização, e por proporcionar resultados satisfatórios, ele continua sendo utilizado em aplicações de Engenharia Civil (Magalhães, 2004).

O *Peak-picking* é um método de identificação dinâmica no domínio da frequência, que na sua versão *output-only* assume que a excitação da estrutura pode ser idealizada como um ruído branco, isto é, através de um processo estocástico com intensidade espectral constante em todas as frequências (Magalhães *et al.*, 2004).

Esse método é baseado na hipótese de que para frequências próximas das frequências naturais da estrutura, a resposta dinâmica é essencialmente condicionada pela contribuição do modo ressonante. Essa hipótese caracteriza o *Peak-picking* como um método de 01 grau de liberdade, pois o funcionamento da estrutura pode ser simulado por meio de um oscilador de 01 grau de liberdade com a mesma frequência ωi e o mesmo coeficiente de amortecimento ξi do modo ressonante (Magalhães *et al.*, 2004).

No entanto, esse método só é eficiente quando as frequências associadas aos modos de vibração da estrutura se encontram bem afastados, caso contrário o método não é capaz de separar as contribuições dos modos com frequências próximas para a resposta medida da estrutura.

As frequências naturais da estrutura são determinadas a partir dos picos do espectro de potência médio normalizado (Magalhães *et al.*, 2004).

## *2.5.2* **Decomposição no Domínio da Frequência – FDD (***Frequency Domain Decompostion)*

Segundo Rodrigues (2004), o método de decomposição no domínio da frequência (*Frequency Domain Decompostion –* FDD), é considerado como uma extensão do método de seleção de picos, por também utilizar como informação de base as estimativas das funções de densidade espectral da resposta de um sistema, obtidas a partir das transformadas de Fourier dos sinais de resposta.

Esse método tem início com a estimativa da matriz de funções de densidade espectral da resposta em aceleração da estrutura, a partir de uma frequência discreta qualquer. Esta estimativa é então decomposta aplicando a decomposição em valores singulares da matriz de funções de densidade espectral de potência da resposta da estrutura em acelerações. A partir dessa decomposição, surgirá um conjunto de funções de densidade espectral de um grau de liberdade com as mesmas frequências e os mesmos coeficientes de amortecimento dos modos de vibração da estrutura (Tavares, 2013).

Ainda segundo Tavares (2013), a identificação das frequências naturais da estrutura pode ser feita a partir da avaliação das abcissas correspondente a picos da representação gráfica do primeiro valor singular de cada matriz de funções de densidade espectral da resposta em aceleração da estrutura avaliada em cada frequência  $(\omega_i)$ .

A descrição do método é feita de acordo com Brinker et al. (2001).

### *2.5.3* **Decomposição no Domínio da Frequência Aprimorado – EFDD (***Enhanced Frequency Domain Decompostion)*

O método de decomposição no domínio da frequência (EFDD) é um aprimoramento do FDD, que possibilita a identificação de modos com frequências próximas, além de permitir a obtenção de boas estimativas dos coeficientes de amortecimento.

O aprimoramento introduzido baseia-se no fato da função de auto-correlação da resposta de um oscilador de um grau de liberdade sujeito a uma excitação do tipo ruído branco ser proporcional à sua resposta em vibração livre (Brincker *et al.* 2001).

Se, as frequências próximas de cada uma das frequências de ressonância, as ordenadas dos auto-espectros dos osciladores de um grau de liberdade, em que a estrutura foi decomposta, forem transformadas para o domínio do tempo, por aplicação da FFT inversa, obtêm-se as funções de auto-correlação associadas a cada um deles. Como as funções de autocorrelação são proporcionais às respostas em vibração livre, a partir das primeiras é possível identificar os coeficientes de amortecimento e as frequências dos osciladores de um grau de liberdade, usando conceitos simples da dinâmica clássica. As frequências e amortecimentos

obtidos são estimativas das frequências e dos amortecimentos dos modos de vibração da estrutura (Magalhães, 2004).

### **2.5.4 Identificação Estocástica em Subespaços - SSI (Stochastic Subspace Identification)**

O SSI é um método de identificação modal no domínio do tempo, que pode ser baseado na análise das funções de correlação da resposta dos sistemas estruturais (SSI-COV) ou com ajuste direto às séries de resposta de um sistema (SSI-DATA) (Rodrigues, 2004). No presente trabalho foi utilizado apenas o SSI-DATA. Esse método apresenta três variantes, de acordo com as diferentes matrizes de ponderação que são efetuadas sobre a matriz de projeção, sejam elas:

- UPC: componente principal não ponderada;
- PC: componente principal;
- CVA: análise canônica.

Dentre as variantes apresentadas apenas a primeira, SSI-DATA-UPC, foi utilizada no trabalho, por apresentar as matrizes de ponderação iguais à matriz identidade.

O método SSI-DATA consiste em uma avaliação da projecção geométrica do espaço das séries de resposta do "futuro" no espaço das séries de resposta do "passado". Na fundamentação do método está o conceito de que nessa projeção está toda a informação do "passado" que tem interesse para prever a resposta do "futuro" (Rodrigues, 2004).

Para a determinação dos parâmetros modais por meio desse método utiliza-se o diagrama de estabilização, que é um gráfico em que nas abcissas estão marcadas as frequências dos polos de um sistema e nas ordenadas a ordem da matriz de estado do sistema, conhecido também como ordem do modelo. A ordem do modelo deve considerar um número de polos superior ao número de modos de vibração esperados como resultado. Para traçar o diagrama são comparados os polos de um modelo de determinada ordem com os polos de um modelo de ordem imediatamente inferior. Se a diferença entre esses polos não exceder determinados limites pré-definidos em termos de frequência, coeficiente de amortecimento e componentes modais, o polo é considerado com sendo estável, caso contrário o polo é instável. A partir de então obtêm-se um diagrama de estabilização que mostra uma série de símbolos de polos estáveis alinhados ao longo de linhas verticais, nas frequências dos modos de vibração de um sistema, enquanto que surgem símbolos de polos instáveis dispersos em frequências diversas, consoante a ordem do modelo (Rodrigues, 2004).

No diagrama de estabilização, verifica-se que os modos que estão bem representados nos dados experimentais, ou seja, aqueles que estão compatíveis com a ordem do modelo estabilizam para modelos de ordem mais baixa. Por outro lado, os modos pouco excitados, ou seja, com pouco peso nos dados experimentais só estabilizam para ordens mais elevadas. Portanto, é conveniente considerar modelos de ordem elevada, para que seja possível identificar modos pouco excitados que estão pouco evidentes nas respostas medidas experimentalmente (Rodrigues, 2004).

## Capítulo 03

## **Materiais e Métodos**

#### **3.1 Materiais**

Durante o desenvolvimento do trabalho, alguns programas comerciais foram de grande importância para a obtenção dos resultados da pesquisa. Nessa seção, estão tratados cada um deles, de forma a especificar as suas respectivas funções.

#### **3.1.1 AqDados e AqDAnalysis**

O *AqDados* é o programa responsável pela coleta de dados. Ele permite ao usuário configurar e calibrar os canais; definir a velocidade de aquisição; gravar sinais continuamente durante longos períodos e visualizar o sinal em tempo real (*AqDados* 7.02, 2003).

Após coletados os dados, utilizou-se o programa *AqDAnalysis* para fazer análise dos sinais e o seu pós-processamento. O *AqDAnalysis* por ser um programa de pós-processamento permite a visualização de sinais, apresenta ferramentas para ajustes dos gráficos, análise, filtragem e edição dos mesmos.

#### **3.1.2 ARTeMIS Modal**

O ARTeMIS Modal é um programa comercial que possibilita ao usuário fazer a análise modal de uma estrutura sem conhecer as forças que atuam sobre a mesma e enquanto ela está em operação.

Os métodos presentes no programa para identificação modal no domínio da frequência são: Decomposição no Domínio da Frequência (FDD), Decomposição no Domínio da Frequência Aprimorada (EFDD). Na análise no domínio do tempo, o programa apresenta o método de Identificação Estocástica em Subespaços (SSI).

#### **3.1.3 CSiBridge**

O programa comercial CSiBridge foi desenvolvido pela Computers and Structures, Inc. (CSI), empresa responsável por produzir vários programa para engenharia estrutural, dentre eles o SAP2000, o ETABS, o SAFE e o PERFORM-3D (Computers and Structures, Inc. (CSI), 2015).

O comando *bridge* inicialmente era um módulo do SAP2000 que foi separado e deu origem ao CSiBridge, que permite a modelagem, a análise e o dimensionamento para estruturas de pontes. Em virtude disso, definir geometrias complexas de pontes, condições de contorno e casos de carga ficou mais simples. Os modelos para pontes são definidos de maneira paramétrica e isso permite ao usuário construir modelos de ponte simples ou complexas e fazer mudanças de forma eficiente, mantendo o controle total sobre o processo.

#### **3.2 Metodologia**

A fase que antecedeu o ensaio de vibração *in loco* foi o desenvolvimento de um modelo numérico via método dos elementos finitos, no programa comercial *CSiBridge,* no qual foram utilizadas as propriedades geométricas e mecânicas dos elementos estruturais constituintes da ponte em estudo, visando simular o comportamento da estrutura para identificar o valor aproximado das frequências naturais e as configurações dos principais modos de vibração.

A partir das frequências obtidas, foi definido o tipo de acelerômetro utilizado no ensaio, o tempo de aquisição e a frequência de amostragem. A frequência de amostragem representa a quantidade de amostras de um sinal analógico coletadas em determinado tempo, para conversão em um sinal digital (AqDados 7.02, 2003). De modo a garantir um resultado experimental satisfatório, durante a monitoração foi utilizada uma frequência de amostragem de 500 amostras/segundo, visando que o sinal fosse reproduzido integralmente sem erro de *aliasing* (Teorema de Nyquist).

Para medir a aceleração das pontes, foram utilizados acelerômetros piezoelétricos uniaxiais de baixa frequência modelo 793L, da marca Wilcoxon, cujas especificações técnicas são apresentadas na Figura 3.1.

| Model                                                             | 793                                                                                                    | 793-6                                                                                                    | 793L                                                                   | 793V                                                                                           | 793T-3                                                                                                    |
|-------------------------------------------------------------------|----------------------------------------------------------------------------------------------------|----------------------------------------------------------------------------------------------------|------------------------------------------------------------------------|------------------------------------------------------------------------------------------------|----------------------------------------------------------------------------------------------------|
| <b>Description</b>                                                | Premium<br>accelerometer                                                                                                    | High temperature,<br>internally amplified<br>accelerometer<br>FireFET*                                                                                                 | Premium low<br>frequency<br>accelerometer                              | Premium<br>PiezoVelocity*<br>transducer                                                        | Premium dual output<br>vibration and<br>10mV/°K<br>temperature sensor                                                                   |
| Sensitivity                                                       | $100 \text{ mV/q}$                                                                                                    | $100 \text{ mV/q}$                                                                                                    | 500 mV/g                                                               | 100 mV/ips<br>$3.94$ mV/mm/s                                                                   | $100 \text{ mV/q}$                                                                                                    |
| Tolerance $(\pm)$                                                 | 5%                                                                                                    | 10%                                                                                                    | 5%                                                                     | 10%                                                                                            | 5%                                                                                                    |
| Frequency<br>response @ ±3dB                                      | $0.5 - 15,000$ Hz                                                                                                    | $1 - 12,000$ Hz                                                                                                    | $0.2 - 2,300$ Hz                                                       | 2.5 - 7,000 Hz                                                                                 | $0.5 - 15,000$ Hz                                                                                                    |
| Resonance<br>frequency                                            | 25 kHz                                                                                                    | 20 kHz                                                                                                    | 15 kHz                                                                 | 15 kHz                                                                                         | 24 kHz                                                                                                    |
| Electrical noise @<br>100 Hz                                      | $5 \mu q / \sqrt{Hz}$                                                                                                    | 10 μg/ VHz @ 150° C                                                                                                    | $0.2 \mu q/\sqrt{Hz}$                                                  | 1 uin/sec/VHz                                                                                  | $5 \mu q / \sqrt{Hz}$                                                                                                    |
| Max temperature                                                   | $120^{\circ}$ C                                                                                                    | $150^{\circ}$ C                                                                                                    | $120^{\circ}$ C                                                        | $120^{\circ}$ C                                                                                | $120^{\circ}$ C                                                                                                    |
| Bias output voltage                                               | 12 VDC                                                                                                    | 11 VDC @ 150°C                                                                                                    | 10 VDC                                                                 | 10 VDC                                                                                         | 12 VDC                                                                                                    |
| Grounding                                                         | Case isolated                                                                                                    | Case isolated                                                                                                    | Case isolated                                                          | Case isolated                                                                                  | Case isolated                                                                                                    |
| Mounting                                                          | 1/4-28 tapped hole                                                                                                    | 1/4-28 tapped hole                                                                                                    | 1/4-28 tapped hole                                                     | 1/4-28 tapped hole                                                                             | 1/4-28 tapped hole                                                                                                    |
| Output connector                                                  | 2 pin<br>MIL-C-5015 style                                                                                                    | 2 pin<br>MIL-C-5015 style                                                                                                    | 2 pin<br>MIL-C-5015 style                                              | 2 pin<br>MIL-C-5015 style                                                                      | 3 pin<br>MIL-C-5015 style                                                                                                    |
| <b>Hazardous</b><br>area options<br>and additional<br>information | Optional<br>certifications: FM<br>Class I Div 1, CSA<br>Class I Div 1, ATEX<br>Class I Zone 0.<br>Optional radiation<br>rated units. | Ideal for industrial<br>high temperature<br>applications such as<br>chemical reactors.<br>steam turbines,<br>metals processing,<br>and paper machine<br>dryer section. | Optional<br>certifications: FM<br>Class I Div 1, CSA<br>Class I Div 1. | Optional<br>certifications: FM<br>Class I Div 1, CSA<br>Class I Div 1, ATEX<br>Class I Zone 0. | Vibration and<br>temperature data may<br>be important when<br>monitoring paper<br>machines, pumps,<br>motors, compressors,<br>and fans. |

**Figura 3.1 Especificações técnicas do acelerômetro (Meggitt Sensing Systems***,* **2011)**

Os arranjos, posicionamento dos acelerômetros na estrutura, foram definidos a partir das configurações modais obtidas no modelo numérico em concordância com a ABNT NBR 15307:2006 - Ensaios não destrutivos – Provas de cargas dinâmicas em grandes estruturas – Procedimento.

A obtenção dos dados experimentais da OAE 44 – Ponte sobre o Rio Martírio foi realizada por uma equipe de alunos e professores da UFPA e envolveu as seguintes atividades:

a) Testes *in-loco* para avaliação das propriedades do concreto;
- b) Monitoração das deformações no aço e no concreto;
- c) Aquisição dos dados experimentais das vibrações.

No presente trabalho foram feitas análises a cerca da monitoração das vibrações, com o intuito de extrair os parâmetros modais da estrutura.

O sistema de aquisição de dados utilizado para medição das vibrações foi o modelo ADS-2000 da LYNX®, exemplificado na Figura 3.1. O *AqDados 7* é o programa responsável pela aquisição de sinais.

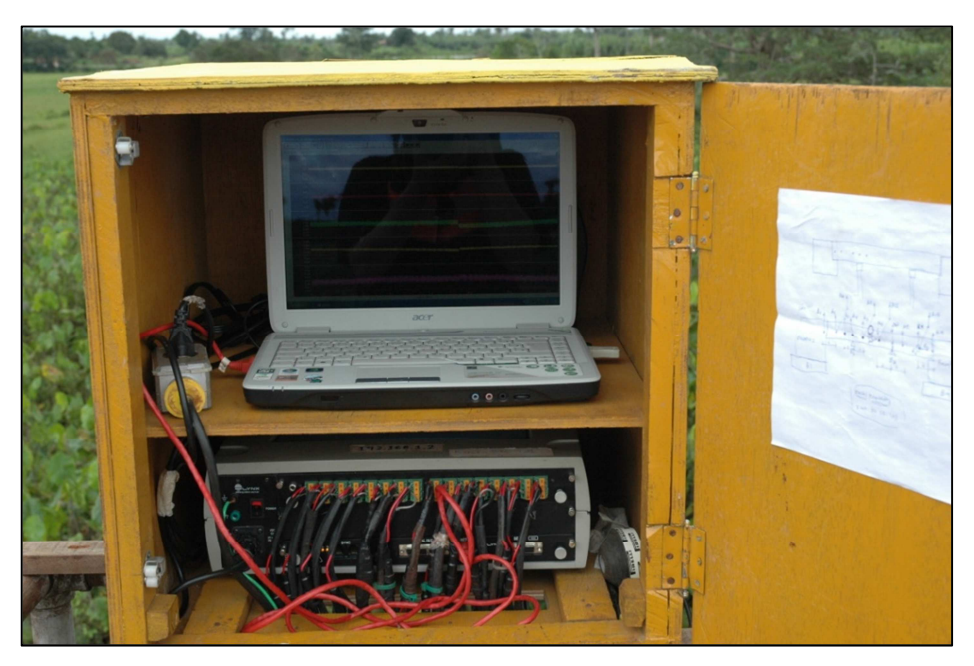

**Figura 3.2 Equipamento de aquisição ADS-2000 (Rodrigues Júnior** *et al.***, 2012)** 

As etapas para a realização da aquisição dos dados foram:

- Posicionamento e fixação dos acelerômetros de acordo com o arranjo;
- Ligação dos acelerômetros ao equipamento de aquisição (ADS-2000), por meio dos cabos de ligação.
- Configuração dos parâmetros de ensaio (frequência de amostragem, duração do ensaio e número de canais ativos) no *AqDados 7*.

No ensaio dinâmico realizado *in-loco*, foi medida a resposta da estrutura submetida à vibrações com características aleatórias introduzidas por pessoas saltando ao longo da ponte (em torno de dez pessoas). A quantidade de saltos e massa dos alunos não foi quantificada.

A partir dos dados coletados, utilizou-se o programa *AqDAnalysis 7*, para fazer o pósprocessamento dos sinais. Nessa etapa foram feitas algumas adaptações, que serão tratadas no Capítulo 04, objetivando melhorar os sinais e dessa forma obter a maior quantidade de modos físicos.

 Após o tratamento dos sinais coletados, foi realizada a identificação dos parâmetros modais utilizando-se *programa* comercial ARTeMIS Modal que utiliza métodos de identificação tanto no domínio do tempo, quanto no domínio da frequência.

As etapas para a realização da identificação dos parâmetros modais no programa ARTeMIS Modal foram:

- Lançar a geometria da estrutura por meio de coordenadas nodais;
- Carregar o arquivo extraído do *AqDAnalysis* com os dados obtidos na monitoração;
- Atualizar a frequência de amostragem para a utilizada durante a monitoração;
- Renomear os acelerômetros e posicioná-los na estrutura.

# Capítulo 04

## **Estudo de Caso**

### **4.1 Obra de Arte Especial 44 – Ponte sobre o Rio Martírio**

O objeto deste estudo é a ponte sobre o Rio Martírio, Figura 4.1 e 4.2. Esta é a obra de arte especial (OAE) 44 da Estrada de Ferro Carajás, que está situada no km 615+500, no município de São Luís.

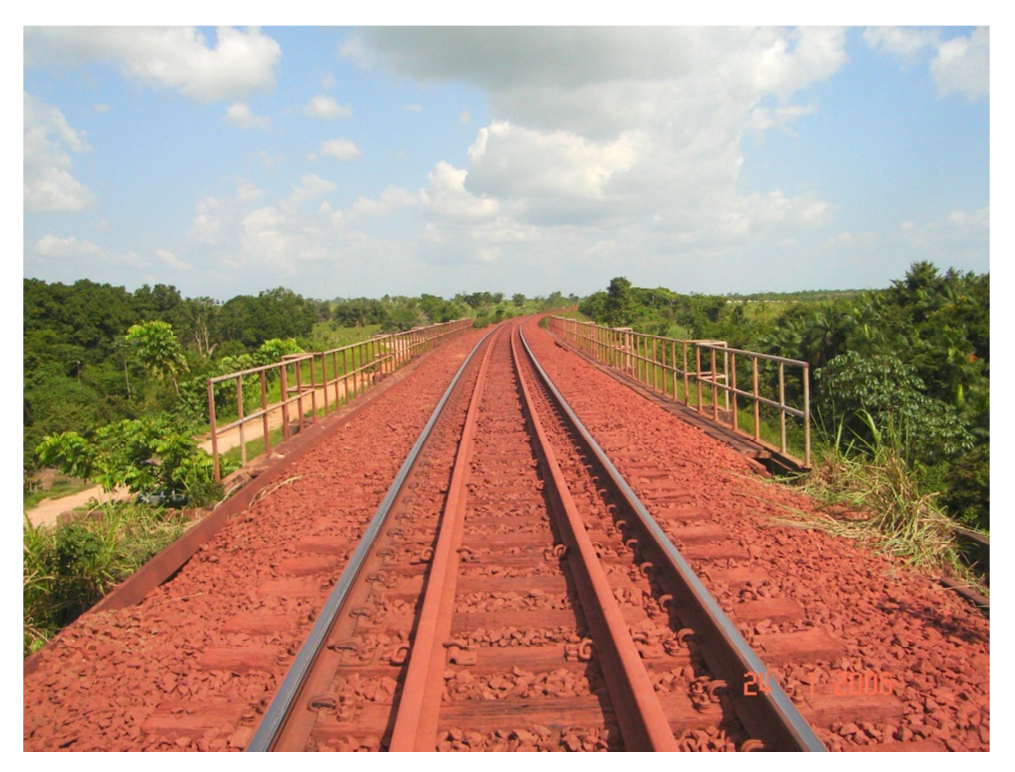

**Figura 4.1 Tabuleiro da ponte sobre o Rio Martírio (Rodrigues Júnior** *et al.***, 2012)** 

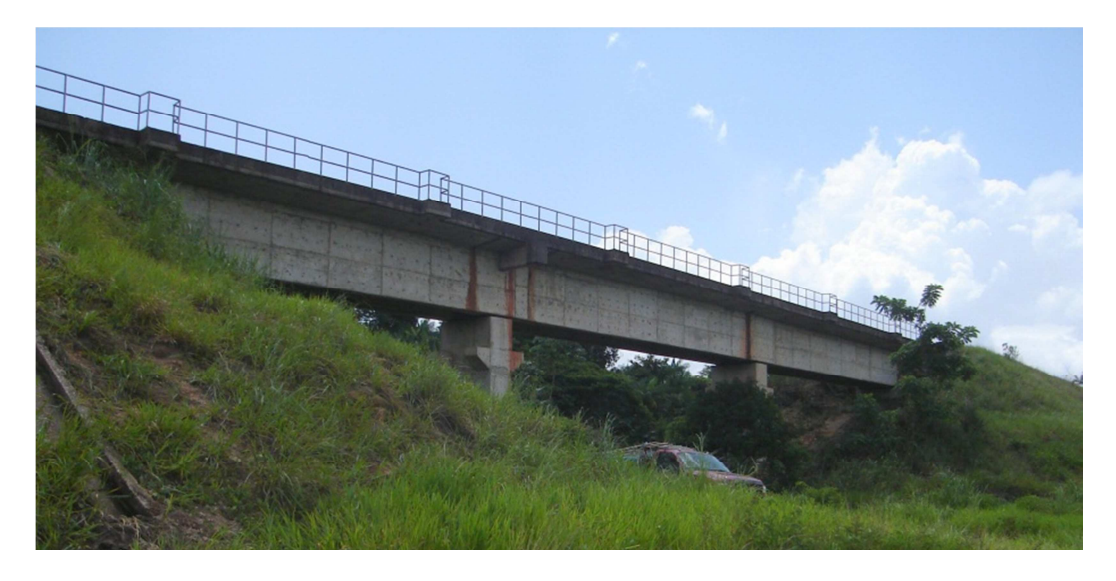

**Figura 4.2 Vista lateral direita da ponte (Rodrigues Júnior** *et al.,* **2012)** 

A ponte sobre o Rio Martírio é estruturada em concreto armado, com extensão total de 60,00 metros, constituída por três vãos contínuos de 20,00 metros cada e dois encontros, conforme é mostrado na Figura 4.3. A superestrutura da ponte constitui-se de duas vigas principais (longarinas) contínuas e vigas secundárias (transversinas) distribuídas a cada 5,00 metros no vão do tabuleiro. As longarinas e o tabuleiro formam um sistema estrutural contínuo, estando simplesmente apoiado, sobre aparelhos de apoio de neoprene fretado. O tabuleiro possui largura total de 5,85 metros (Rodrigues Júnior *et al.,* 2012).

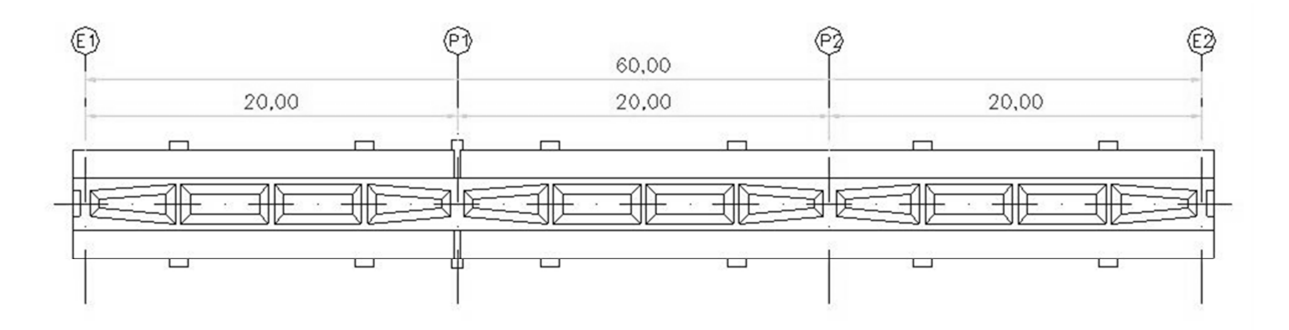

**Figura 4.3 Vista inferior da superestrutura (Rodrigues Júnior** *et al.,* **2012)** 

A Figura 4.4 ilustra a seção transversal da estrutura. A mesoestrutura, mostrada na Figura 4.5, é formada por pilares isolados de seção retangular de 1,20 x 2,80 metros e altura de 10,00 metros (P1 e P2), assentados sobre blocos de coroamento em concreto armado sobre tubulões. Os tubulões apresentam fuste 1,40 metros de diâmetro, com base alargada de 2,90 metros que constituem a infraestrutura da ponte. Os taludes dos aterros junto aos encontros são protegidos por vegetação rasteira.

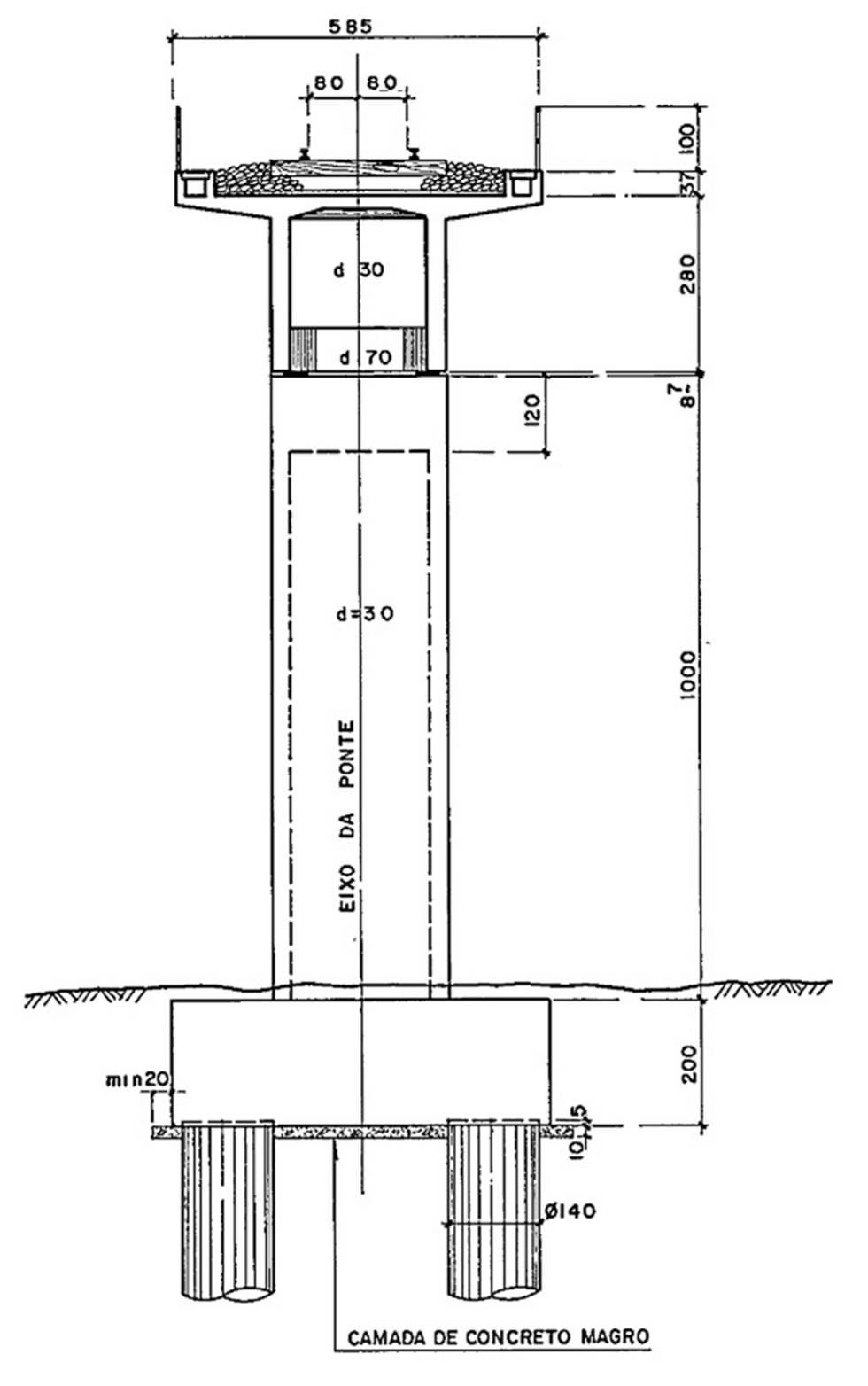

**Figura 4.4 Representação da seção transversal da estrutura (Rodrigues Júnior** *et al.,* **2012)** 

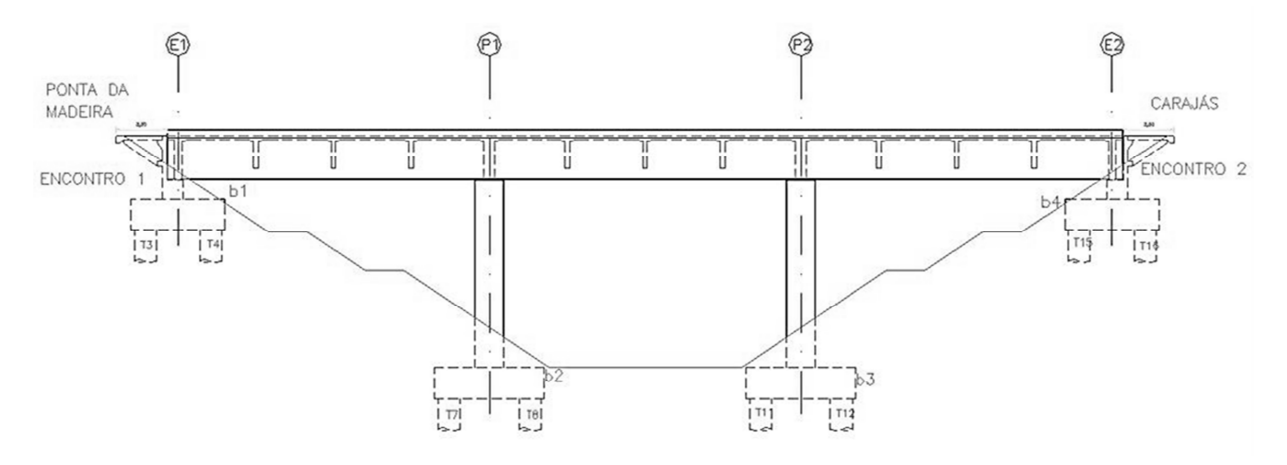

**Figura 4.5 Vista longitudinal da superestrutura (Rodrigues Júnior** *et al.* **2012)** 

#### **4.1.1 Descrição do Ensaio de Vibração**

A obtenção dos dados experimentais da OAE 44 – Ponte sobre o Rio Martírio foi realizada por uma equipe de alunos e professores da UFPA no período de 06/02/2012 a 16/02/2012.

Para a medição das vibrações da ponte foram utilizados 24 acelerômetros piezoelétricos uniaxiais de baixa frequência, Wilcoxon 793L, com resposta de frequência entre 0,2 e 2300 Hz e sensibilidade de 500 mV/g, dispostos em um arranjo de forma a medir a aceleração na direção vertical e transversal.

Os acelerômetros foram posicionados a 1/3 e a 2/3 do vão, de acordo com a NBR 15307:2006 - Ensaios não destrutivos – Provas de cargas dinâmicas em grandes estruturas – Procedimento e considerando também as configurações modais obtidas no modelo numérico. Após serem fixados nos pontos estabelecidos, os acelerômetros foram conectados ao sistema de aquisição de dados ADS-2000 da LYNX por meio de cabos. A Figura 4.6 mostra a distribuição das seções adotadas durante a monitoração.

A estrutura foi submetida a vários tipos de excitação, sejam eles: durante a passagem do trem no estado carregado e descarregado, apenas sob a ação do vento e a vibrações com características aleatórias introduzidas por pessoas saltando. Os sinais referentes à passagem do trem foram utilizados apenas para medir a aceleração da estrutura, pois estudos anteriores demonstraram que o uso destes não gera resultados seguros das características dinâmicas da ponte, uma vez que a massa do trem influencia nas características dinâmicas da estrutura durante a realização dos ensaios (Lobato, 2008). Os sinais referentes ao vento não foram suficientes para excitar a estrutura. Desse modo, os sinais utilizados para a realização análise modal operacional, por meio do software comercial ARTeMIS Modal, foram os referentes a vibrações com características aleatórias introduzidas por pessoas saltando. Após essa análise, foi desenvolvido um modelo numérico calibrado com os dados obtidos durante a monitoração para a OAE 44.

A Figura 4.7 (a) e (b) ilustra a distribuição dos acelerômetros verticais e transversais ao longo do tabuleiro da ponte.

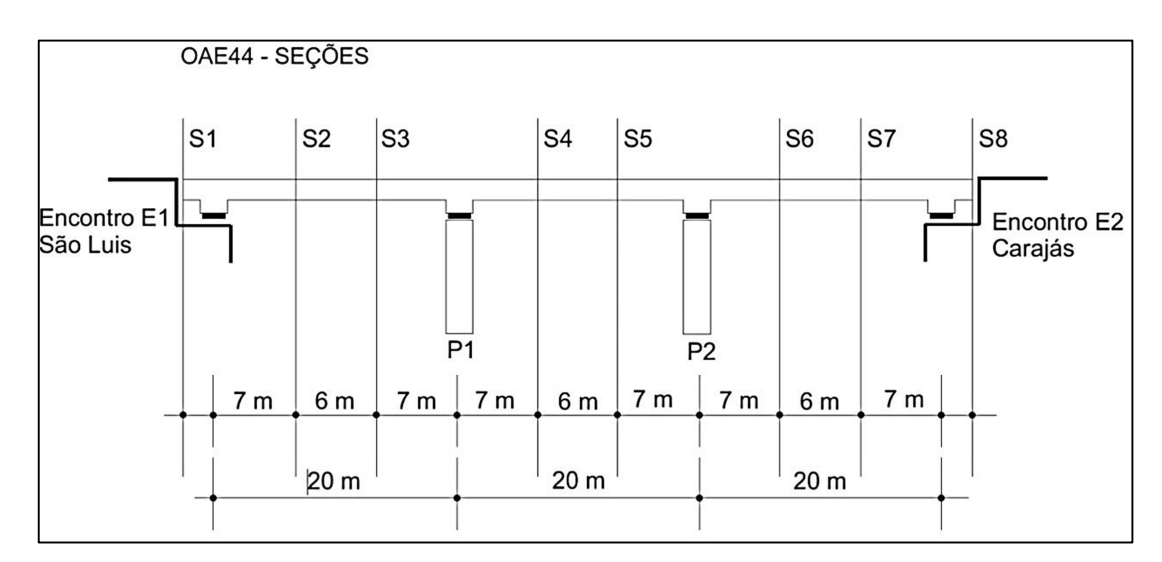

**Figura 4.6 Distribuição das seções adotada no ensaio** 

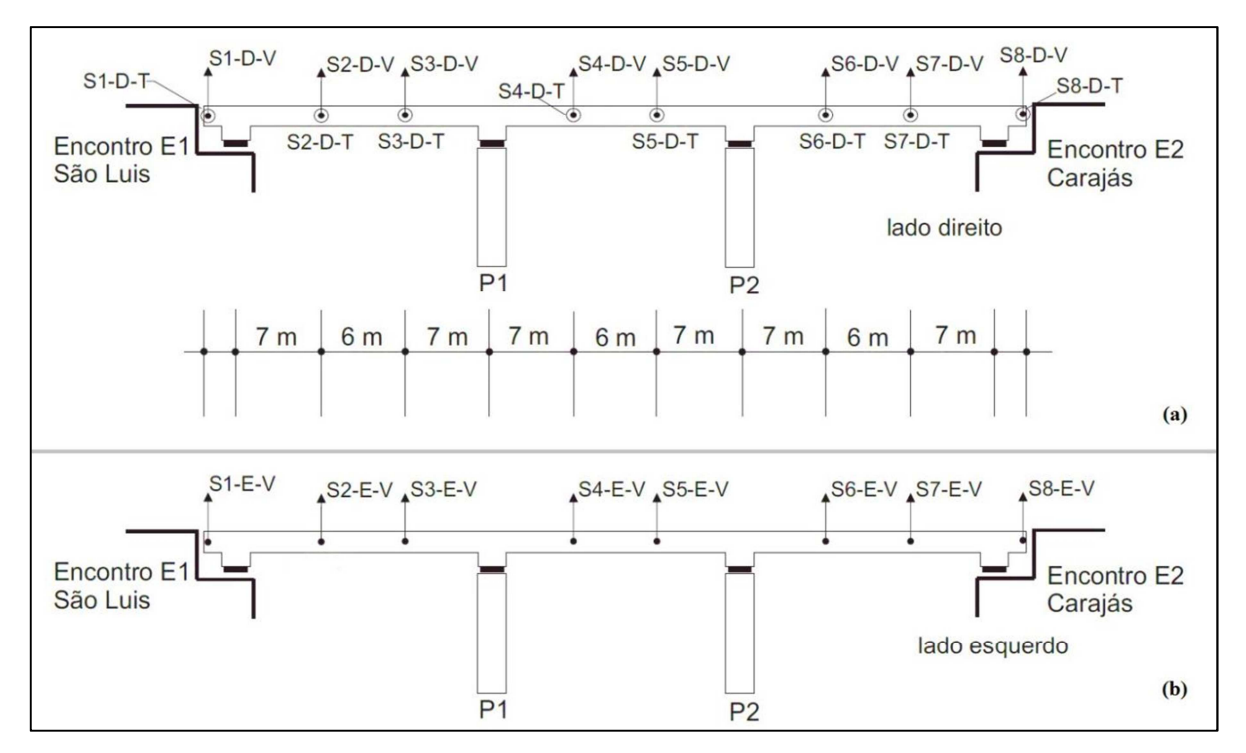

**Figura 4.7 (a) Disposição dos acelerômetros no lado direito da superestrutura (b) Disposição dos acelerômetros no lado esquerdo superestrutura** 

O tabuleiro da ponte foi instrumentado com 24 acelerômetros ligados a 24 canais, porém houve um erro durante a aquisição de dados no *AqDados*, em que 04 canais além dos existentes foram ligados, em virtude disso, a monitoração apresentou vinte e oito canais ativos.

Na Tabela 4.1 estão identificados os 24 acelerômetros utilizados no ensaio e os quatro acelerômetros que apareceram em decorrência do erro.

| Nomenclatura | Posição do acelerômetro                       | <b>Status</b> |
|--------------|-----------------------------------------------|---------------|
| $S1-D-V$     | Seção 01 - lado Direito - posição Vertical    | Utilizado     |
| $S1-D-T$     | Seção 01 - lado Direito - posição Transversal | Utilizado     |
| $S2-D-V$     | Seção 02 - lado Direito - posição Vertical    | Utilizado     |
| $S2-D-T$     | Seção 02 - lado Direito - posição Transversal | Utilizado     |
| $S3-D-V$     | Seção 03 - lado Direito - posição Vertical    | Descartado    |
| $S3-D-T$     | Seção 03 - lado Direito - posição Transversal | Utilizado     |
| $S4-D-V$     | Seção 04 - lado Direito - posição Vertical    | Utilizado     |
| $S4-D-T$     | Seção 04 - lado Direito - posição Transversal | Utilizado     |
| $S5-D-V$     | Seção 05 - lado Direito - posição Vertical    | Utilizado     |
| $S5-D-T$     | Seção 05 - lado Direito - posição Transversal | Utilizado     |
| $S6-D-V$     | Seção 06 - lado Direito - posição Vertical    | Utilizado     |
| $S6-D-T$     | Seção 06 - lado Direito - posição Transversal | Utilizado     |
| $S7-D-V$     | Seção 07 - lado Direito - posição Vertical    | Utilizado     |
| $S7-D-T$     | Seção 07 - lado Direito - posição Transversal | Utilizado     |
| $S8-D-V$     | Seção 08 - lado Direito - posição Vertical    | Utilizado     |
| $S1-E-V$     | Seção 01 - lado Esquerdo - posição Vertical   | Descartado    |
| $S2-E-V$     | Seção 02 - lado Esquerdo - posição Vertical   | Descartado    |
| $S3-E-V$     | Seção 03 - lado Esquerdo - posição Vertical   | Utilizado     |
| $S4-E-V$     | Seção 04 - lado Esquerdo - posição Vertical   | Descartado    |
| $S5-E-V$     | Seção 05 - lado Esquerdo - posição Vertical   | Utilizado     |
| $S6-E-V$     | Seção 06 - lado Esquerdo - posição Vertical   | Utilizado     |
| $S7-E-V$     | Seção 07 - lado Esquerdo - posição Vertical   | Utilizado     |
| $S8-E-V$     | Seção 08 - lado Esquerdo - posição Vertical   | Descartado    |
| $S8-D-T$     | Seção 08 - lado Direito - posição Transversal | Descartado    |
| $S1-E2-V$    | Seção 01 - lado Esquerdo - posição Vertical   | Utilizado     |

**Tabela 4.1 Nomenclatura dos acelerômetros na monitoração** 

| Nomenclatura | Posição do acelerômetro                       | <b>Status</b> |
|--------------|-----------------------------------------------|---------------|
| $S2-E2-V$    | Seção 02 - lado Esquerdo - posição Vertical   | Utilizado     |
| $S4-E2-V$    | Seção 04 - lado Esquerdo - posição Vertical   | Utilizado     |
| $S8-D2-T$    | Seção 08 - lado Direito - posição Transversal | Descartado    |

**Tabela 4.1 Continuação nomenclatura dos acelerômetros na monitoração** 

A monitoração foi executada a partir da introdução de uma vibração com características aleatórias produzidas por pessoas saltando sobre a ponte. O ensaio teve duração de 03 minutos e 39 segundos e foi realizado com frequência de amostragem de 500 amostras/segundos. Os parâmetros utilizados durante a monitoração estão apresentados na Tabela 4.2.

**Tabela 4.2 Parâmetros da monitoração** 

| <b>Parâmetros</b>          | Valor                |
|----------------------------|----------------------|
| Frequência de amostragem   | 500 amostras/segundo |
| Duração                    | 00:03:39             |
| Número de amostras / Canal | 109700               |
| Número de canais ativos    | 9Δ                   |

Nas Figuras 4.8 a 4.15 são apresentadas as séries temporais obtidas durante a monitoração com seus respectivos auto espectro.

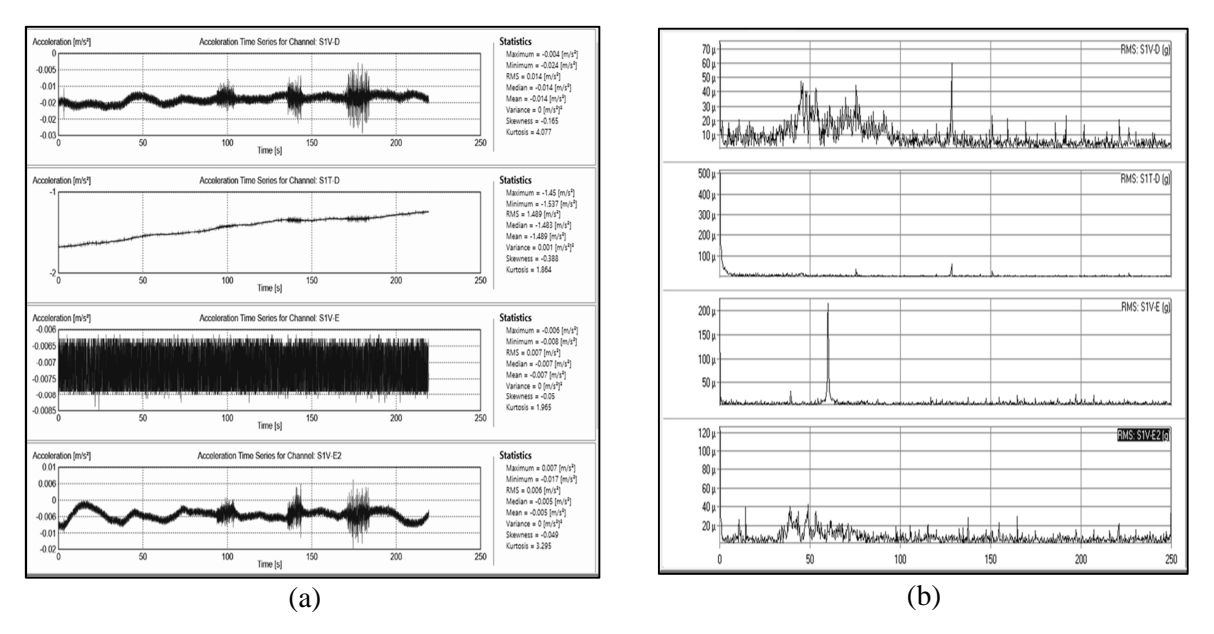

**Figura 4.8 (a) Séries temporais dos acelerômetros S1V-D, S1T-D, S1V-E e S1V-E2 no ARTeMIS Modal (b) Auto espectro dos respectivos acelerômetros**

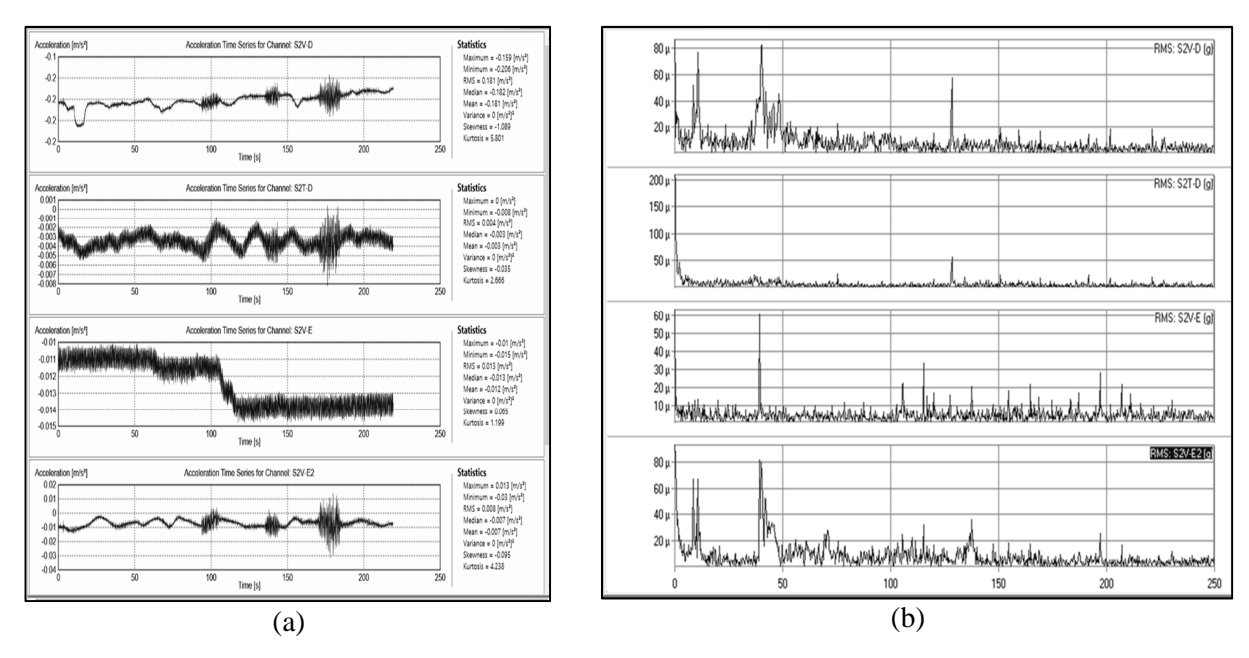

**Figura 4.9 (a) Séries temporais dos acelerômetros S2V-D, S2T-D, S2V-E e S2V-E2 (b) Auto espectro dos respectivos acelerômetros** 

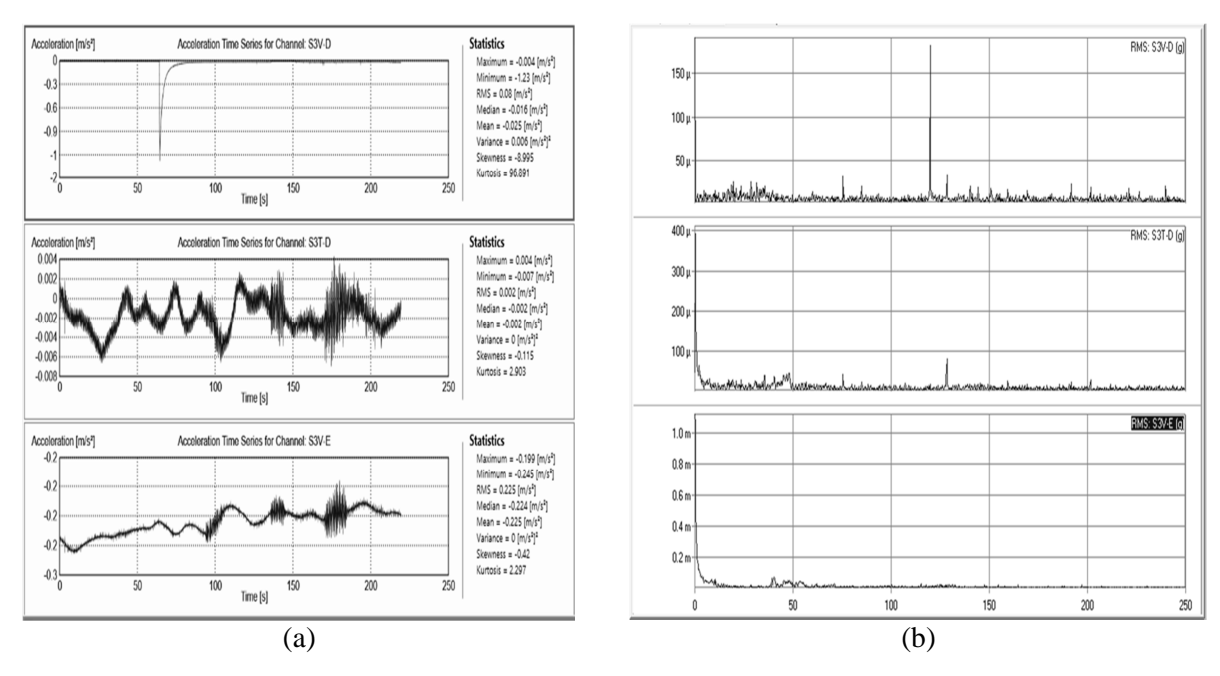

**Figura 4.10 Séries temporais dos acelerômetros S3V-D, S3T-D e S3V-E (b) Auto espectro dos respectivos acelerômetros** 

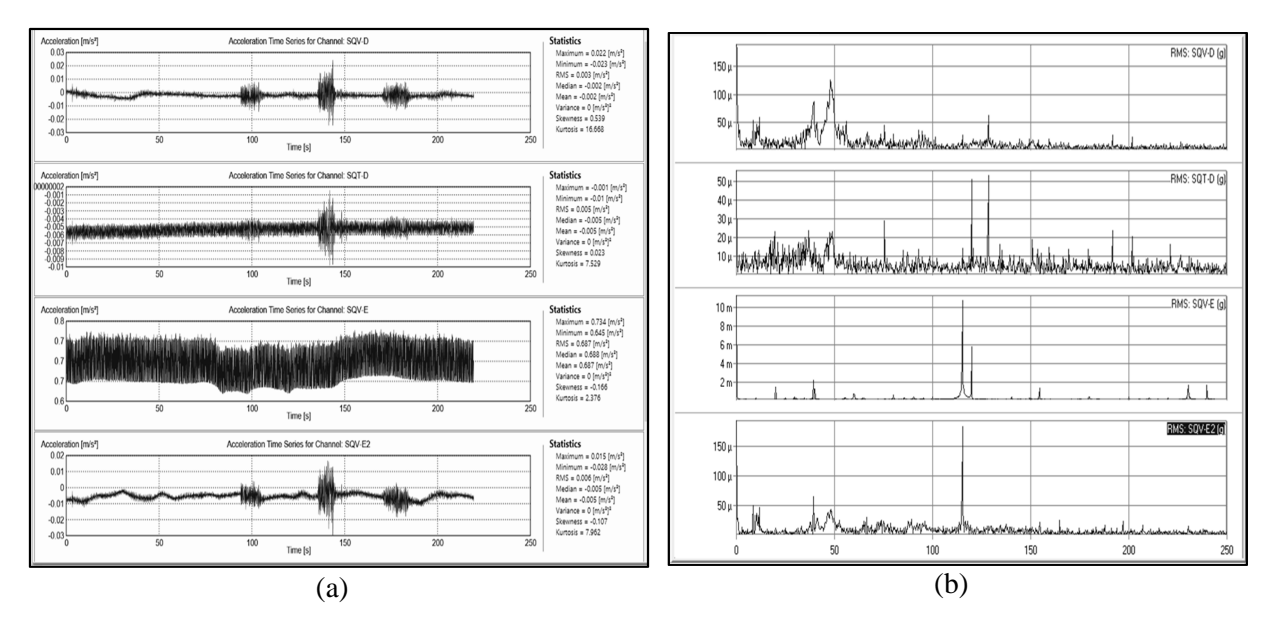

**Figura 4.11 Séries temporais dos acelerômetros S4V-D, S4T-D, S4V-E e S4V-E2 (b) Auto espectro dos respectivos acelerômetros** 

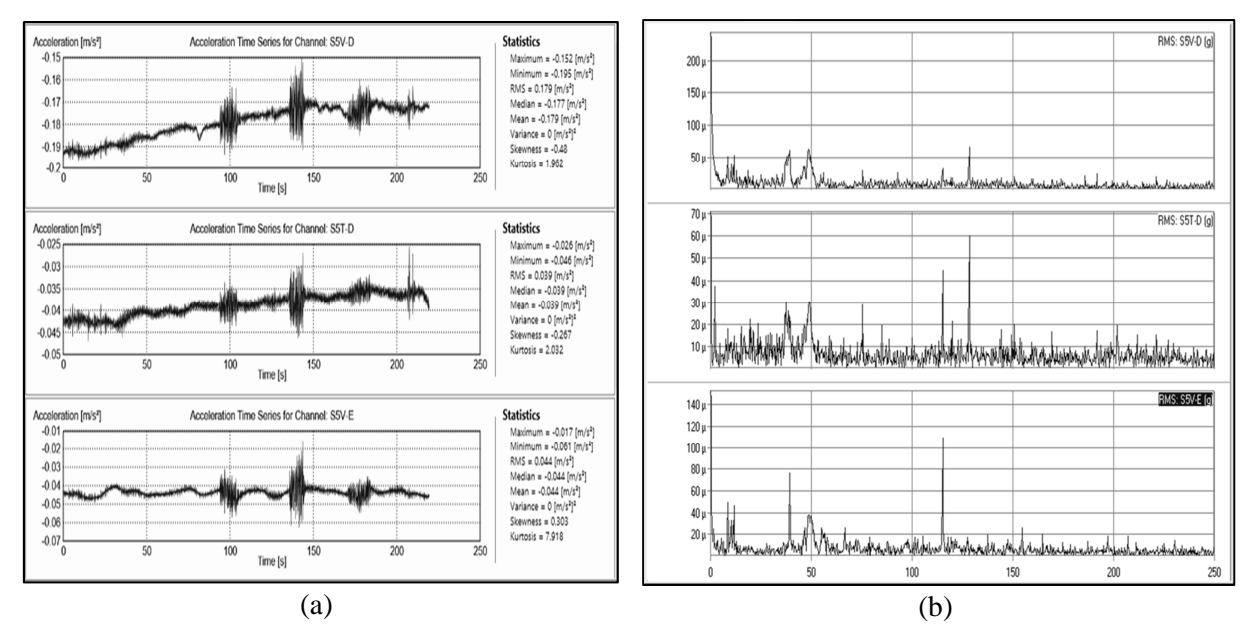

**Figura 4.12 Séries temporais dos acelerômetros S5V-D, S5T-D e S5V-E (b) Auto espectro dos respectivos acelerômetros** 

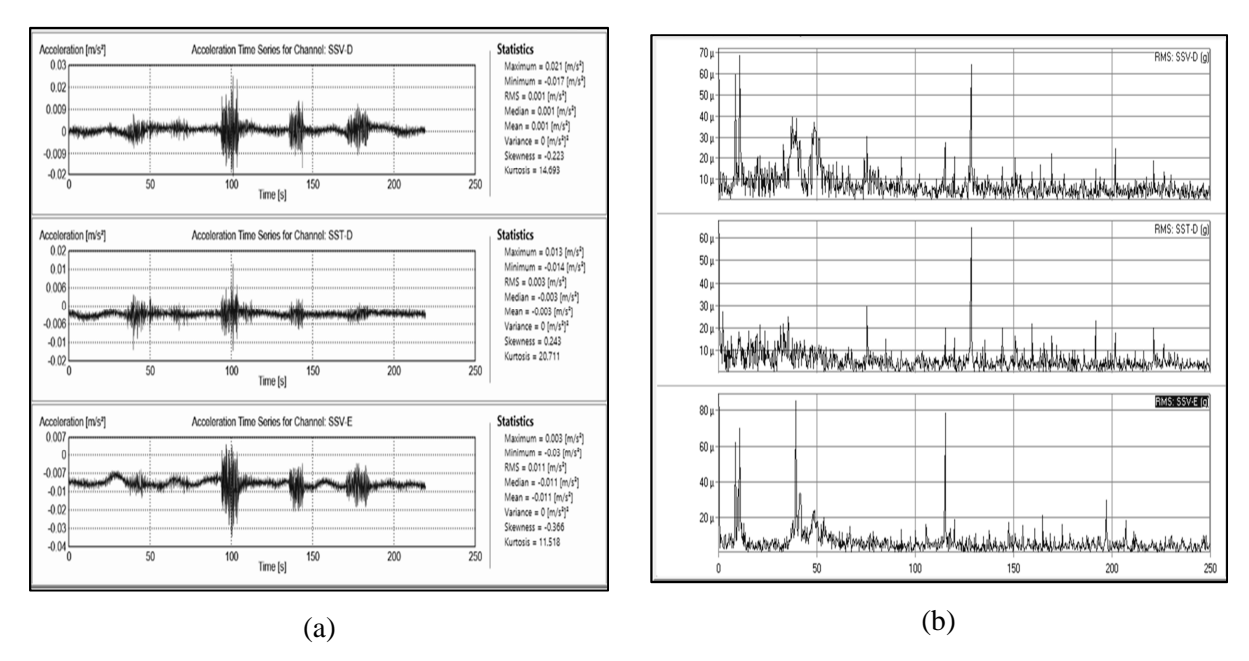

**Figura 4.13 Séries temporais dos acelerômetros S6V-D, S6T-D e S6V-E (b) Auto espectro dos respectivos acelerômetros** 

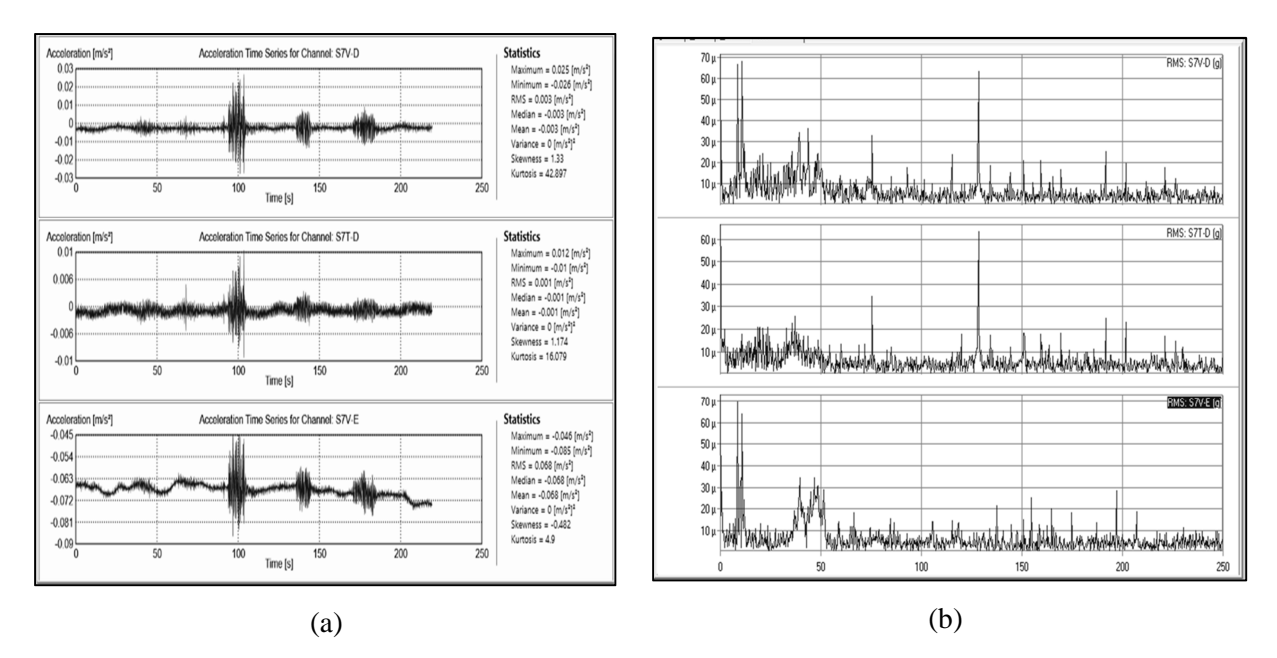

**Figura 4.14 Séries temporais dos acelerômetros S7V-D, S7T-D e S7V-E (b) Auto espectro dos respectivos acelerômetros** 

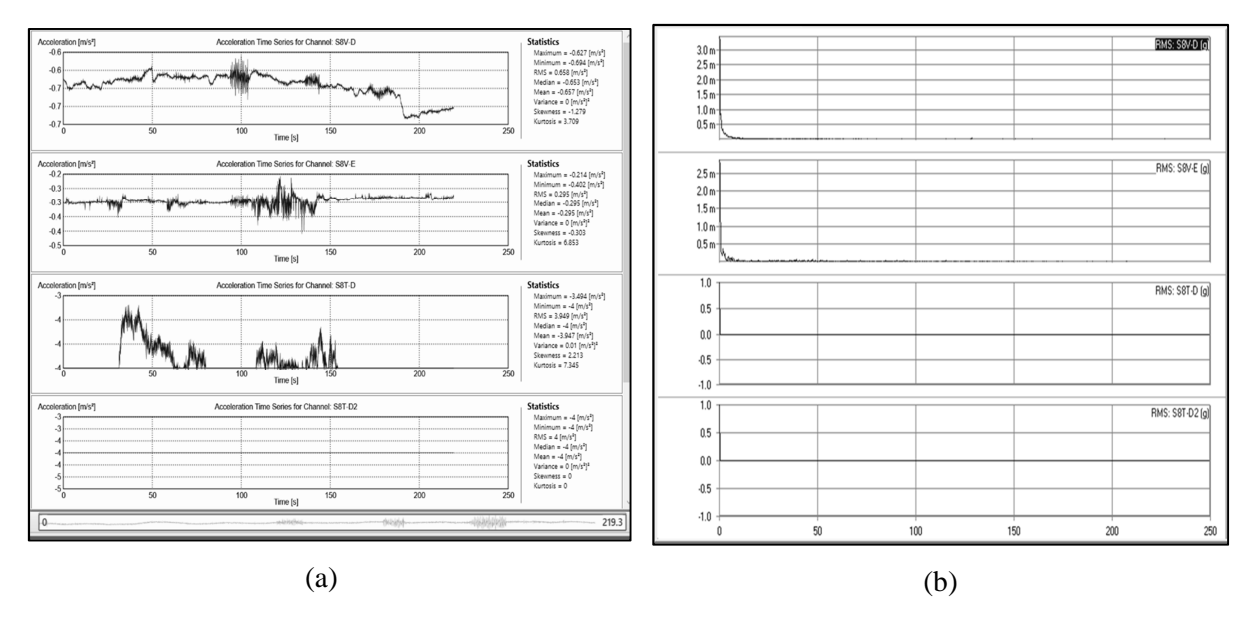

**Figura 4.15 Série temporal do acelerômetro S8V-D, S8V-E, S8T-D e S8T-D2 (b) Auto espectro dos respectivos acelerômetros** 

As séries temporais apresentadas não passaram por nenhum tipo de pósprocessamento, seja ele filtro ou corte na duração do ensaio, porém foi verificado que todos os acelerômetros apresentaram uma tendência característica de sinais espúrios nos instantes iniciais da monitoração. Como o objetivo principal do trabalho é fazer a identificação dos parâmetros modais da estrutura, a partir dos dados obtidos durante a monitoração, utilizou-se o programa *AqDAnalysis 7*, para fazer o pós-processamento dos sinais.

Todas as séries temporais foram filtradas numericamente por um filtro passa alta de 0.2 Hz. Nesse tipo de filtro define-se uma frequência de corte, cujas frequências até esse valor sofrem atenuação infinita, enquanto que frequências superiores a ela sofrem atenuação nula. Optou-se pela frequência de corte de 0.2 Hz visando aumentar a precisão do ensaio, uma vez que a resposta em frequência do acelerômetro utilizado é de 0.2 a 2300 Hz. Outra intervenção no pós-processamento dos sinais foi o corte na duração da monitoração, a fim de utilizar apenas os trechos que apresentaram energia concentrada.

As Figuras 4.16 a 4.23 ilustram as séries temporais de todos os acelerômetros após o pós-processamento.

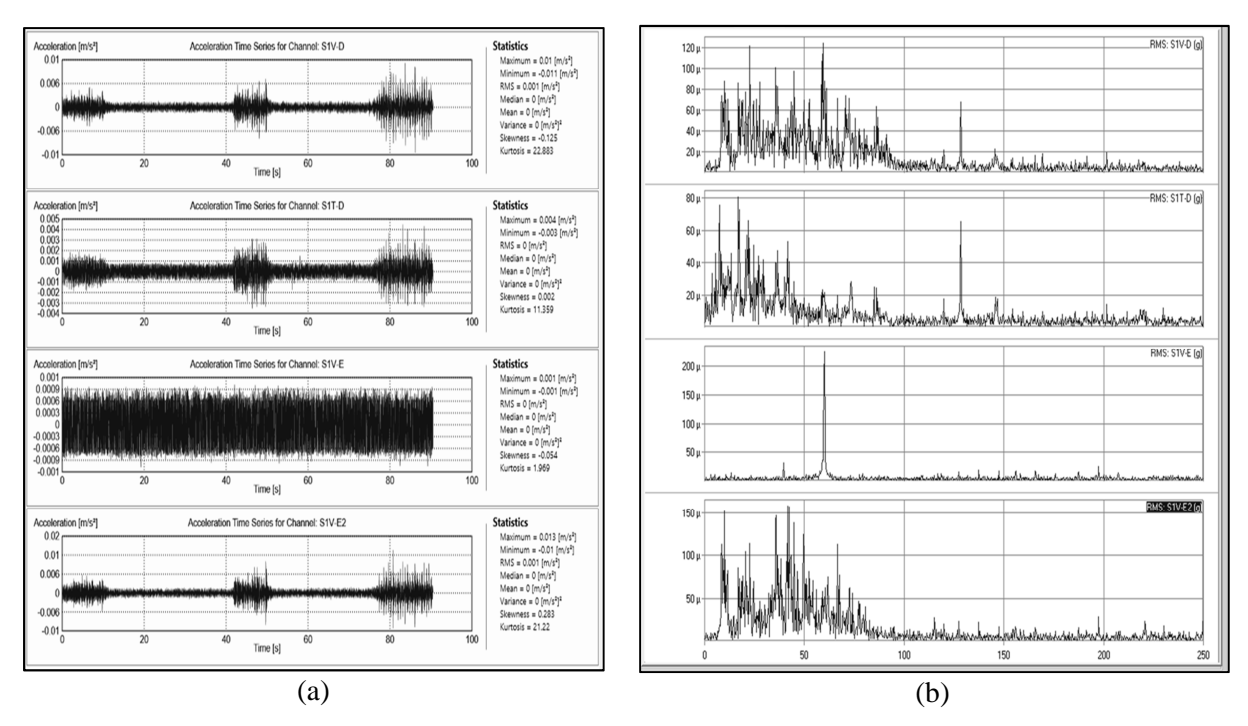

**Figura 4.16 (a) Séries temporais dos acelerômetros S1V-D, S1T-D, S1V-E e S1V-E2 no ARTeMIS Modal (b) Auto espectro dos respectivos acelerômetros** 

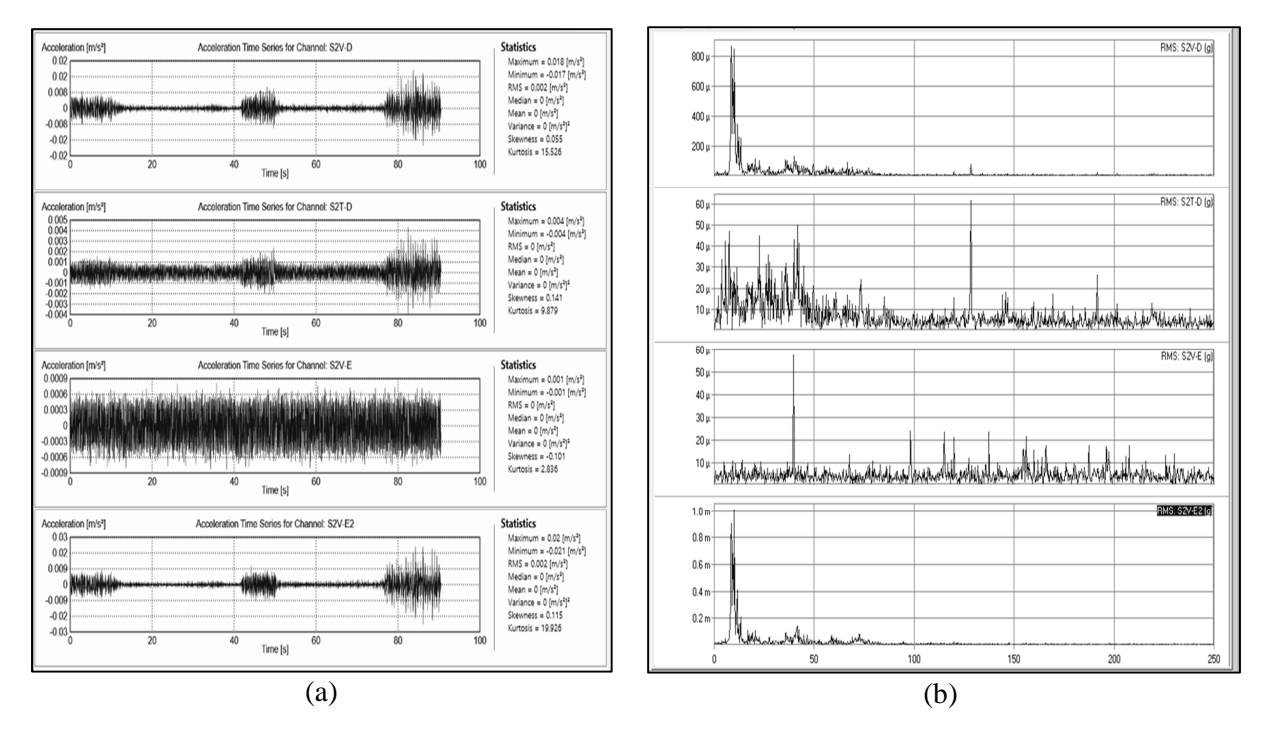

**Figura 4.17 (a) Séries temporais dos acelerômetros S2V-D, S2T-D, S2V-E e S2V-E2 (b) Auto espectro dos respectivos acelerômetros** 

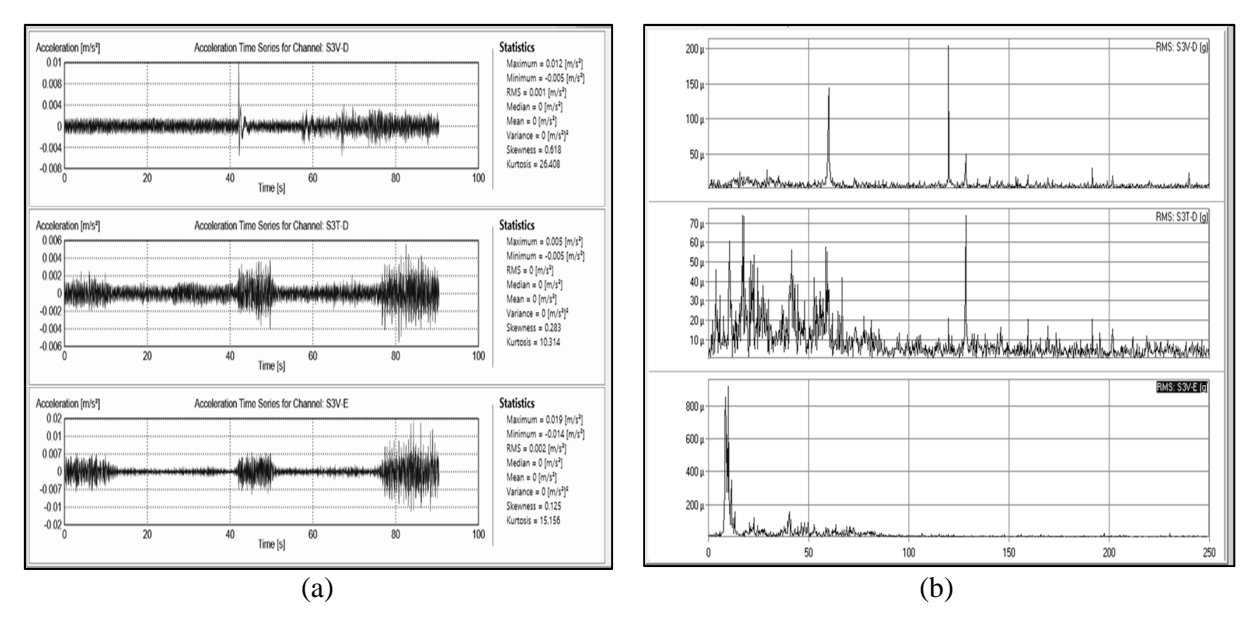

**Figura 4.18 (a) Séries temporais dos acelerômetros S3V-D, S3T-D e S3V-E (b) Auto espectro dos respectivos acelerômetros** 

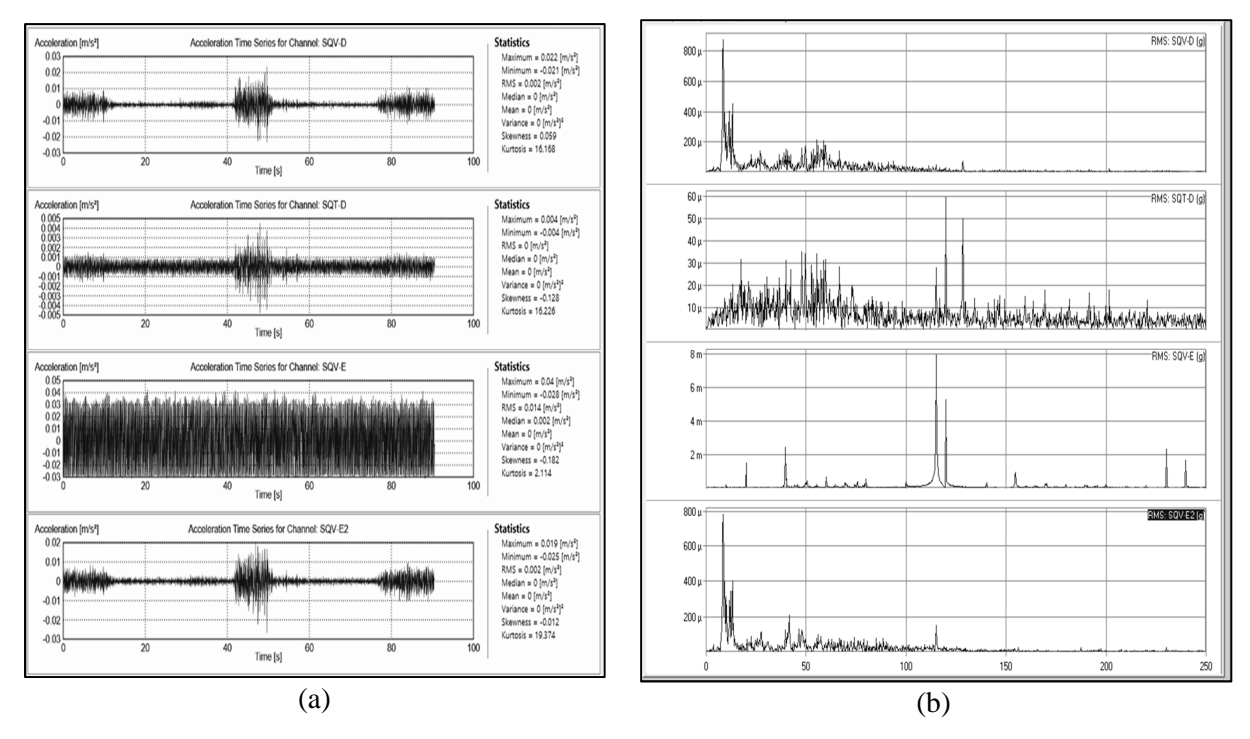

**Figura 4.19 (a) Séries temporais dos acelerômetros S4V-D, S4T-D, S4V-E e S4V-E2 (b) Auto espectro dos respectivos acelerômetros** 

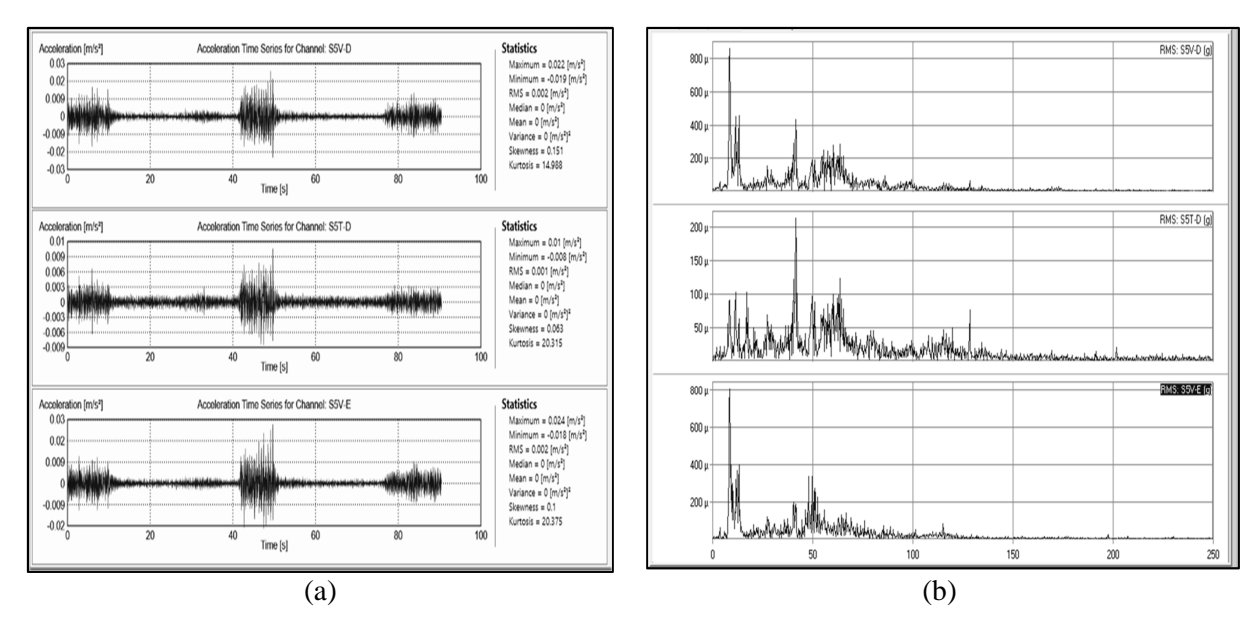

**Figura 4.20 (a) Séries temporais dos acelerômetros S5V-D, S5T-D e S5V-E (b) Auto espectro dos respectivos acelerômetros** 

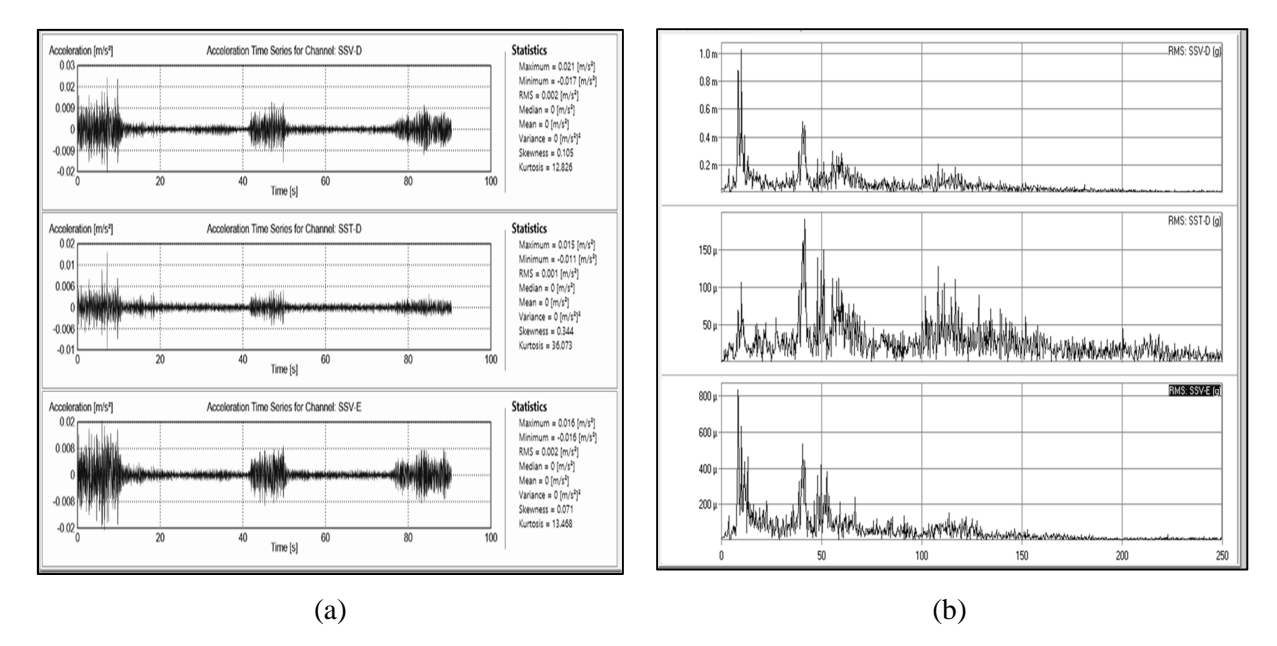

**Figura 4.21 (a) Séries temporais dos acelerômetros S6V-D, S6T-D e S6V-E (b) Auto espectro dos respectivos acelerômetros** 

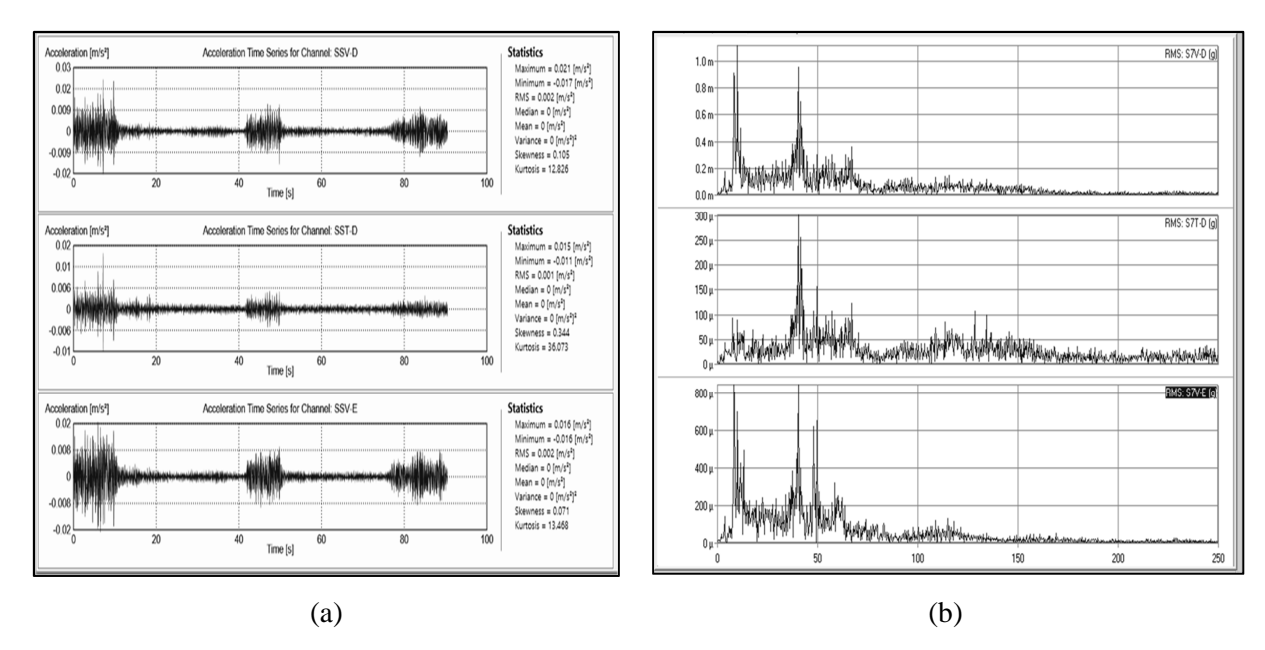

**Figura 4.22 (a) Séries temporais dos acelerômetros S7V-D, S7T-D e S7V-E (b) Auto espectro dos respectivos acelerômetros** 

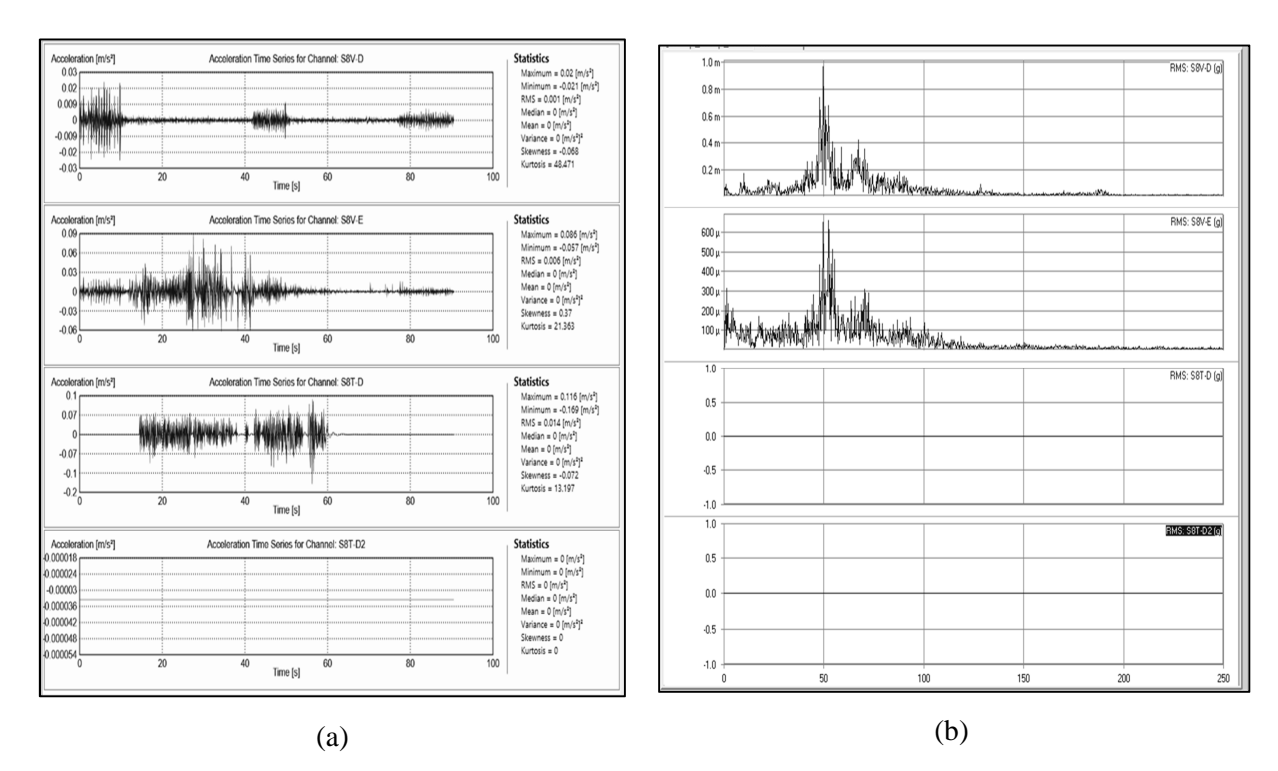

**Figura 4.23 (a) Série temporal do acelerômetro S8V-D, S8V-E, S8T-D e S8T-D2 (b) Auto espectro dos respectivos acelerômetros** 

A partir da análise nas séries temporais apresentadas nas Figuras 4.16 a 4.23, verificou-se que o filtro passa alta e o corte na duração da monitoração teve uma influência positiva nos sinais, uma vez que eliminou frequências espúrias inferiores a 0.2 Hz e considerou apenas os trechos em que houve excitação, ainda assim, 07 canais não apresentaram melhora significativa e foram descartados, sejam eles: S1-E-V, S2-E-V, S3-D-V, S4-E-V, S8-E-V, S8-D-T, S8-D2-T.

A Tabela 4.3 descreve os parâmetros que foram modificados no *AqDAnalysis*.

| <b>Parâmetros</b>          | Valor                |  |  |  |
|----------------------------|----------------------|--|--|--|
| Frequência de amostragem   | 500 amostras/segundo |  |  |  |
| Duração                    | 00:01:35             |  |  |  |
| Número de amostras / Canal | 47719                |  |  |  |

**Tabela 4.3 Parâmetros modificados** 

A partir dos sinais coletados e pós-processados, foi realizada a identificação dos parâmetros modais utilizando o programa comercial ARTeMIS Modal. Para isso, foram realizados alguns testes, sejam eles:

- Caso I: utilizando 21 canais ativos, descartando apenas os canais que não funcionaram;
- Caso II: utilizando 14 canais ativos, nesse caso, foram descartados os acelerômetros que não funcionaram e todos os acelerômetros transversais.

Para o Caso I, em que foram utilizados 21 canais ativos, os resultados obtidos foram aquém do esperado, haja vista que a quantidade de modos instáveis foi superior a de modos estáveis. Isso pode ter ocorrido em virtude dos trechos em que não havia energia concentrada, que foram considerados na monitoração. Visando melhorar os resultados, descartou-se todos os acelerômetros que não funcionaram e os acelerômetros transversais, uma vez que para esse tipo de estrutura os modos físicos esperados são do tipo flexão vertical. Desse modo, apenas os resultados do caso II serão apresentados nessa seção.

#### **4.1.2 Resultados da Identificação Modal pelos Métodos FDD e EFDD**

Na Figura 4.24 está representada a ponte no programa ARTeMIS Modal. As setas verticais ilustram os acelerômetros.

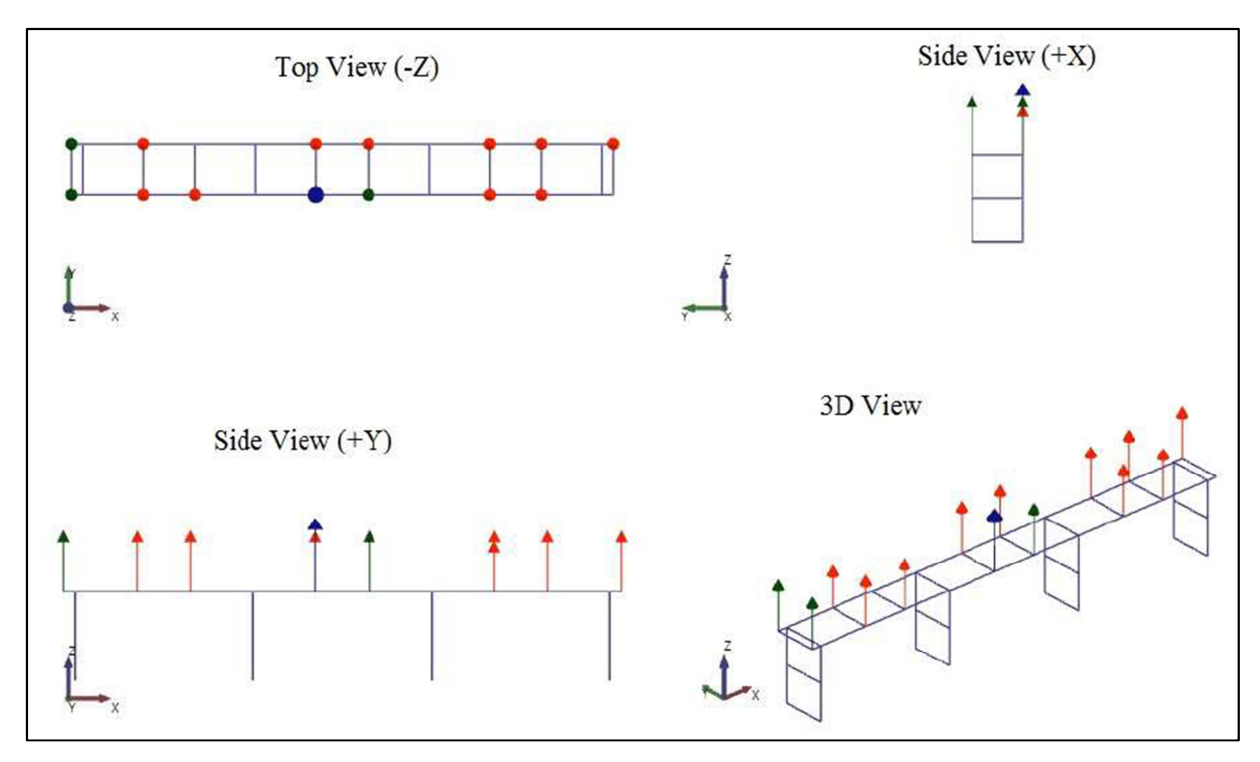

**Figura 4.24 Representação da OAE 44 no ARTeMIS Modal** 

A seguir são apresentados os resultados dos parâmetros modais obtidos por meio do programa ARTeMIS Modal para os métodos FDD e EFDD.

Na Figura 4.25 são apresentados os valores singulares das matrizes de densidade espectral, com a resposta da estrutura submetida a uma excitação de caráter aleatório.

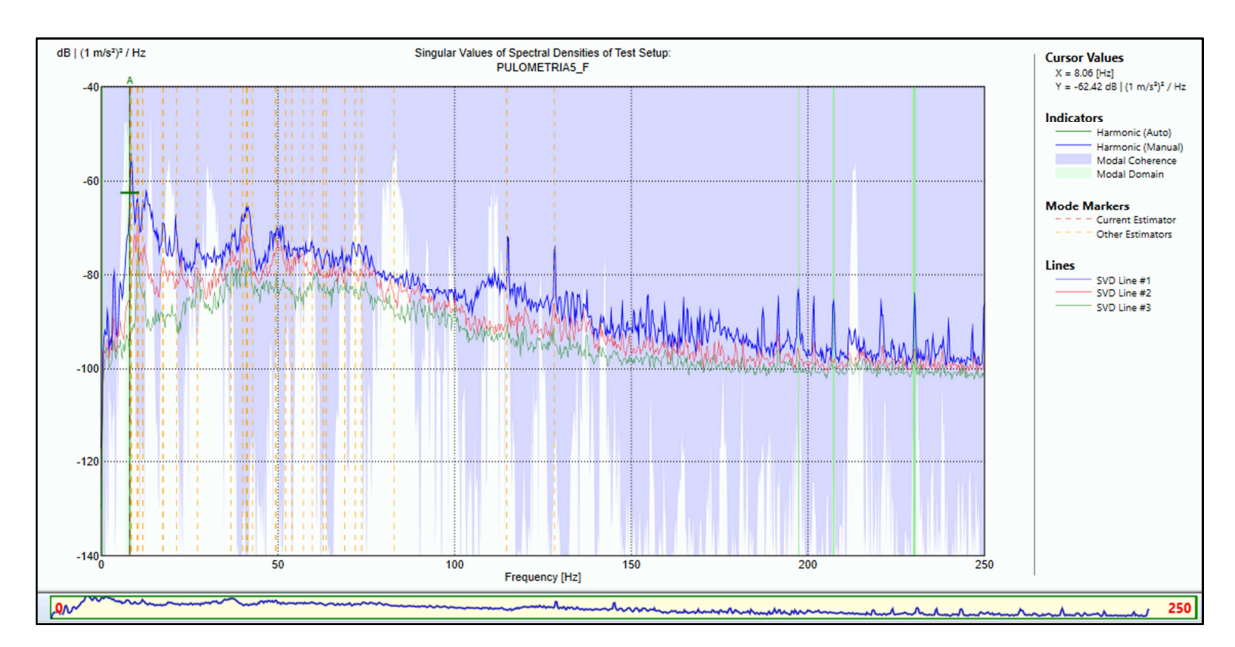

**Figura 4.25 Valores singulares da matriz de densidade espectral que representam as frequências estimadas para o método FDD** 

É possível notar na Figura 4.25 que a maior quantidade de modos estimados estão presentes entre as frequências 0 Hz e 100 Hz. Desse modo, aplicou-se um zoom no espectro de frequência, ilustrado na Figura 4.26, de modo a visualizar melhor os picos e assim estimar as frequências naturais.

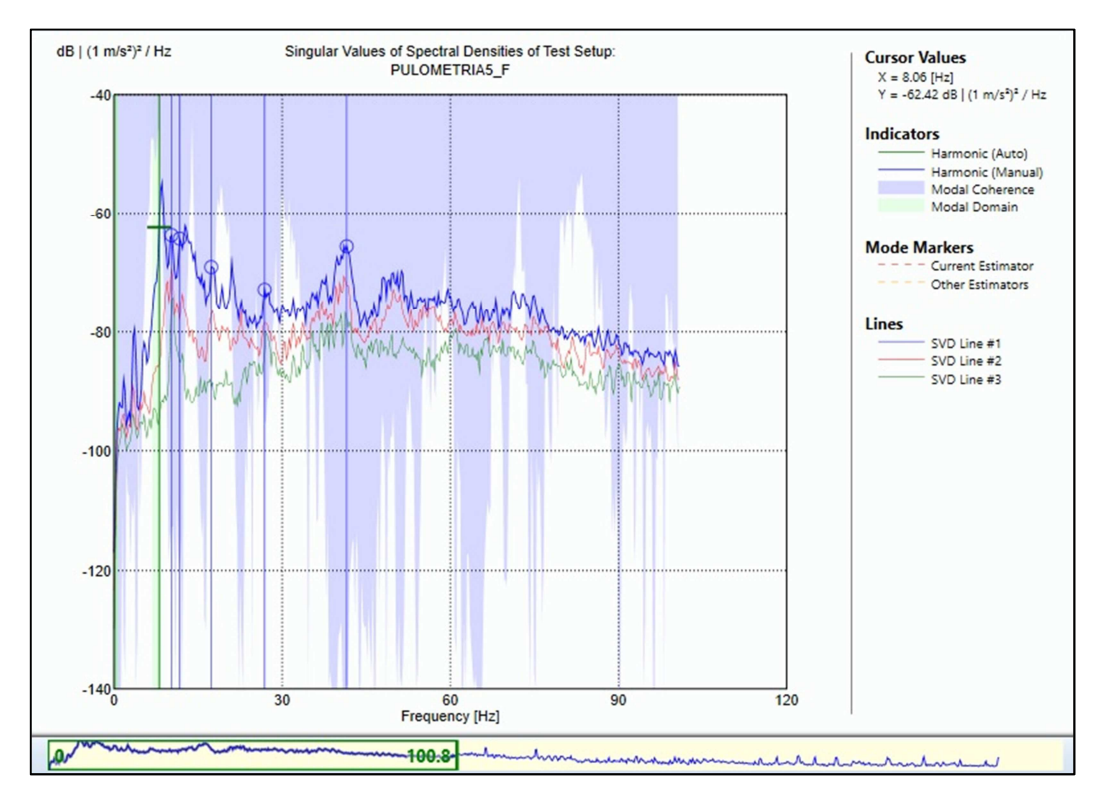

**Figura 4.26 Zoom dos valores singulares da matriz de densidade espectral, que representam os modos estimados, para o método FDD** 

Para o método de decomposição no domínio da frequência - FDD, apenas a primeira frequência natural de 8.057 Hz foi identificada automaticamente pelo programa ARTeMIS Modal, as demais frequências naturais foram estimadas manualmente através da avaliação das abcissas correspondentes a picos da representação gráfica do primeiro valor singular (Tavares, 2013). Na Tabela 4.4 estão apresentadas as frequências naturais mais significativas obtidas através do método FDD. Para a representação dos resultados, foi considerado no ARTeMIS Modal 03 casas decimais e tripla precisão.

| Frequência [Hz] | Complexidade | Tipo de Modo             |
|-----------------|--------------|--------------------------|
| 8.057           | 0.402        | Flexão vertical          |
| 10.254          | 44.836       | Flexão vertical e torção |
| 11.719          | 17.038       | Flexão vertical e torção |
| 17.334          | 43.591       | Flexão vertical e torção |

**Tabela 4.4 Resultados do Método FDD** 

Nas Figuras 4.27 a 4.30 são apresentados os modos com formas modais bem definidas, isto é, aqueles que são possíveis de corresponder a modos reais da estrutura e as suas respectivas frequências naturais estimadas no software ARTeMIS Modal, utilizando o método FDD.

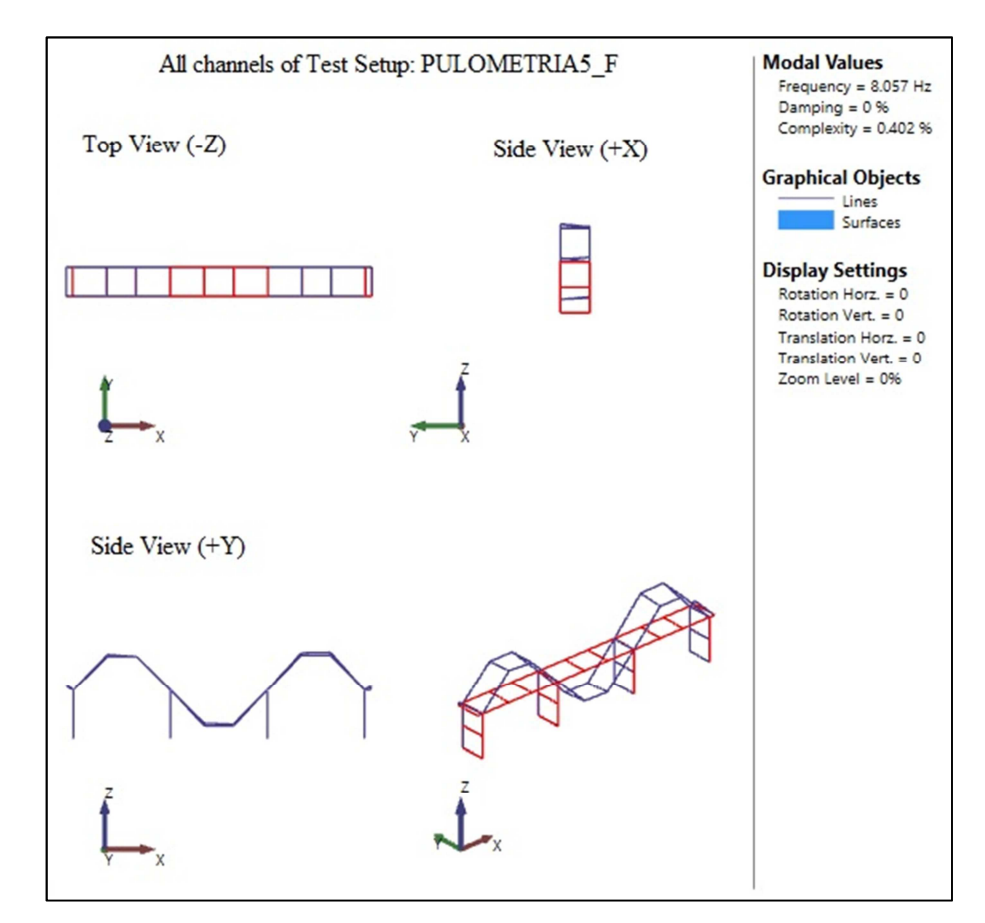

**Figura 4.27 Modo de flexão vertical obtido pelo método FDD** 

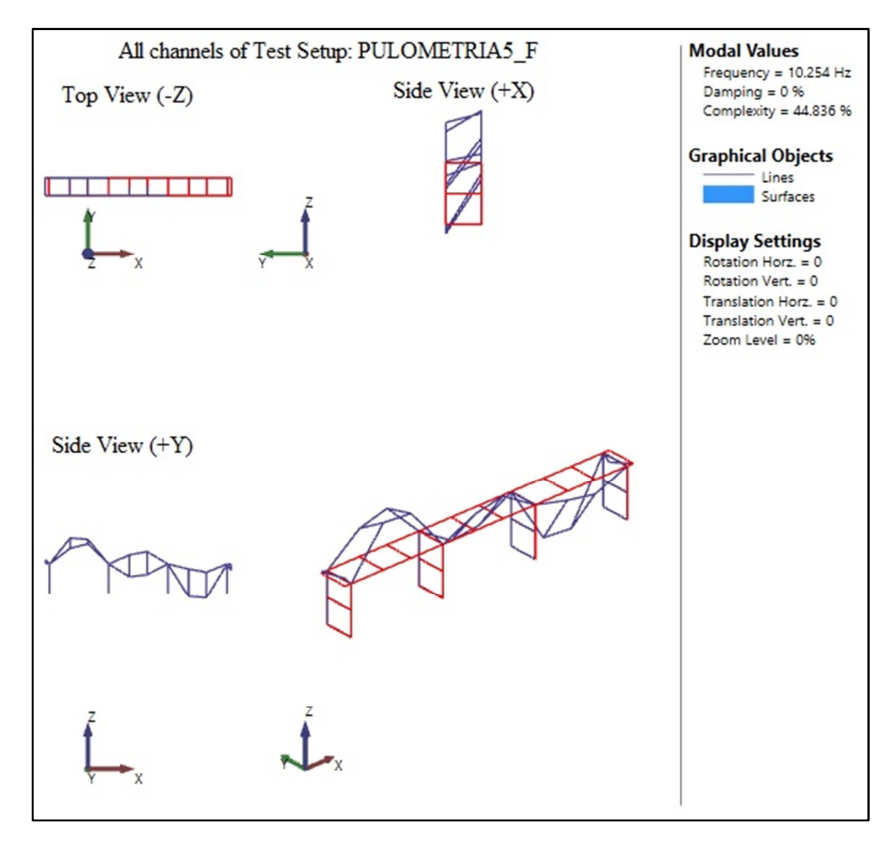

**Figura 4.28 Modo de flexão vertical e torção obtido pelo método FDD** 

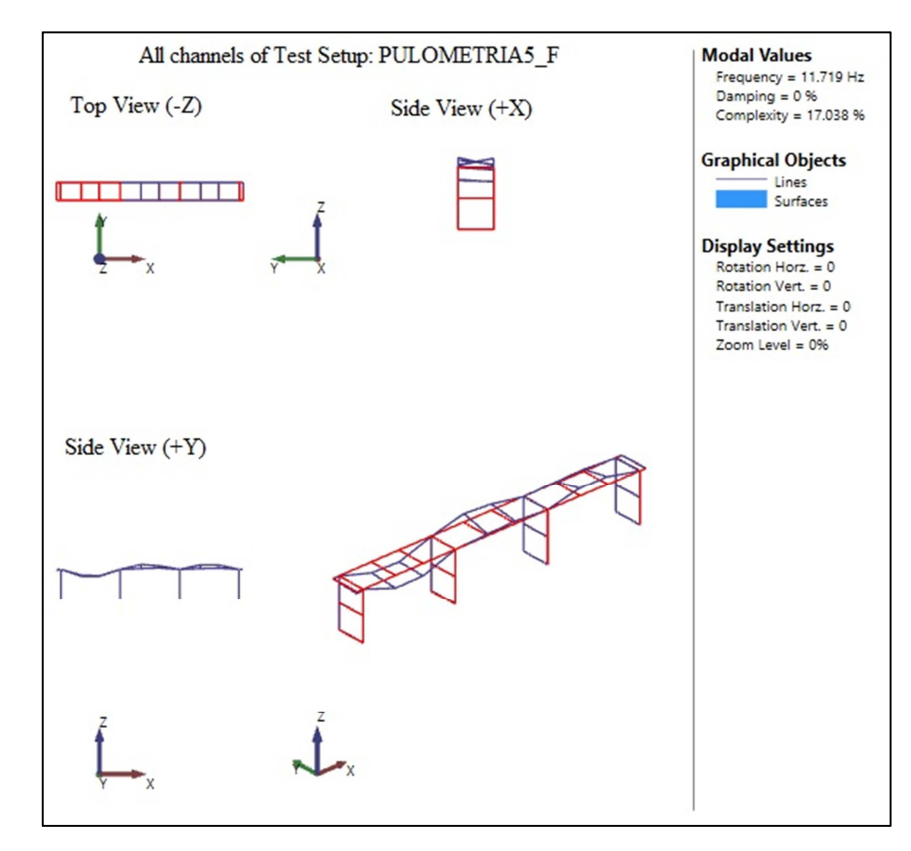

**Figura 4.29 Modo de torção obtido pelo método FDD** 

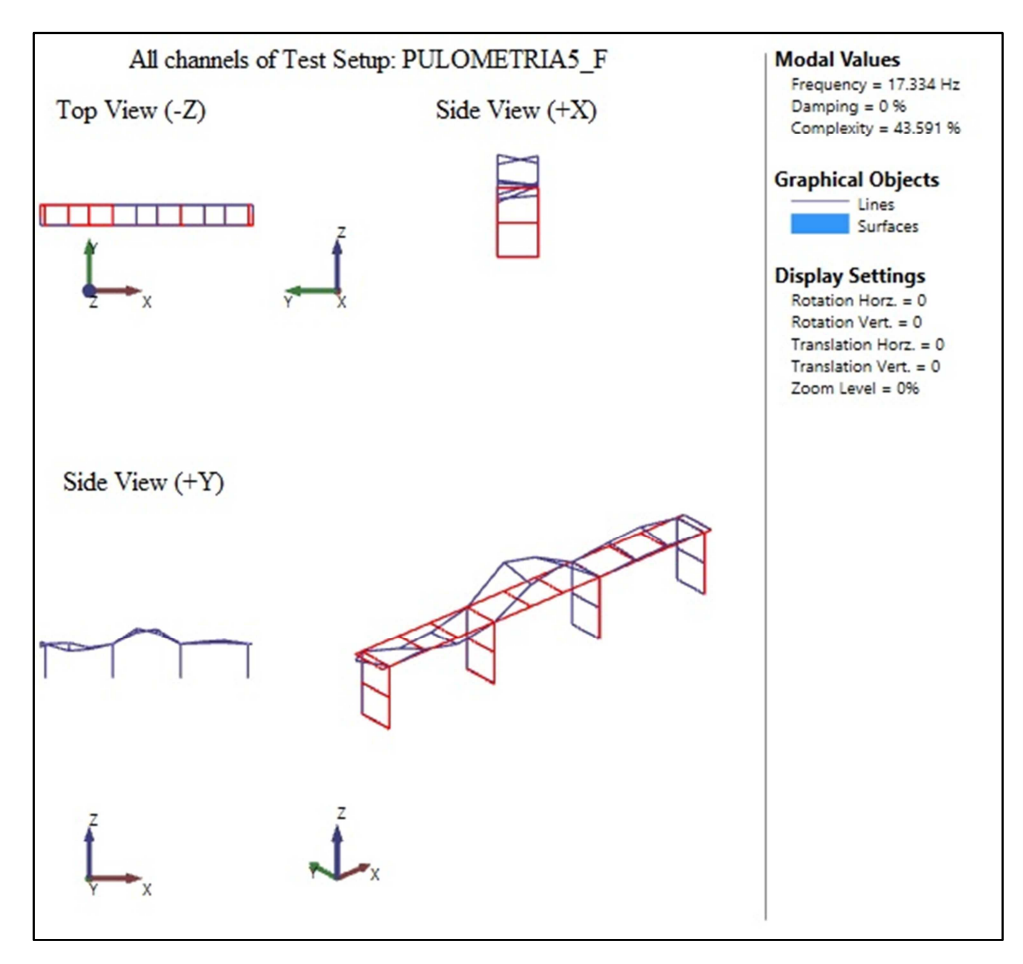

**Figura 4.30 Modo de flexão vertical e torção obtido pelo método FDD** 

A partir dos modos apresentados nas Figuras 4.27 a 4.30 e da Tabela 4.4, observou-se que dentre os modos obtidos, poucos eram físicos. Isso pôde ser verificado utilizando o parâmetro de complexidade modal, apresentado na Tabela 4.4. Esse parâmetro mostrou que apenas a frequência natural de 8.057 Hz apresentou baixa complexidade modal 0.402%, logo, apenas esse modo pode ser considerado físico, os demais são complexos. Nas Figuras 4.31 (a) e (b) são apresentados os plotes de complexidade de um modo físico e de um modo complexo, respectivamente.

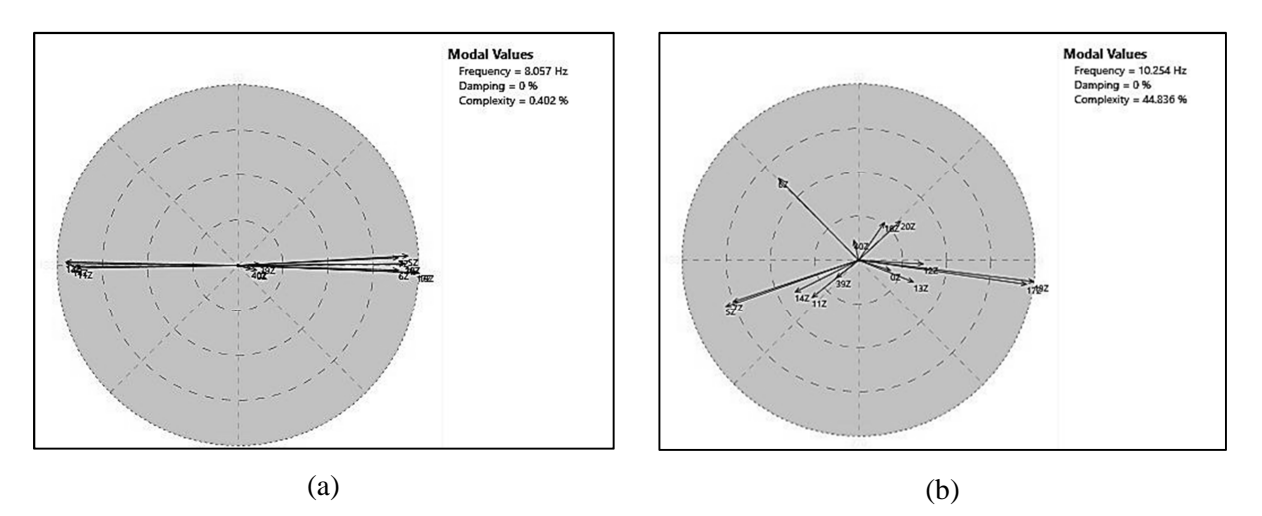

**Figura 4.31 (a) Complexidade modal da frequência natural de 8.057 Hz (b) Complexidade modal da frequência natural de 10.254 Hz** 

Agora serão apresentados os resultados referentes ao método de decomposição do domínio da frequência aprimorado – EFDD. Diferentemente do FDD, esse método apresenta o valor da taxa de amortecimento. Na Figura 4.32 são apresentados os valores singulares das matrizes de densidade espectral, que representam os modos estimados da estrutura para o método EFDD.

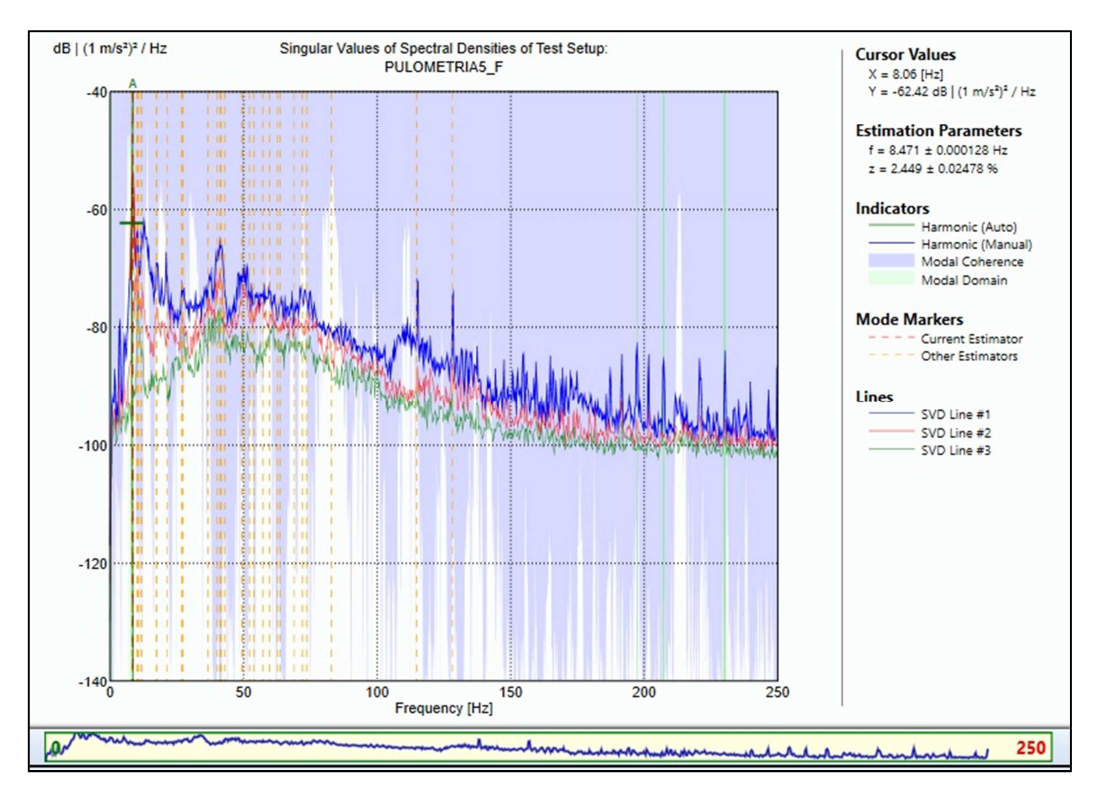

**Figura 4.32 Valores singulares das matrizes de densidade espectral, que representam os modos estimados, para o método EFDD** 

Assim como foi feito na análise dos resultados referentes ao método FDD, aplicou-se um zoom no espectro de frequência, conforme é mostrado na Figura 4.33, de modo a visualizar melhor os picos e assim estimar as frequências naturais uma vez que grande parte dos modos estimados estão entre as frequências 0 Hz e 100 Hz.

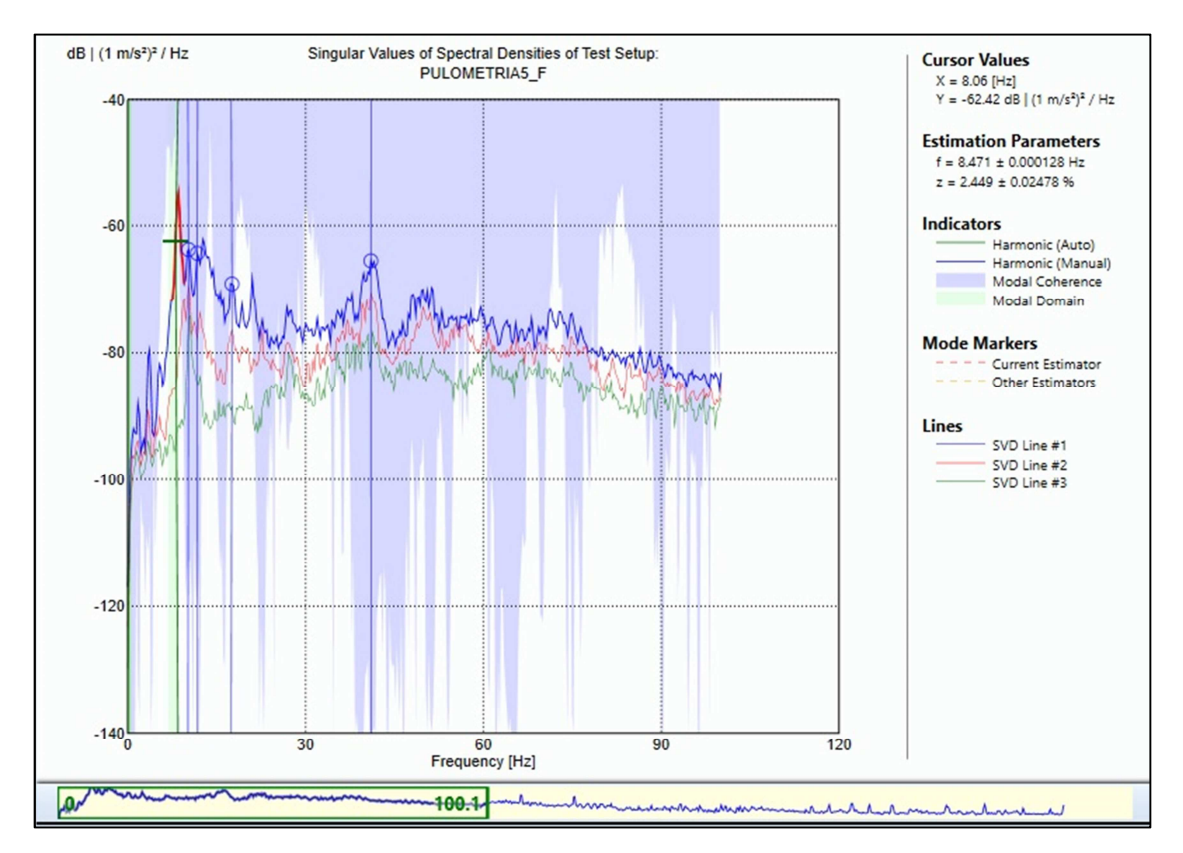

**Figura 4.33 Zoom dos valores singulares da matriz de densidade espectral, que representam os modos estimados, para o método EFDD** 

Dentre as frequências naturais apresentadas na Tabela 4.5, apenas a primeira foi estimada automaticamente pelo programa ARTeMIS Modal, as demais foram selecionadas manualmente por meio da seleção de picos. Na Tabela 4.5 estão apresentadas as frequências naturais mais significativas obtidas pelo método EFDD.

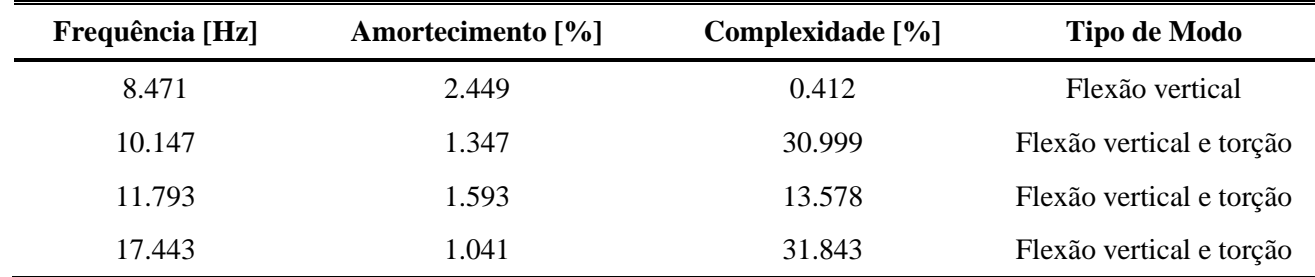

#### **Tabela 4.5 Resultados do Método EFDD**

As Figuras 4.34 a 4.37 representam os modos que são possíveis de corresponder a modos reais da estrutura e as suas respectivas frequências naturais para o método EFDD, obtidos no *software* ARTeMIS Modal.

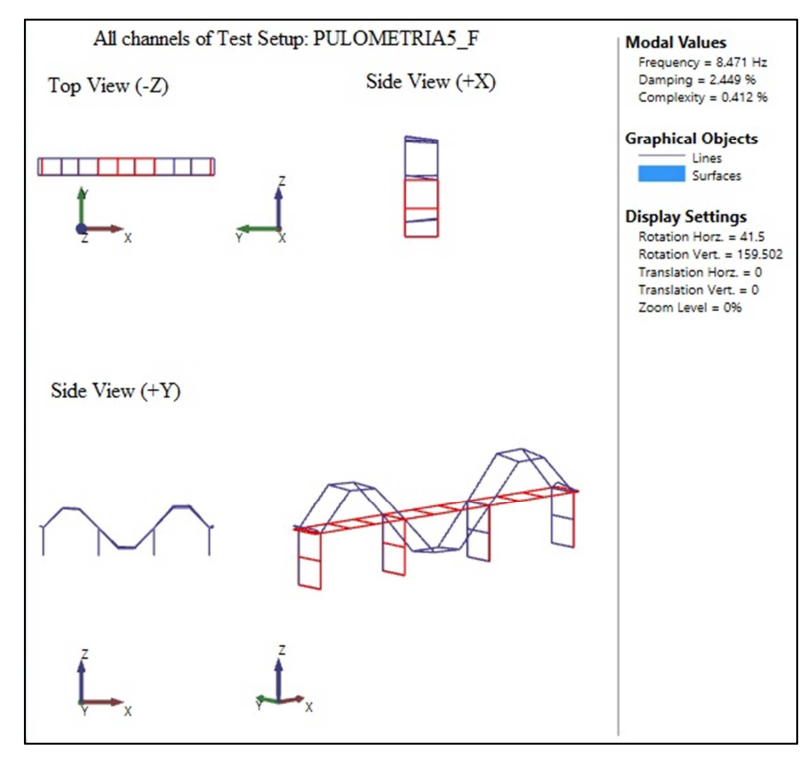

**Figura 4.34 Modo de flexão vertical obtido pelo método EFDD** 

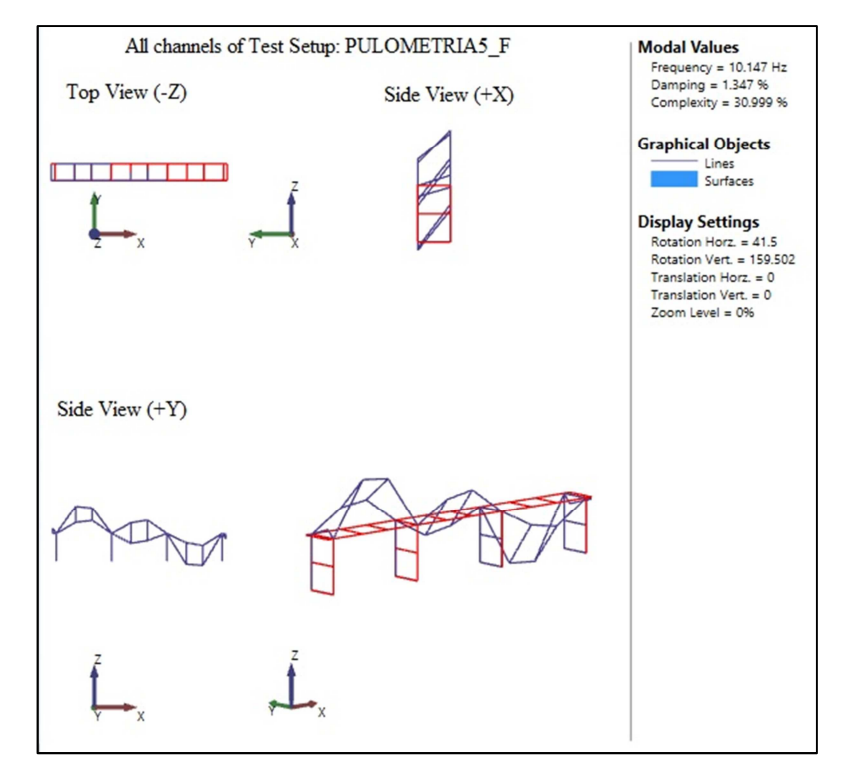

**Figura 4.35 Modo de flexão vertical e torção obtido pelo método EFDD** 

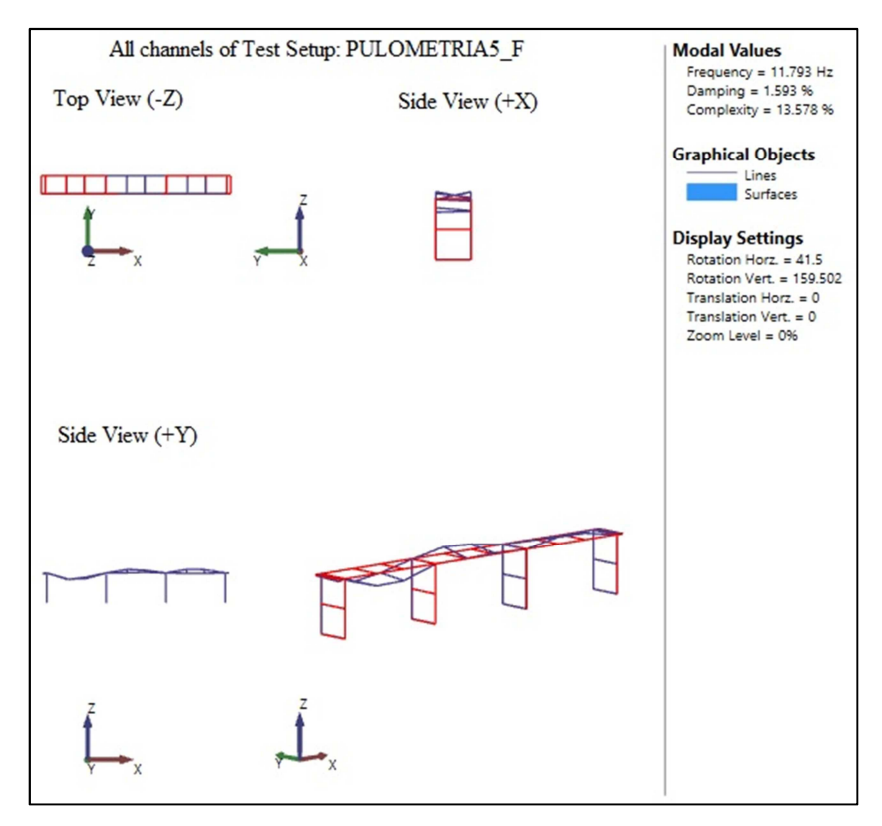

**Figura 4.36 Modo de torção obtido pelo método EFDD** 

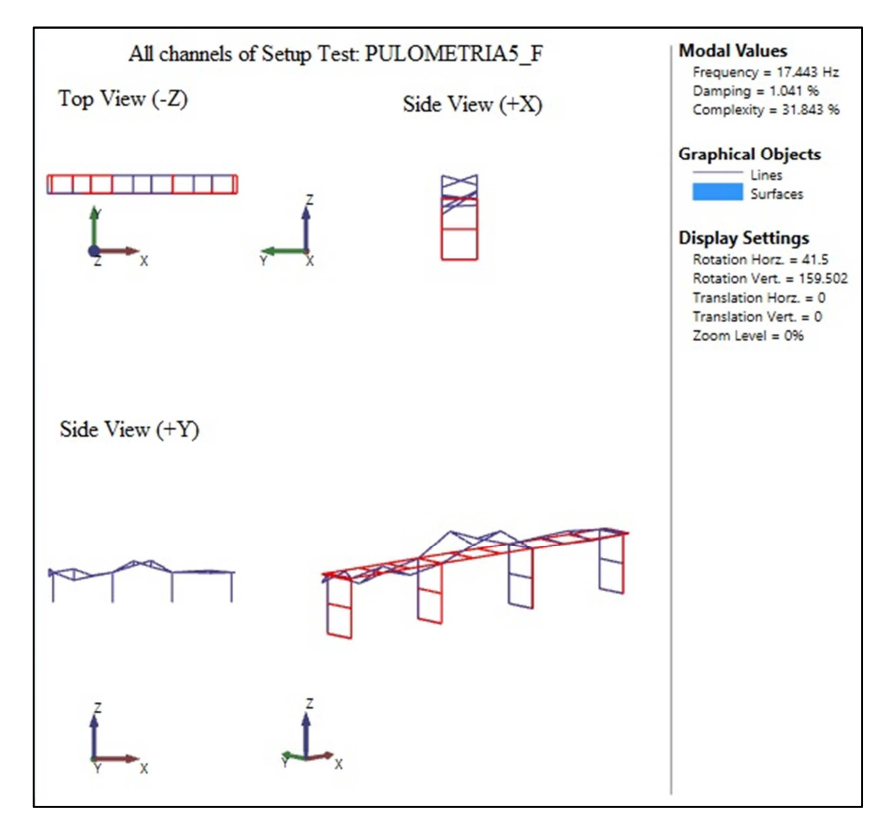

**Figura 4.37 Modo de flexão vertical e torção obtido pelo método EFDD** 

Novamente observou-se que apenas o primeiro modo, cuja frequência natural foi de 8.471 Hz e a complexidade modal foi de 0.412 % é um modo físico. Os demais modos podem ser considerados como modos complexos em virtude da elevada complexidade apresentada. Nas Figuras 4.38 (a) e (b) são apresentados os plotes de complexidade do modo físico e do modo que apresentou a maior complexidade.

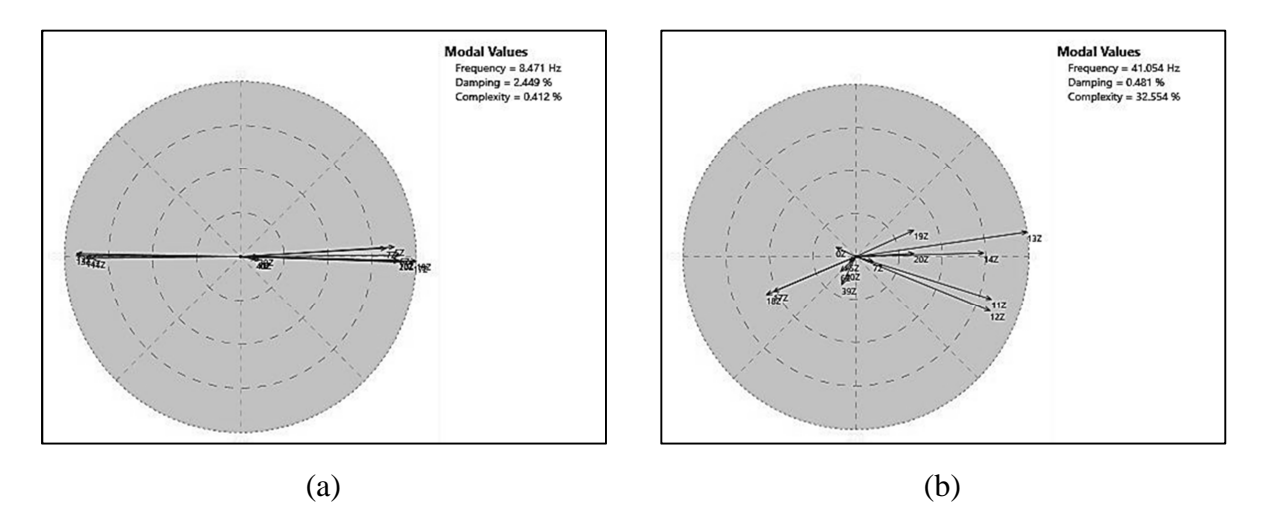

**Figura 4.38 (a) Complexidade modal da frequência natural de 8.057 Hz (b) Complexidade modal da frequência natural de 10.254 Hz** 

#### **4.1.3 Resultados da Identificação Modal pelo Método SSI-UPC**

Para o método de identificação estocástica de subespaço com a componente principal nãoponderada (SSI-UPC - *Sthocastic Subspace Identification – Unweighted Principal Component*), foram realizadas algumas análises variando o número de canais de projeção e a ordem do modelo. Segundo Herlufsen *et al.* (2006), a utilização de canais de projeção na estimativa dos parâmetros modais é muito relevante, porque quando uma grande quantidade de sinais são medidos simultaneamente pode acarretar na estimativa de muitos modos de ruído no modelo paramétrico. Isso acontece devido a muitos canais conter a mesma informação física, mas erros aleatórios diferentes. Desse modo, a utilização dos canais de projeção diminui a quantidade de informação redundante e os modelos estimados tendem a estabilizar mais rapidamente.

Para esse método, a estimativa das propriedades dinâmicas da ponte foram obtidas automaticamente pelo ARTeMIS Modal. Foram feitas análises alterando a ordem do modelo, visando expandir a quantidade de modos identificados em um mesmo intervalo de frequência, de forma a conseguir parâmetros modais mais precisos e alterando também a quantidade de canais de projeção.

Com o intuito de visualizar a influência dos canais de projeção na estimativa dos parâmetros modais, a primeira análise realizada foi considerando a ordem do modelo padrão do programa ARTeMIS Modal que é 100 e variando apenas a quantidade de canais de projeção (03, 04 e 06). Nessa primeira análise, verificou-se que o diagrama de estabilização que apresentou menor quantidade de modos de instáveis foi o referente a 03 canais de projeção. As Figuras 4.39, 4.40 e 4.41 ilustram o diagrama de estabilização para as análises com 03, 04 e 06 canais de projeção, respectivamente. Aplicou-se o zoom no espectro de frequência, de modo a facilitar a visualização da área com maior concentração de frequências estimadas.

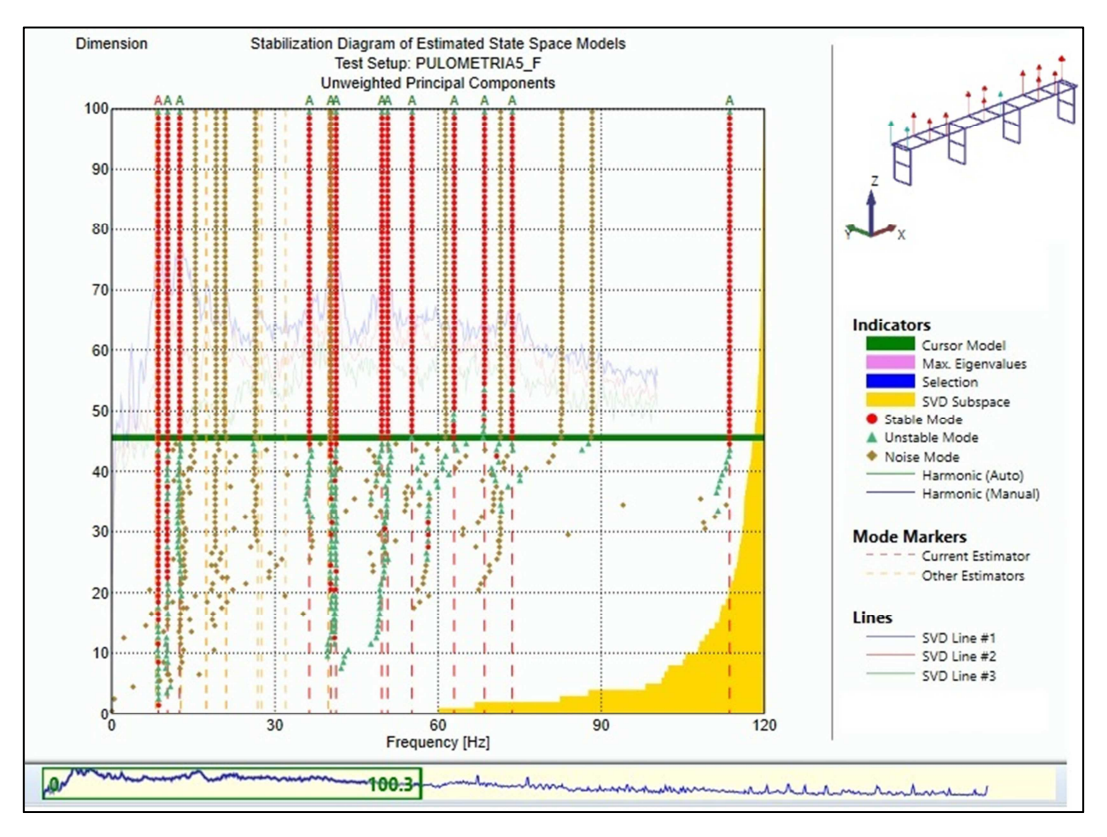

**Figura 4.39 Diagrama de estabilização de pólos com 03 canais de projeção e 100 como ordem do modelo** 

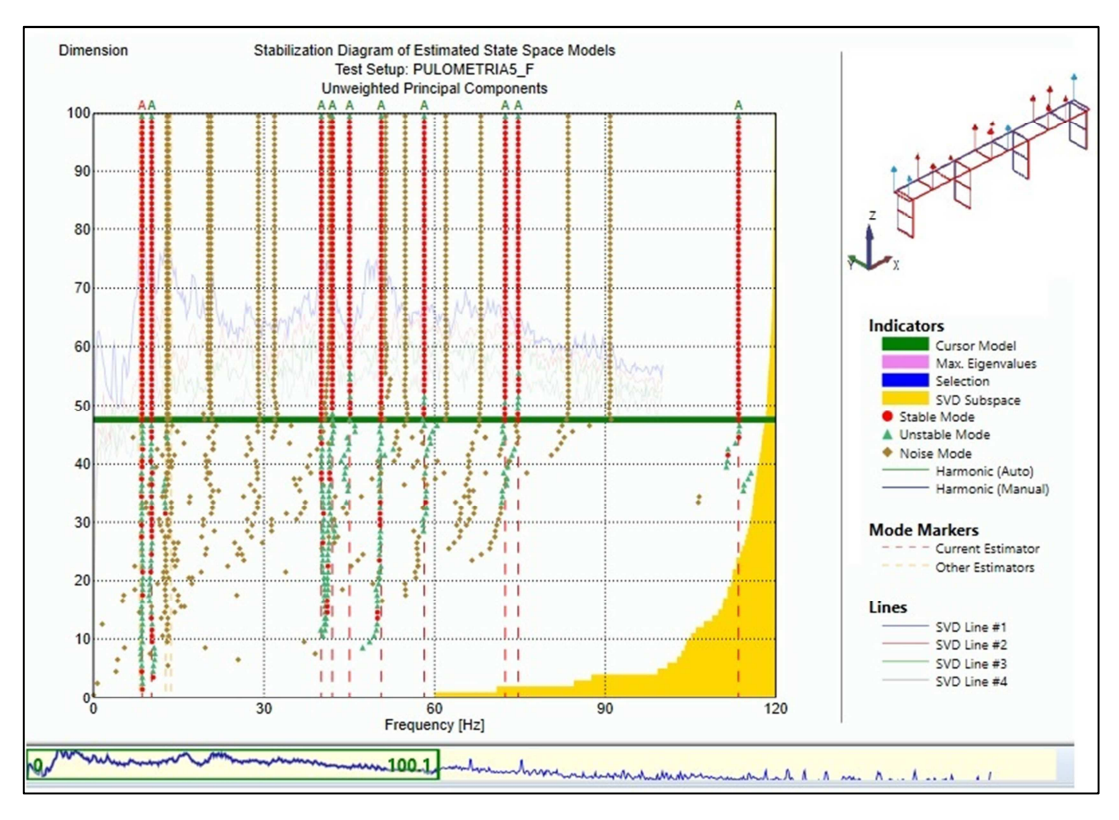

**Figura 4.40 Diagrama de estabilização de pólos com 04 canais de projeção e 100 como ordem do modelo** 

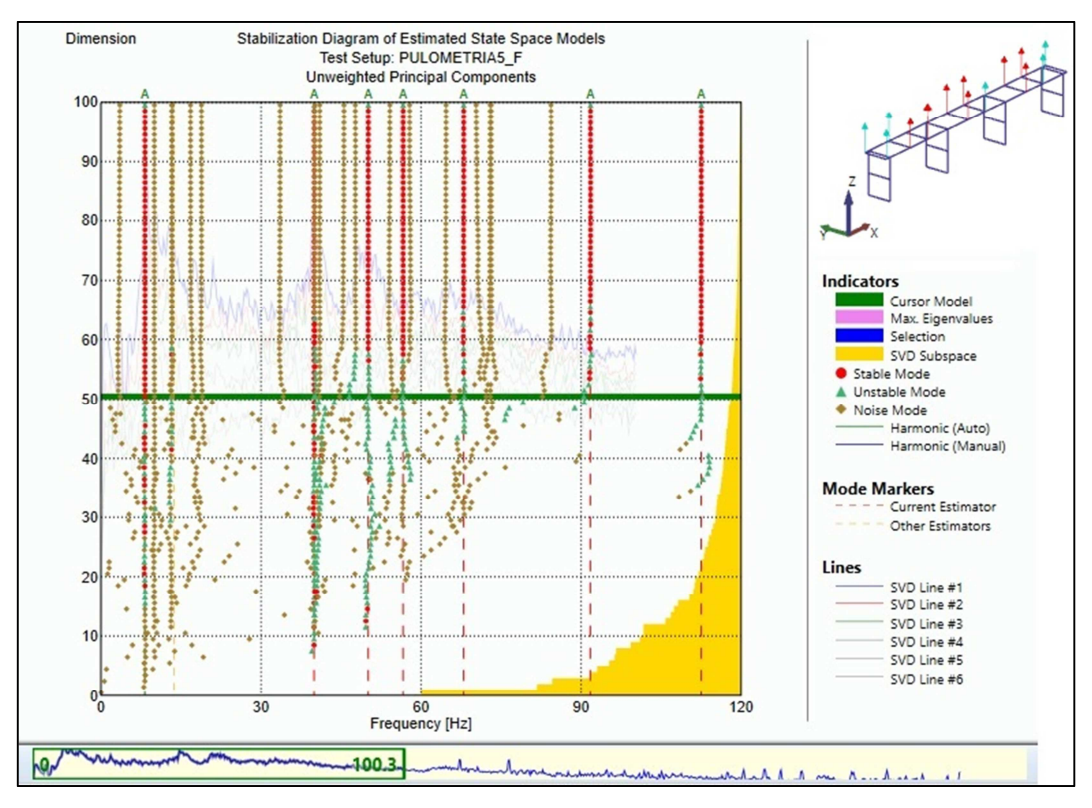

**Figura 4.41 Diagrama de estabilização de pólos com 06 canais de projeção e 100 como ordem do modelo** 

A segunda parte da análise consistiu em variar a ordem do modelo para as diferentes quantidades de canais de projeção. Inicialmente utilizou-se 100 como ordem do modelo, porém os modos encontrados apresentavam frequências muito elevadas em relação aos obtidos nos outros dois métodos analisados, então a ordem do modelo foi aumentada para 160 e depois para 180. Comparando-se os resultados, foi possível observar que os melhores resultados obtidos foram para a ordem de modelo de 180 e utilizando 03 canais de projeção, em virtude do aparecimento de modos com frequências mais baixas e na redução de modos instáveis no diagrama de estabilização.

A Figura 4.42 mostra o diagrama de estabilização de pólos obtido com os sinais do ensaio de vibração aleatória utilizando 03 canais de projeção e 180 como ordem do modelo. Os resultados apresentados são correspondentes a frequência de amostragem de 500 amostras/segundo.

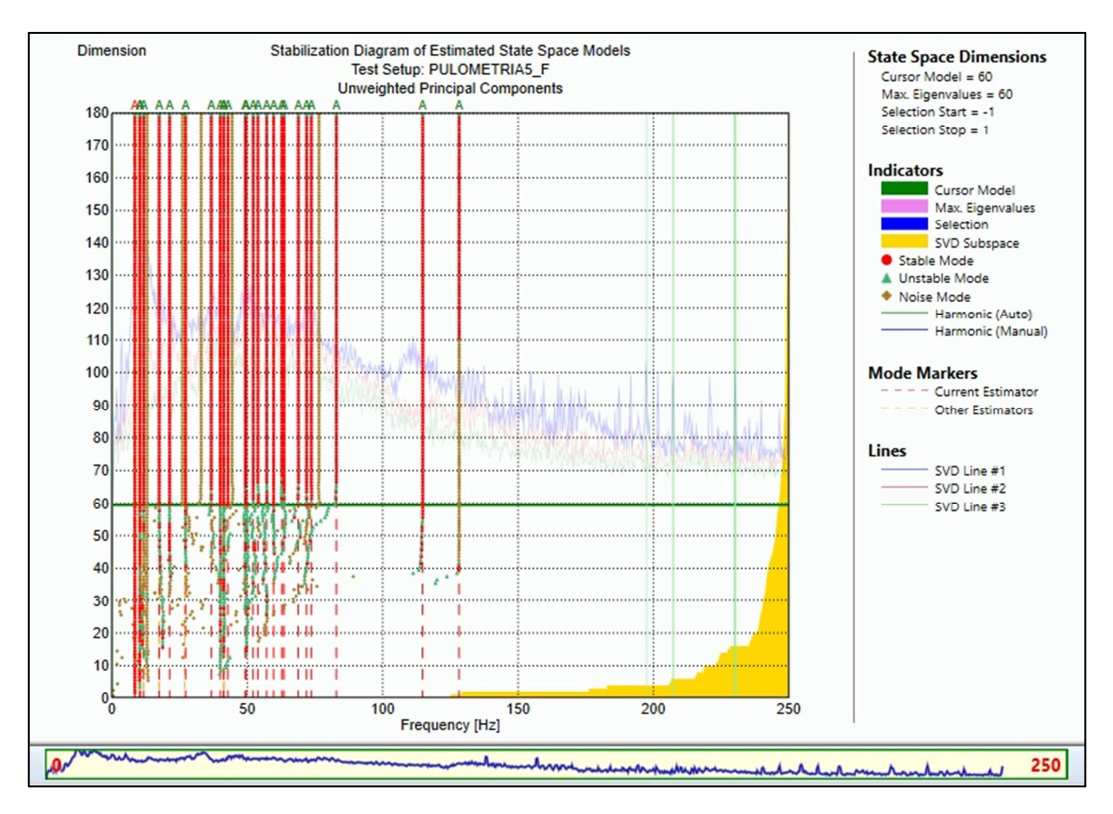

**Figura 4.42 Diagrama de estabilização de pólos utilizando 03 canais de projeção, 180 como ordem do modelo** 

A partir do diagrama mostrado na Figura 4.42, observou-se as frequências estimadas pelo método SSI-UPC são inferiores a 100 Hz, desse modo aplicou-se um zoom no espectro visando visualizar com mais clareza os modos estimados, conforme ilustra a Figura 4.43.

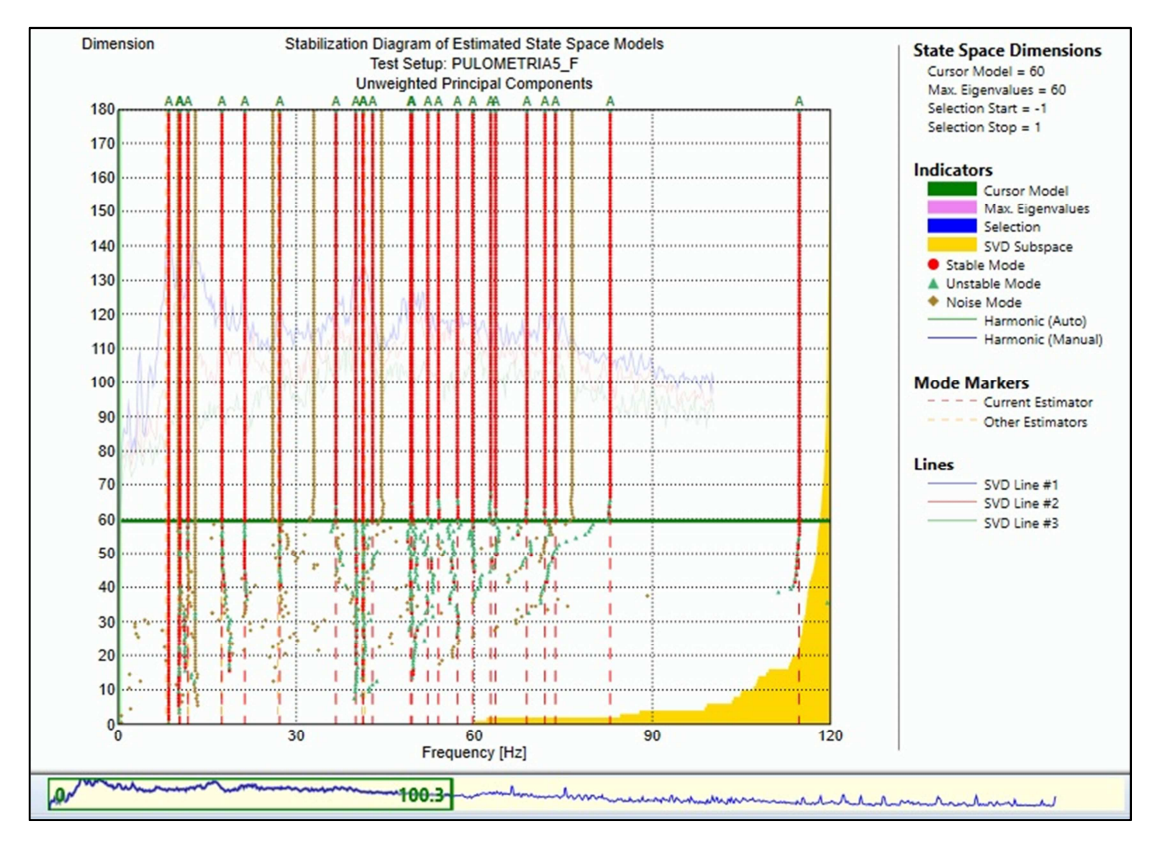

**Figura 4.43 Diagrama de estabilização de polos utilizando 03 canais de projeção, 180 como ordem do modelo** 

Na Tabela 4.6 estão apresentadas as frequências naturais mais significativas obtidas pelo método SSI-UPC. Nos casos em que as frequências foram muitas próximas e as configurações modais semelhantes, optou-se por apresentar a que apresentava a menor complexidade modal.

| Frequência<br>[Hz] | Desvio padrão<br>frequência<br>[Hz] | Amortecimento<br>[%] | Desvio padrão<br>amortecimento<br>$\mathcal{O}'$ | Complexidade<br>[%] | Tipo de modo                |
|--------------------|-------------------------------------|----------------------|--------------------------------------------------|---------------------|-----------------------------|
| 8.513              | 0.003                               | 0.956                | 0.069                                            | 0.450               | Flexão vertical             |
| 10.290             | 0.042                               | 2.626                | 0.294                                            | 20.535              | Flexão vertical<br>e torção |
| 11.763             | 0.006                               | 4.421                | 0.084                                            | 24.573              | Flexão vertical<br>e torção |
| 17.47              | 0.002                               | 2.422                | 0.040                                            | 26.844              | Flexão vertical<br>e torção |

**Tabela 4.6 Resultados do Método SSI-UPC** 

As Figuras 4.44 a 4.47 representam os modos com formas modais bem definidos, isto é, aqueles que são possíveis de corresponder a modos reais da estrutura e as suas respectivas frequências naturais para o método SSI-UPC.

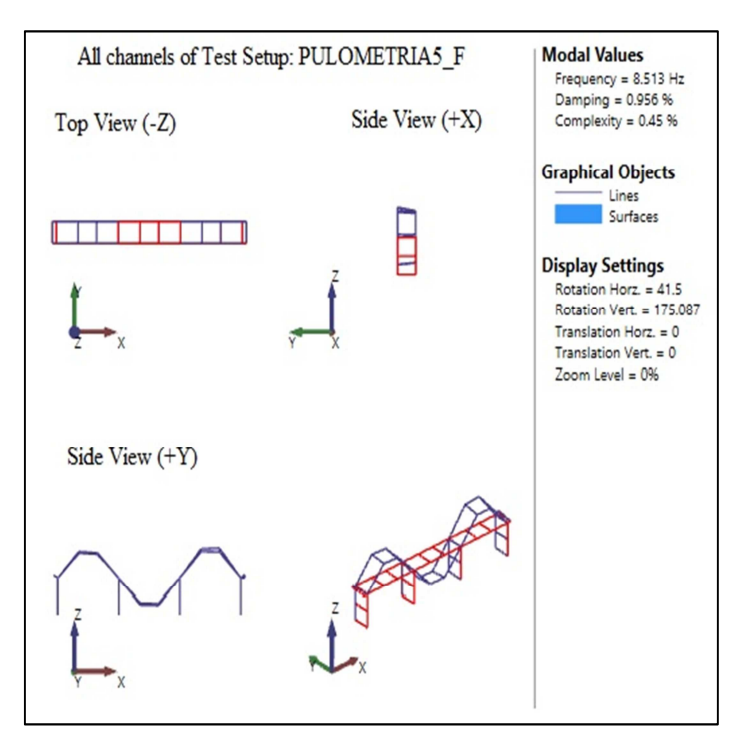

**Figura 4.44 Modo de flexão vertical obtido pelo método SSI-UPC** 

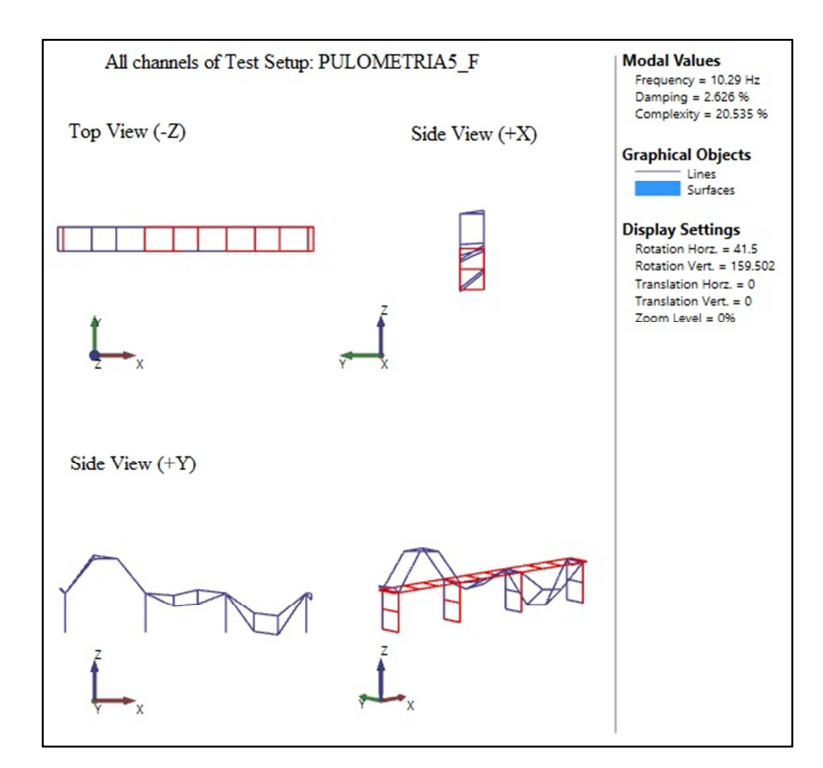

**Figura 4.45 Modo de flexão vertical e torção obtido pelo método SSI-UPC** 

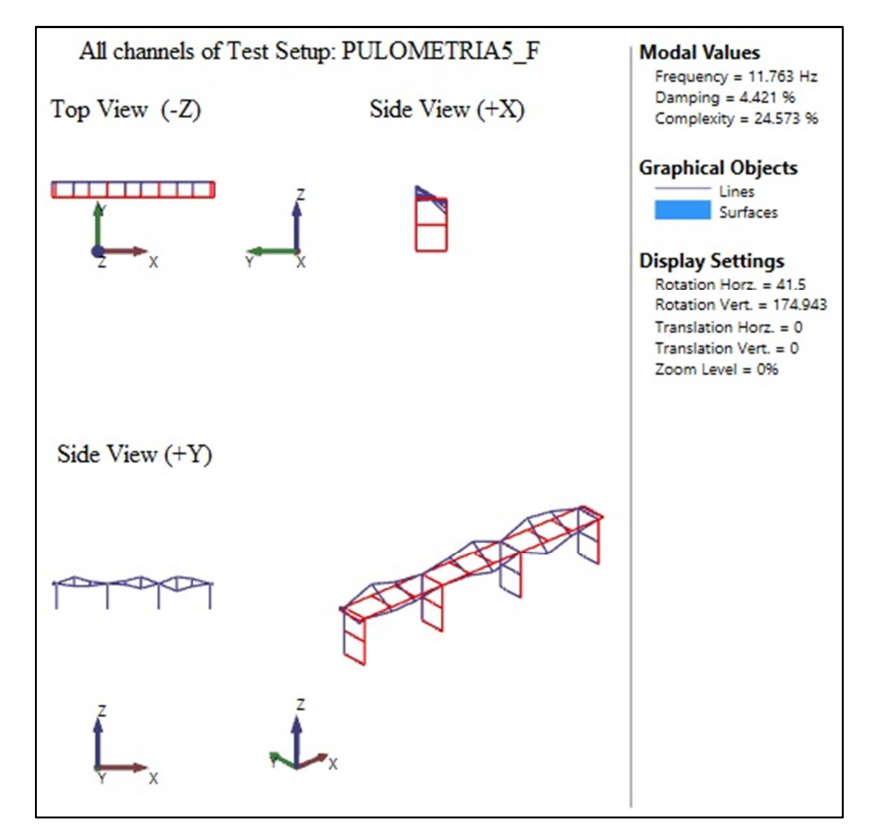

**Figura 4.46 Modo de flexão vertical e torção obtido pelo método SSI-UPC** 

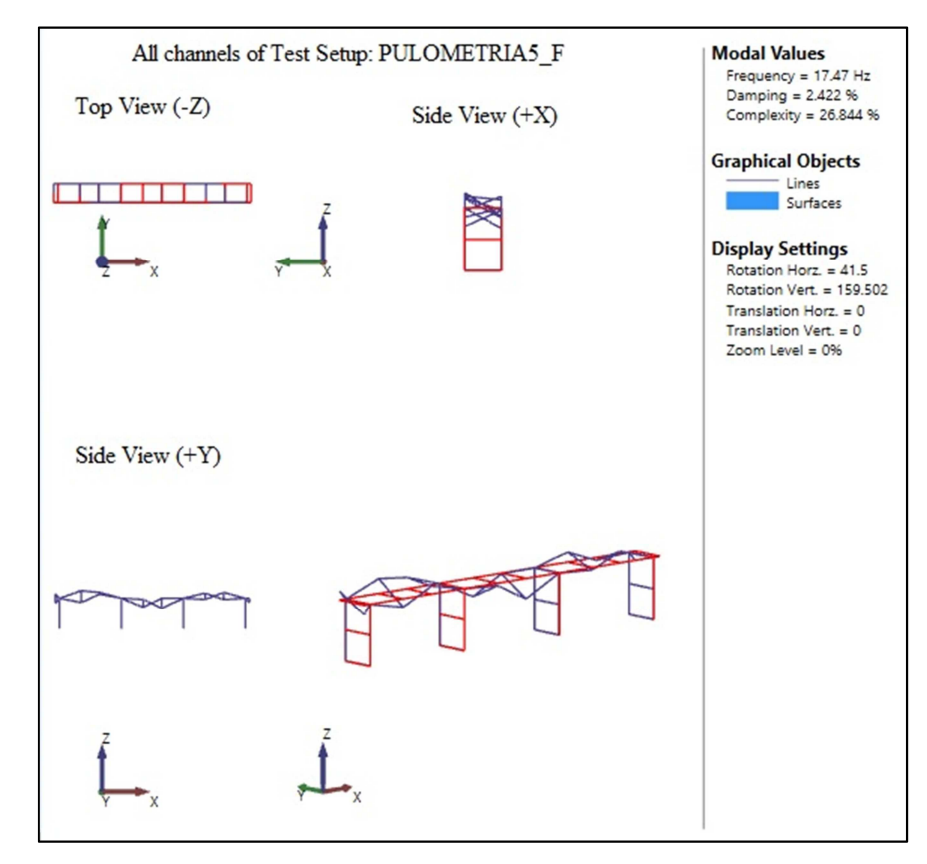

**Figura 4.47 Modo de flexão vertical e torção obtido pelo método SSI-UPC** 

A partir da análise dos modos apresentados nas Figuras 4.44 a 4.47 e da Tabela 4.6, observou-se que dentre os modos obtidos, poucos eram modos físicos. Isso pôde ser verificado utilizando o parâmetro de complexidade modal, apresentado na Tabela 4.6. Esse parâmetro mostrou que a primeira frequência natural de 8.513 Hz, apresentou baixa complexidade modal, desse modo pode ser considerado como um modo físico. Os demais modos podem ser considerados como modos complexos. Nas Figuras 4.48 (a) e (b) são apresentados os plotes de complexidade do primeiro modo e do último modo.

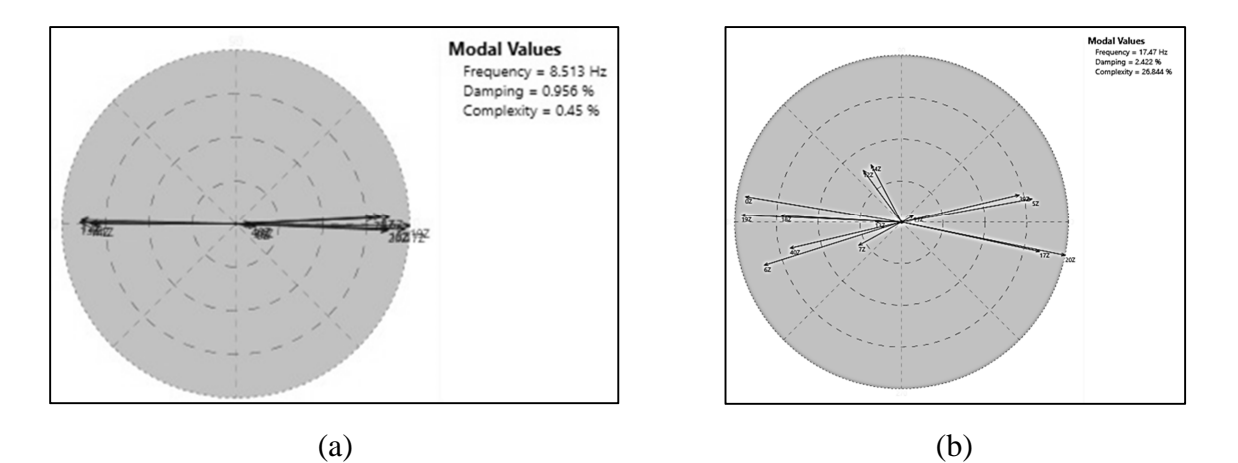

**Figura 4.48 (a) Complexidade modal referente à frequência natural de 8.513 Hz (b) Complexidade modal referente à frequência de 17.47 Hz** 

Visando comparar os parâmetros modais obtidos experimentalmente para os diferentes métodos de identificação, utilizou-se o coeficiente MAC (M*odal Assurance Criterion*), que mede a correlação entre duas configurações modais (Allemang *et al.,* 1982). O MAC é um coeficiente de correlação que pode ser determinado a partir da equação 4.1.

$$
MAC_{k_1, k_2} = \frac{(\boldsymbol{\varphi}_{k_1}^T \cdot \boldsymbol{\varphi}_{k_2})^2}{(\boldsymbol{\varphi}_{k_1}^T \cdot \boldsymbol{\varphi}_{k_1}) \cdot (\boldsymbol{\varphi}_{k_2}^T \cdot \boldsymbol{\varphi}_{k_2})}
$$
(4.1)

Sendo,  $\varphi_{k_1}$ e  $\varphi_{k_2}$  dois vetores coluna com as configurações modais.

Para a comparação entre os parâmetros modais para os diferentes métodos, é usual determinar a matriz completa de coeficientes MAC. Os elementos da diagonal principal dessa matriz devem apresentar valores próximos de 1,00 e os elementos fora da diagonal devem estar próximo de zero, para que se considere que existe uma boa correlação entre as componentes modais.

Considerando os parâmetros modais identificados experimentalmente para os métodos FDD e EFDD, calculou-se o coeficiente MAC utilizando o programa ARTeMIS Modal. A Tabela 4.7 mostra a correspondência entre todos os modos obtidos.

|     |             |          |           | <b>EFDD</b> |           |           |
|-----|-------------|----------|-----------|-------------|-----------|-----------|
|     |             | 8.471 Hz | 10.147 Hz | 11.793 Hz   | 17.443 Hz | 41.054 Hz |
|     | 8.057 Hz    | 0.999    | 0.019     | 0.029       | 0.041     | 0.289     |
| FDD | $10.254$ Hz | 0.016    | 0.973     | 0.056       | 0.028     | 0.018     |
|     | 11.719 Hz   | 0.015    | 0.049     | 0.986       | 0.117     | 0.006     |
|     | 17.334 Hz   | 0.042    | 0.04      | 0.098       | 0.97      | 0.105     |
|     | 41.504 Hz   | 0.288    | 0.012     | 0.019       | 0.105     | 0.91      |

**Tabela 4.7 Valores de MAC para os métodos FDD e EFDD** 

A partir do cálculo do MAC verificou-se que todos os modos obtidos para os métodos FDD e EFDD são correlacionados. Os valores marcados em vermelho são os modos que apresentaram boa correlação.

Agora são comparados os parâmetros modais identificados experimentalmente para os métodos FDD e SSI-UPC. A Tabela 4.8 mostra a correspondência entre todos os modos obtidos.

|     |             |          |            | SSI – UPC   |                    |           |
|-----|-------------|----------|------------|-------------|--------------------|-----------|
|     |             | 8.513 Hz | $10.29$ Hz | $11.763$ Hz | $17.47 \text{ Hz}$ | 41.306 Hz |
| EDD | 8.057 Hz    | 0.997    | 0.007      | 0.087       | 0.027              | 0.307     |
|     | $10.254$ Hz | 0.015    | 0.859      | 0.161       | 0.015              | 0.011     |
|     | 11.719 Hz   | 0.012    | 0.033      | 0.672       | 0.088              | 0.013     |
|     | 17.334 Hz   | 0.037    | 0.021      | 0.044       | 0.906              | 0.103     |
|     | 26.855 Hz   | 0.084    | 0.056      | 0.025       | 0.005              | 0.003     |
|     | 41.504 Hz   | 0.282    | 0.002      | 0.005       | 0.02               | 0.854     |

**Tabela 4.8 Valores de MAC para os métodos FDD e SSI-UPC** 

A partir do cálculo do MAC verificou-se que apenas o terceiro modo apresentou baixa correlação, uma vez que foi inferior 0,80. Segundo Ewins (2000), um valor de MAC superior
a 0,80 revela a existência de uma boa correlação entre os vetores, enquanto um valor de MAC inferior a 0,20 revela que os modos não estão correlacionados.

Por fim, foram comparados os parâmetros modais identificados experimentalmente para os métodos EFDD e SSI-UPC. A Tabela 4.9 mostra a correspondência entre os modos obtidos.

|      |             |          |            | SSI – UPC |          |           |
|------|-------------|----------|------------|-----------|----------|-----------|
|      |             | 8.513 Hz | $10.29$ Hz | 11.763 Hz | 17.47 Hz | 41.306 Hz |
| EFDD | 8.471 Hz    |          | 0.006      | 0.075     | 0.025    | 0.307     |
|      | $10.147$ Hz | 0.024    | 0.869      | 0.203     | 0.014    | 0.021     |
|      | 11.793 Hz   | 0.018    | 0.063      | 0.731     | 0.091    | 0.022     |
|      | 17.443 Hz   | 0.03     | 0.012      | 0.057     | 0.933    | 0.108     |
|      | 41.054 Hz   | 0.283    | 0.004      | 0.007     | 0.021    | 0.739     |

**Tabela 4.9 Valores de MAC para os métodos EFDD e SSI-UPC** 

A partir do cálculo do MAC verificou-se que apenas o terceiro modo obtido para os métodos EFDD e SSI-UPC não apresentou alta correlação.

A partir dos resultados obtidos pelo ARTeMIS Modal para os três métodos de identificação modal, observou-se que os modos com configuração modal mais relevantes apresentaram frequências naturais até 40 Hz. Em virtude disso foram realizadas novas análises em que foi aplicada uma decimação. Segundo Magalhães (2004), na decimação as séries temporais são filtradas por um filtro passa baixo e amostradas com uma frequência inferior, visando eliminar informação que é necessária na faixa de frequências em análise.

Os resultados obtidos com a decimação não foram diferentes aos estimados sem decimação, por esse motivo eles não serão apresentados.

# Capítulo 05

## **Modelo Numérico**

#### **5.1 Introdução**

Para a caracterização do comportamento dinâmico de uma estrutura é necessário que haja a idealização adequada das ações atuantes, o conhecimento das propriedades geométricas e mecânicas dos elementos estruturais constituintes e um modelo numérico que permita obter de forma rigorosa, as principais características da resposta da estrutura, em função das características da excitação. A definição do modelo numérico depende da rigidez, da massa e da taxa de amortecimento da estrutura simulada.

#### **5.1.1 Parâmetros do Modelo**

No modelo a superestrutura, a mesoestrutura e parte da infraestrutura (tubulões) foram representadas por elementos de barra (frame). Os blocos foram modelados como elementos de casca (shell). Diferentemente dos elementos de barra, os de casca são caracterizados por possuírem as espessuras da peça da estrutura.

A superestrutura foi modelada com seções do tipo Π, em concordância com a seção transversal da ponte. As bases das longarinas dos vãos armados variavam entre 35 cm a 70 cm no sentido dos longitudinais. Para representar tal variação, o trecho variável das longarinas foi discretizado em três partes, sejam elas: 70 cm a 57 cm, de 57 cm a 41 cm e de 41 cm a 35 cm. Os trechos com seção constante (35 cm) foram discretizados em três elementos, visando proporcionar uma análise mais precisa. No total, o tabuleiro foi discretizada em 39 pontos. A Figura 5.1 ilustra o modelo discretizado da OAE 44. A Figura 5.2 mostra a variação das seções da longarina.

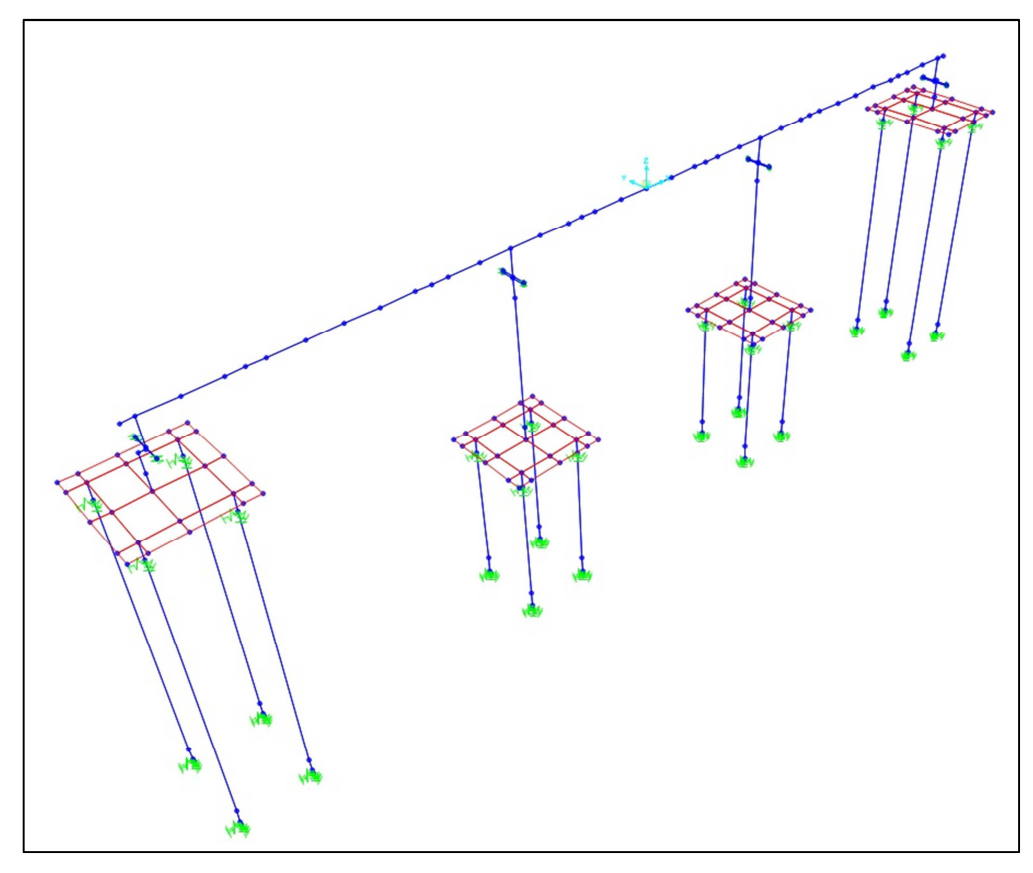

**Figura 5.1 Representação do modelo numérico da OAE 44** 

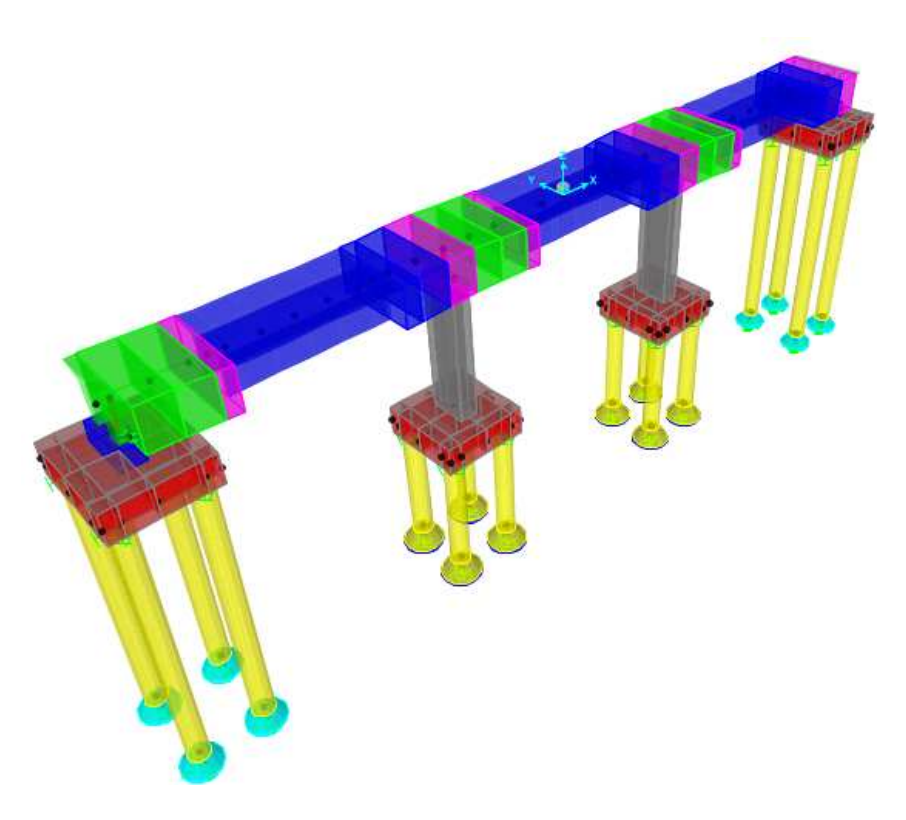

**Figura 5.2 Representação das seções variáveis dos elementos constituintes da superestrutura, mesoestrutura e infraestrutura** 

Como os pilares e a superestrutura foram modelados com elementos de barra, foi necessária a utilização de elementos de barras rígidas para representar a conexão entre elementos distintos (longarinas com os pilares, pilares com os blocos e blocos com os tubulões), preservando a correta geometria da estrutura. As Figuras 5.3, 5.4, 5.5 e 5.6 ilustram as condições de vínculo adotadas.

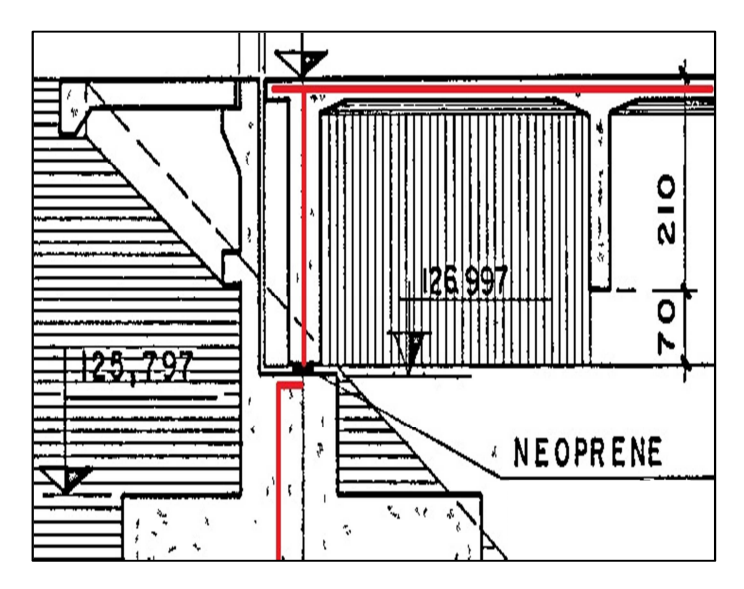

**Figura 5.3 Representação das condições de vínculo entre o tabuleiro e a transversina e da transversina com o bloco** 

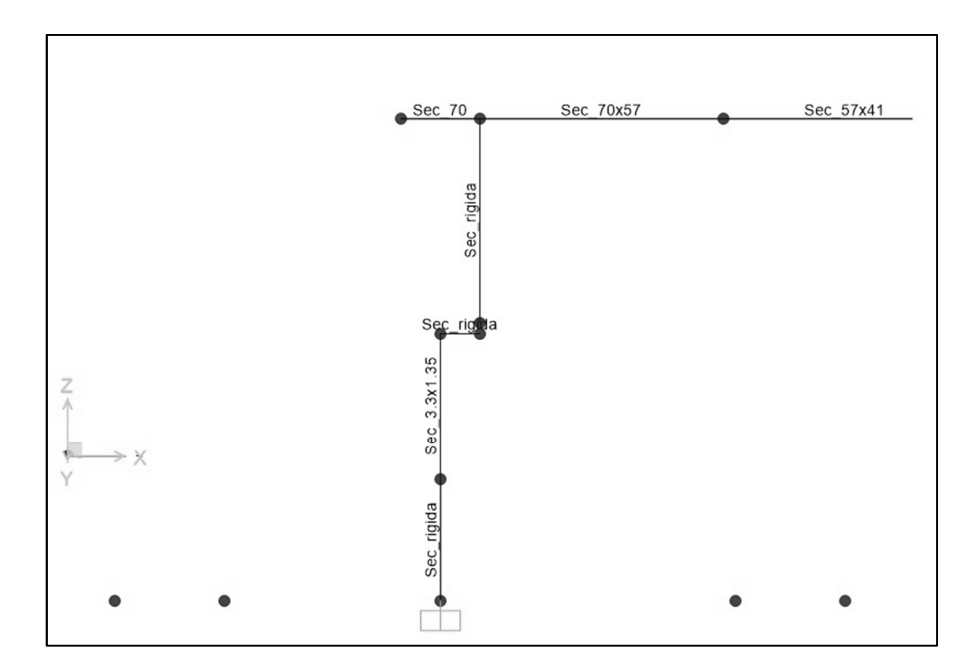

**Figura 5.4 Representação das condições de vínculo entre o tabuleiro e a transversina e da transversina com o bloco desenvolvido** 

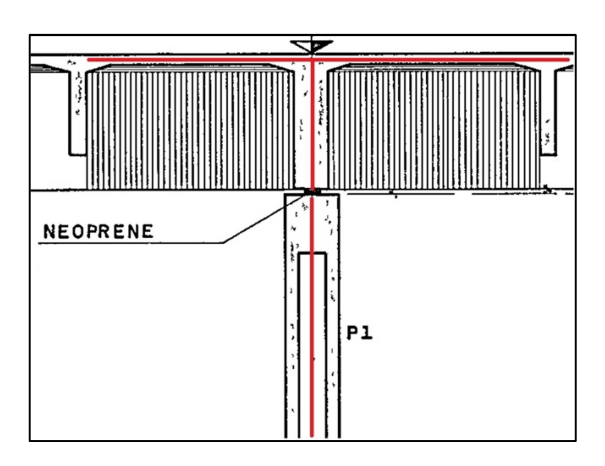

**Figura 5.5 Representação das condições de vínculo entre o tabuleiro e o aparelho de apoio** 

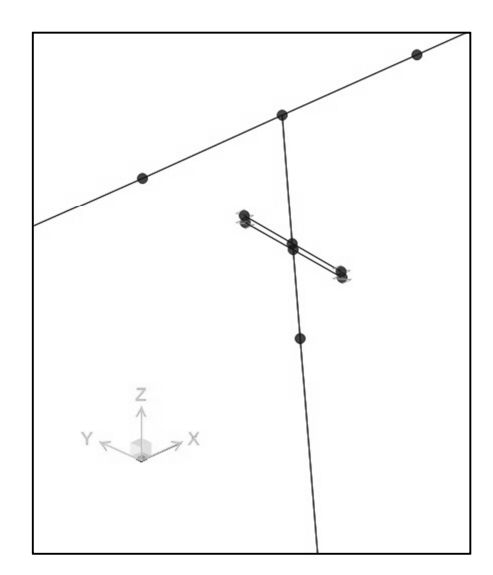

**Figura 5.6 Representação das condições de vínculo entre o tabuleiro e o aparelho de apoio** 

Após lançada a estrutura foram definidas as propriedades dos materiais. A determinação do módulo de elasticidade do concreto foi feito a partir dos módulos obtidos por meio de ensaios experimentais, realizado pelos alunos e professores da UFPA. A Tabela 5.1 mostra os valores de módulo de elasticidade e resistência do concreto.

| <b>Elemento</b>      | Módulo de Elasticidade (GPa) | Resistência (MPa) |  |
|----------------------|------------------------------|-------------------|--|
| Encontro E1          | 31.986                       | 38.344            |  |
| Pilar P1             | 34.113                       | 41.121            |  |
| Bloco B <sub>2</sub> | 33.234                       | 43.614            |  |
| Longarina            | 36.551                       | 65.520            |  |
| Laje                 | 34.881                       | 45.838            |  |

**Tabela 5.1 Módulo de elasticidade e resistência do concreto (Rodrigues Junior** *et al.* **2012)** 

O módulo de elasticidade utilizado para o concreto foi determinado a partir da média dos valores obtidos experimentalmente. O módulo de elasticidade da infraestrutura (tubulões, blocos e encontros) foi de 32.00 GPa e da superestrutura (longarinas, pilares, tabuleiro) foi de 35.00 GPa.

Foram colocados elementos de mola no topo dos pilares para simular o aparelho de apoio e no topo e na base dos tubulões para representar a rigidez vertical e horizontal do solo. Os valores das rigidezes utilizadas no modelo numérico estão apresentadas nas Tabelas 5.2 e 5.3.

| Rigidezes dos aparelhos de apoio das extremidades |                |  |  |
|---------------------------------------------------|----------------|--|--|
| Direção                                           | Rigidez (kN/m) |  |  |
| Axial (direção y)                                 | 6827675.121    |  |  |
| Cisalhamento em x                                 | 5899.313       |  |  |
| Cisalhamento em z                                 | 5899.313       |  |  |
| Rotação em torno de y                             | 5899.313       |  |  |
| Rotação em torno de x                             | 6827675.121    |  |  |
| Rotação em torno de z                             | 18580.699      |  |  |

**Tabela 5.2 Valores das rigidezes de apoio das extremidades (Rodrigues Junior et al. 2012)** 

**Tabela 5.3 Valores das rigidezes de apoio dos pilares (Rodrigues Junior et al. 2012)** 

| Rigidezes dos aparelhos de apoio dos pilares |                |  |  |
|----------------------------------------------|----------------|--|--|
| Direcão                                      | Rigidez (kN/m) |  |  |
| Axial (direção y)                            | 40528951.272   |  |  |
| Cisalhamento em x                            | 14326.903      |  |  |
| Cisalhamento em z                            | 14326.903      |  |  |
| Rotação em torno de y                        | 10969.035      |  |  |
| Rotação em torno de x                        | 31029978.318   |  |  |
| Rotação em torno de z                        | 274041.074     |  |  |

Segundo Rodrigues Júnior et. al. 2012, as rigidezes apresentadas nas Tabelas 5.2 e 5.3 foram calculadas utilizando as direções de referência mostradas na Figura 5.7.

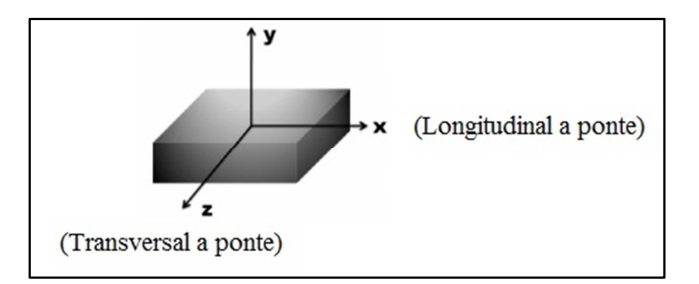

**Figura 5.7 Direções de referência (Rodrigues Junior et al. 2012)** 

A rigidez do solo foi simulada por meio da colocação de molas (springs) no topo e na base dos tubulões. As rigidezes dessas molas foram obtidas a partir dos ensaios SPT realizados. Na Tabela 4 estão apresentados os valores dessas rigidezes.

| <b>Bloco 01</b>            |                          |           |  |
|----------------------------|--------------------------|-----------|--|
| z(m)                       | Kh (kN/m)                | Kv (kN/m) |  |
| 0,00                       | 10452                    | 14419     |  |
| 19,00                      | 211127                   | 339083    |  |
| <b>Bloco 02 (Pilar 01)</b> |                          |           |  |
| z(m)                       | Kh (kN/m)                | Kv (kN/m) |  |
| 0,00                       | 13947                    | 20983     |  |
| 10,00                      | 275867                   | 555676    |  |
|                            | Bloco $03$ (Pilar $02$ ) |           |  |
| z(m)                       | Kh (kN/m)                | Kv (kN/m) |  |
| 0,00                       | 13947                    | 20983     |  |
| 10,00                      | 275867                   | 555676    |  |
| <b>Bloco 04</b>            |                          |           |  |
| z(m)                       | Kh (kN/m)                | Kv (kN/m) |  |
| 0,00                       | 10452                    | 14419     |  |
| 19,00                      | 211127                   | 339083    |  |

**Tabela 5.4 Valores das rigidezes do solo (Rodrigues Junior** *et al.* **2012)** 

As cargas permanentes consideradas no modelo correspondem ao peso próprio dos elementos estruturais da ponte e ao peso dos elementos e acessórios da via férrea. Devido à da representação da superestrutura (tabuleiro – longarinas) como um elemento de barra, não foi possível a representação das transversinas, em virtude disso as cargas provenientes do peso próprio das mesmas foram aplicadas como cargas concentradas. A determinação do peso próprio das transversinas foi realizada da seguinte forma:

$$
P.P.
$$
*transversina intermediária* =  $(2.8 \times 1.75 \times 0.30) \times 25 = 36.75 kN$ 

 $P.P._transversina\,apoiocentral} = (2.80 \times 2.45 \times 0.70) \times 25 = 120.05\ kN$ 

$$
P.P.transversinaapoio sextremos = (2.8 \times 2.45 \times 0.50) \times 25 = 85.75 kN
$$

Os elementos da via férrea como lastro, trilhos, acessórios e dormentes, e guardacorpo e canaletas, têm peso e massa considerados de forma distribuída ao longo da ponte, por meio de aproximação. O refúgio, assim como o guarda-corpo do refúgio, tem peso e massa considerados concentrados. A Tabela 5.5 resume os valores de carregamento utilizado no modelo.

| <b>Elemento</b>                                                   | <b>Peso</b>            |
|-------------------------------------------------------------------|------------------------|
| Tubulões, blocos, pilares, longarinas e laje.                     | $25.00 \text{ kN/m}^3$ |
| Canaletas, argamassa, guarda-corpo, lastro, trilhos e acessórios. | $60.98$ kN/m           |
| Transversina Intermediárias (2.80m x 1.75m x 0.30m).              | 36.75 kN               |
| Transversina do apoio central (2.80m x 2.45m x 0.70m).            | $120.05$ kN            |
| Transversina dos apoios extremos (2.80m x 2.45m x 0.50m).         | 85.75 kN               |
| Refúgio, incluindo guarda-corpo do refúgio.                       | 7.50 kN                |

**Tabela 5.5 Valores dos carregamentos utilizados no modelo numérico** 

Para a realização da análise modal da estrutura todos os carregamentos lançados foram transformados em massa.

### **5.2 Ajuste do Modelo Numérico**

Após o desenvolvimento do modelo numérico faz-se necessário validá-lo com a estrutura real, para isso comparou-se os resultados do modelo com os obtidos no ensaio de vibração com características aleatórias.

O primeiro modo de flexão vertical obtido no modelo numérico apresentou frequência natural de 9.342 Hz enquanto que o primeiro modo experimental foi na ordem de 8.347 Hz, para os 03 métodos de identificação apresentados.

A partir da comparação das frequências naturais, observou-se que o modelo numérico está mais rígido que a estrutura real. Para aproximar os resultados, alterou-se o módulo de elasticidade do material, provocando a variação na rigidez da estrutura e influenciando nas frequências naturais. Os valores adotados foram de 30 GPa como módulo de elasticidade da infraestrutura e 32 GPa para o módulo de elasticidade da superestrutura. Os resultados obtidos são apresentados na Tabela 5.6.

| Módulo de Elasticidade<br>da Infraestrutura<br>(GPa) | Módulo de Elasticidade<br>da Superestrutura<br>(GPa) | Frequência<br>(Hz) |
|------------------------------------------------------|------------------------------------------------------|--------------------|
| 32                                                   | 35                                                   | 9,342              |
| 30                                                   | 32                                                   | 8,952              |

**Tabela 5.6 Variação das frequências naturais com o módulo de elasticidade** 

A partir dos resultados obtidos na Tabela 5.6, verificou-se que o a redução do módulo de elasticidade do material e interferiu diretamente na frequência natural da estrutura.

Nas Figuras 5.8 e 5.9 estão apresentados os primeiros modos de flexão vertical obtidos para o modelo numérico e para o modelo numérico calibrado

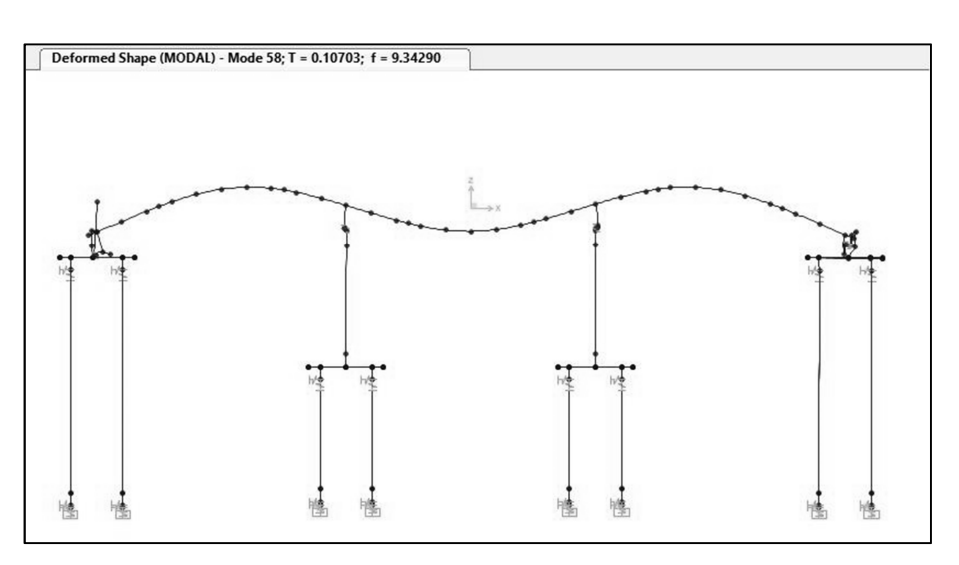

**Figura 5.8 Primeiro modo de flexão vertical a partir do modelo numérico, cujos módulos de elasticidade são 32 GPa para a infraestrutura e 35 GPa para a superestrutura** 

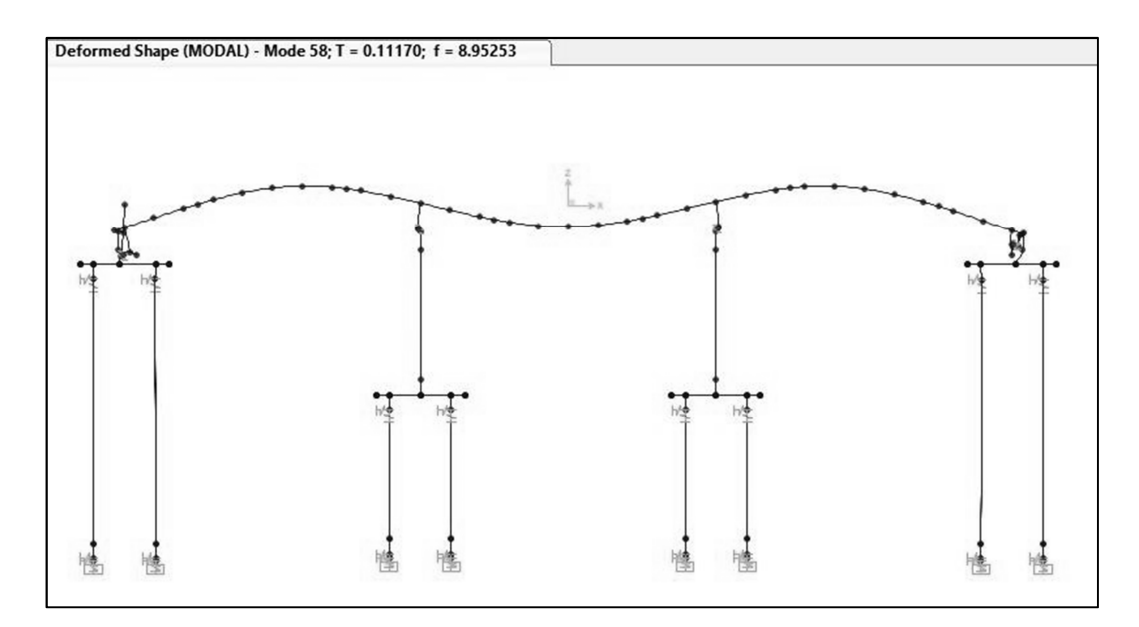

**Figura 5.9 Primeiro modo de flexão vertical para o modelo numérico calibrado, cujos módulos de elasticidade são 30 GPa para a infraestrutura e 32 GPa para a superestrutura** 

Comparando-se os resultados apresentados a partir do modelo numérico via método dos elementos finitos, percebeu-se que as configurações modais são semelhantes ao primeiro modo obtido a partir dos resultados experimentais. No entanto apenas o modelo cujos módulos de elasticidade foram reduzidos apresentou frequência natural próxima à obtida por meio do ensaio experimental. A Tabela 5.7 apresenta uma comparação entre as frequências naturais obtidas.

| Modelo<br><b>Numérico</b> | <b>Análise Experimental - 500</b><br>amostras/segundo |             |                |  |
|---------------------------|-------------------------------------------------------|-------------|----------------|--|
|                           | FDD                                                   | <b>EFDD</b> | <b>SSI-UPC</b> |  |
| 8952                      | 8 057                                                 | 8 471       | 8.513          |  |

**Tabela 5.7 Comparação entre as frequências naturais do modelo numérico x análise experimental** 

As formas modais obtidas para todas as frequências foram iguais, em virtude disso, apresentou-se apenas a comparação entre o resultado experimental e o resultado da análise experimental pelo método SSI-UPC. A comparação entre o resultado experimental e numérico é mostrado na Figura 5.10.

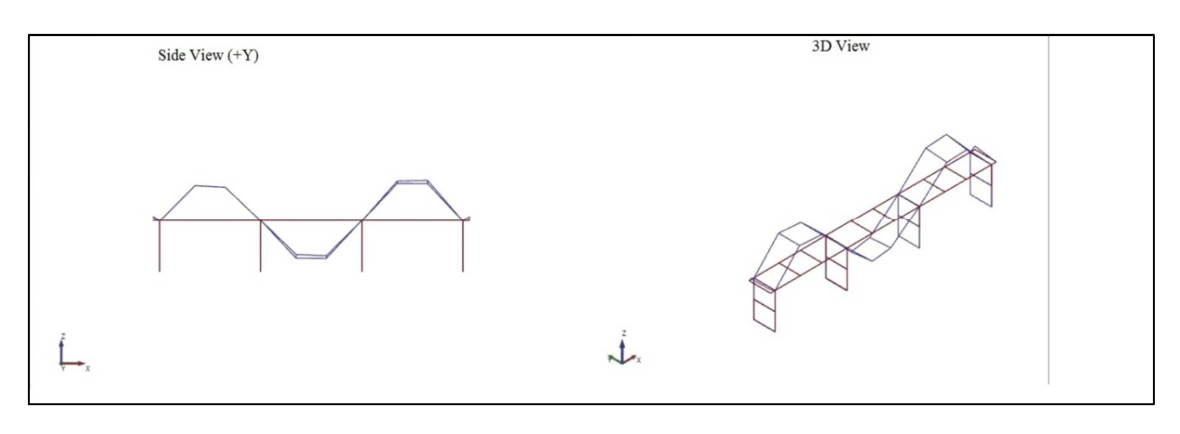

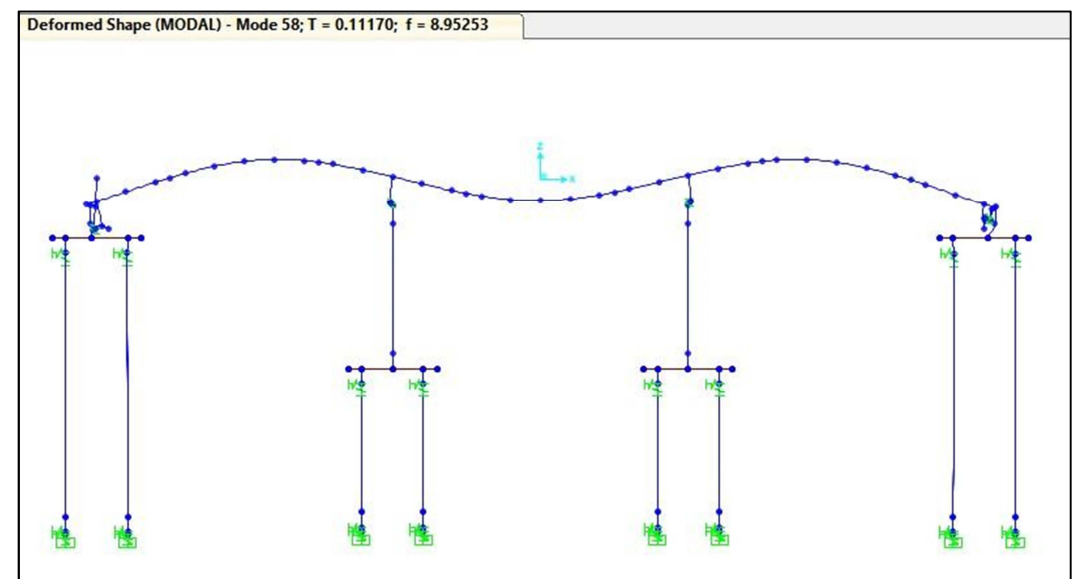

**Figura 5.10 Comparação entre o primeiro modo obtido via análise experimental pelo método SSI-UPC com o primeiro modo obtido via modelo numérico**

Muitos outros modos foram obtidos no modelo numérico, porém todos eram modos locais, por isso não foram apresentados.

# Capítulo 06

## **Conclusões e Desenvolvimentos Futuros**

#### **6.1 Conclusões**

O trabalho desenvolvido teve como objetivo principal obter os parâmetros modais da Obra de Arte Especial 44 – Ponte sobre o Rio Martírio da Estrada de Ferro (EF) Carajás, a partir de dados experimentais obtidos durante monitoração "in loco" e comparar os resultados obtidos com um modelo numérico desenvolvido no *software* comercial *CSiBridge*.

Neste estudo de caso, a monitoração foi realizada a partir da introdução de uma vibração com características aleatórias produzidas pessoas saltando ao longo da ponte. A frequência de amostragem utilizada durante a aquisição de dados foi de 500 amostras/ segundo.

Para a estimativa dos parâmetros modais, utilizou-se o *software* comercial ARTeMIS Modal e foram realizados 02 testes: no primeiro descartou-se apenas os acelerômetros que não captaram sinal e no segundo descartou-se os acelerômetros transversais e os que não captaram sinal. No primeiro teste, os resultados obtidos não foram satisfatórios, uma vez que a quantidade de modos instáveis foi superior a de modos estáveis. Desse modo, optou-se por apresentar apenas os resultados obtidos para o teste 02.

Para os métodos de decomposição no domínio da frequência (FDD) e decomposição no domínio da frequência aprimorado (EFDD), o *software* ARTeMIS Modal obteve apenas a primeira frequência natural de maneira automática, as demais foram obtidas manualmente através da avaliação das abcissas correspondentes aos picos do espectro de potência médio normalizado, como explicado em Magalhães (2004). Para o método SSI-UPC foram realizadas análises variando o número de canais de projeção e a ordem do modelo. A partir dessa variação, observou-se que utilizando 03 canais de projeção e 180 como ordem do modelo, houve a redução de modos instáveis no diagrama de estabilização e o aparecimento de modos com frequências mais baixas, em virtude disso, apenas esses resultados foram apresentados.

De modo a comparar os modos experimentais encontrados para cada um dos diferentes métodos, utilizou-se o coeficiente MAC. Os modos obtidos pelos métodos FDD e EFDD apresentaram elevado valor de correlação entre eles. Na comparação entre os modos obtidos pelos métodos FDD e SSI-UPC, houve elevada correlação entre os modos, variando entre 85% e 99%, apenas o modo 03 apresentou correlação inferior a 85%. Para os métodos EFDD e SSI-UPC os primeiros modos apresentaram o valor de 100% de correlação e os demais apresentaram correlação entre 70% e 90%.

Apesar de todos os testes realizados, apenas o primeiro modo de vibração foi identificado na análise modal operacional, isso pode ser consequência de uma excitação insuficiente para excitar os principais modos da estrutura. Para tentar resolver isso, poderiam ser utilizados outros métodos de excitação, como o *drop weight*, por exemplo, simulando um ensaio de vibração livre.

Para calibrar o modelo numérico, várias alterações foram feitas, dentre elas: o aumento no número de elementos finitos (discretização) e a alteração direta no módulo de elasticidade da estrutura, porém em ambas intervenções, apenas o primeiro modo era obtido, os demais modos que apareciam eram modos locais. Em virtude disso, optou-se por utilizar o modelo em que apenas o módulo de elasticidade foi alterado, visando o menor tempo de processamento da estrutura.

### **6.2 Sugestões para Trabalhos Futuros**

- Refazer os testes na estrutura utilizando outras formas de excitação, *drop weight*, por exemplo.
- Fazer a comparação dos resultados experimentais com resultados obtidos no modelo numérico, utilizando o coeficiente COMAC;
- Fazer um modelo numérico utilizando elemento de casca, visando observar os modos de torção;

• Fazer uma análise detalhada sobre a variação dos coeficientes de amortecimento.

# Referências

ABNT NBR 15307:2006 - Ensaios não destrutivos – Provas de cargas dinâmicas em grandes estruturas – Procedimento.

Allemang, R. J.; Brown, D. L. 1982. A Correlation Coefficient for Modal Vector Analysis, *IMAC I, Orlando, USA.*

Amador, R., D., S. 2007. *Programa Computacional com Interface Gráfica para a Identificação Estocástica de Parâmetros Modais de Estruturas Civis: Aplicação em Pontes e Torres de Transmissão*. Dissertação de Mestrado. Programa de Pós Graduação em Engenharia Civil. Universidade Federal do Pará. Belém, Pará.

AqDados 7.02. 2003. Programa de Aquisição de Dados. Lynx Tecnologia Eletrônica Ltda. Manual do Usuário.

Avitabile, P. 2001. Experimental Modal Analysis: A Simple Non-Mathematical Presentation. *Sound and Vibration*.

Brincker, R.; Zhang, L.; Andersen, P. 2001. Modal identification of output-only systems using frequency domain decomposition. *Smart Materials Structures 10 (2001) 441–445*.

Brownjohn, W., M., J., Dumanoglu, A., A., Taylor, A., C. 1994. Dynamic Investigation of a Suspension Footbridge. *Engineering Structures*. 16: 395-406 p.

Companhia Vale do Rio Doce. Disponível em <http://www.vale.com/PT/aboutvale/initiatives/ carajas-railway/Paginas/default.aspx>. Acesso em 09 de abril 2014.

Computers & Structures. Inc. Disponível em < http://www.csiamerica.com/>. Acesso em 03 de março de 2015.

Cunha, A., Caetano, E. 2006. Experimental modal analysis of civil engineering structures. *Sound and Vibration.* 40(6): p. 12-20.

Ewins, D. J. 2000. *Modal validation: correlation for updating*. Sadhana 25: 221-234.

Farrar, C. R.; Worden, K. 2013. *Structural health monitoring: a machine learning perspective*. Chichester: John Wiley & Sons.

Herlufsen, H., Andersen, P., Gade, S. and Møller, N. 2006. Identification techniques for operational modal analysis – an overview and practical experiences. *Proceedings of the IMAC-XXIV: Conference on Structural Dynamics, St Louis, Missouri, USA, January.* 

Lobato, S. L. A; Sampaio, R. A. C; Rosa Neto, J. P; Queiroz. R. L; Souza, R. M; Amador, S. D. R. 2008. Análise Modal Experimental de uma ponte metálica ferroviária. *Construmetal. São Paulo, Brasil.*

Magalhães, L., R., M., F. *Identificação Modal Estocástica para Validação Experimental de Modelos Numéricos*. 2004. Dissertação de Mestrado, Departamento de Engenharia Civil, Faculdade de Engenharia da Universidade do Porto, Porto, Portugal.

Magalhães, L., R., M., F., Caetano, E., Cunha, A. 2004. Desenvolvimento de Software em Matlab para Identificação Modal de Pontes sob Acções Ambientais. *SÍSMICA 2004 - 6º Congresso Nacional de Sismologia e Engenharia Sísmica.* 

Maia, N., Silva, J., He, J., Lieven, N., Lin, R., Skigle, G., To, W., Urgueira, A. 1996. *Theoretical and Experimental Modal Analysis*. England: Research Studies Press.

Martha, L. F. 2010. *Análise de Estruturas: Conceitos e Métodos Básicos*. Elsevier, Rio de Janeiro.

Meggitt Sensing Systems. Disponível em <http://www.chemicalprocessing.com/assets/Media/ MediaManager/Catalog2011.pdf>. Acesso em 16 de junho de 2015.

Neves, A., F. (2002). *Dinâmica das Estruturas*. Notas de Aula, Programa de Pós-Graduação em Engenharia Civil, Universidade Federal de Ouro Preto. Ouro Preto.

Rodrigues Júnior, J., S., Carneiro, M., F., J., R., Sampaio, C., A., R., Daltro, M., A., Silva, S., M., Leal, C., A., M., Moraes, E., Queiroz, B., F., A. 2012. *Relatório Final - Obra de Arte Especial n. 44 – Ponte sobre o Rio Martírio*. Belém, Pará.

Rodrigues, J. 2004. *Identificação Modal Estocástica Métodos de Análise e Aplicações em Estruturas de Engenharia Civil*. Tese de Doutorado. Faculdade de Engenharia da Universidade do Porto. Portugal.

Sczibor, V. 2002. *Identificação Modal de uma Estrutura Aeronáutica via Algoritmo de Realização de Sistemas*. Dissertação de Mestrado. Escola de Engenharia de São Carlos, Universidade de São Paulo, São Carlos.

Silva, A.R.D. 2009. *Sistema Computacional para a Análise Avançada Estática e Dinâmica de Estruturas Metálicas*. Tese de Doutorado, Programa de Pós-Graduação em Engenharia Civil, Deciv/EM/UFOP, Ouro Preto, MG, Brasil.

Souza, M. R., Sampaio, R., Soares, R., Tagliarini, E., Morais, E., Castro, C., Laurindo, C., Lavor, J., Barichello, V. 2009. *Relatório Técnico de Acompanhamento – Primeira etapa Obra de Arte Especial n. 20 – Ponte sobre o Rio Olho D'água dos Carneiros*. Belém, Pará.

Tavares, O., A., M. 2013. *Identificação Modal e Monitorização Dinâmica de uma Ponte em Arco*. Dissertação de Mestrado, Departamento de Engenharia Civil, Faculdade de Engenharia da Universidade do Porto. Portugal.

Tsunaki, R.H. 1999. *Identificação automatizada de modelos dinâmicos no espaço de estado*. São Carlos. 143p. Tese de Doutorado. Escola de Engenharia de São Carlos, Universidade de São Paulo.